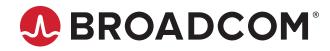

Emulex<sup>®</sup> Drivers for Linux

User Guide Release 12.4 Broadcom, the pulse logo, Connecting everything, Avago Technologies, Avago, the A logo, Emulex, OneCommand, and OneConnect are among the trademarks of Broadcom and/or its affiliates in the United States, certain other countries, and/ or the EU.

Copyright © 2003–2019 Broadcom. All Rights Reserved.

The term "Broadcom" refers to Broadcom Inc. and/or its subsidiaries. For more information, please visit www.broadcom.com.

Broadcom reserves the right to make changes without further notice to any products or data herein to improve reliability, function, or design. Information furnished by Broadcom is believed to be accurate and reliable. However, Broadcom does not assume any liability arising out of the application or use of this information, nor the application or use of any product or circuit described herein, neither does it convey any license under its patent rights nor the rights of others.

## **Table of Contents**

| Chap | pter 1: Introduction                                                       | 5  |
|------|----------------------------------------------------------------------------|----|
| 1.1  | Overview                                                                   | 5  |
| 1.2  | Abbreviations                                                              | 5  |
| Chap | oter 2: Installing and Uninstalling                                        | 7  |
| 2.1  | General Installation Requirements                                          | 7  |
| 2.2  | Emulex FC Driver Kit                                                       | 8  |
|      | 2.2.1 Installing the Emulex FC Driver Kit                                  | 8  |
|      | 2.2.2 Uninstalling the Emulex FC Driver Kit                                | 9  |
| 2.3  | Booting from a Nonzero LUN Attached to an Emulex FC Adapter                | 9  |
| 2.4  | Emulex OneCommand Manager Application                                      | 9  |
| 2.5  | Installing the NVMe over FC Driver                                         | 9  |
|      | 2.5.1 Installing the NVMe over FC Driver on the SLES Operating Systems     | 10 |
|      | 2.5.2 Installing the NVMe over FC Driver on the RHEL Operating Systems     | 10 |
| Chap | oter 3: Configuration                                                      | 11 |
| 3.1  | FC Driver Configuration                                                    | 11 |
|      | 3.1.1 FC Driver Parameters                                                 | 11 |
|      | 3.1.1.1 Static FC Driver Parameters                                        | 11 |
|      | 3.1.1.2 Dynamic FC Driver Parameters                                       | 16 |
|      | 3.1.2 Configuring FC Driver Parameters                                     | 19 |
|      | 3.1.2.1 Temporary Configuration with modprobe                              | 19 |
|      | 3.1.2.2 Persistent Configuration with the elx-lpfc.conf File               | 20 |
|      | 3.1.2.3 Configure Parameters with a Read/Write to sysfs                    | 20 |
|      | 3.1.3 Creating a New Ramdisk Image                                         | 21 |
|      | 3.1.4 Dynamically Recognizing LUNs and Targets (Using Scan)                | 21 |
|      | 3.1.5 Persistent Naming                                                    | 22 |
|      | 3.1.5.1 Using udev to Discover Logical-to-Physical Mappings for sd Devices | 22 |
|      | 3.1.5.2 Configuring the System to Boot Using Persistent Names              | 22 |
|      | 3.1.5.3 Using udev with st Devices                                         | 23 |
|      | 3.1.5.4 Persistent Naming References                                       | 25 |
| 3.2  | vPort Configuration                                                        | 25 |
|      | 3.2.1 vPort Configuration Prerequisites                                    |    |
|      | 3.2.2 Creating, Deleting, and Displaying vPorts                            | 25 |
|      | 3.2.2.1 Creating vPorts Using the mkvport.sh Script                        |    |
|      | 3.2.2.2 Deleting vPorts Using the rmvport.sh Script                        |    |
|      | 3.2.2.3 Displaying vPorts Using the lsvport.sh Script                      |    |
|      | 3.2.3 vPort sysfs                                                          |    |
|      | 3.2.3.1 vPort sysfs Tree                                                   | 27 |

| 3.2.3.2 vPort sysfs Entries                                      | 27  |
|------------------------------------------------------------------|-----|
| 3.2.4 Monitoring vPorts with fc_vport                            |     |
| 3.2.5 vPort Configuration Limits                                 |     |
| 3.3 FC Driver Performance Tuning                                 |     |
| 3.3.1 Overview                                                   |     |
| 3.3.1.1 lpfc_fcp_io_sched                                        |     |
| 3.3.1.2 lpfc_fcp_imax                                            |     |
| 3.3.1.3 lpfc_hdw_queue                                           |     |
| 3.3.1.4 lpfc_irq_chann                                           |     |
| Chapter 4: Configuring NVMe over FC                              |     |
| 4.1 Configuring NVMe over FC Initiator Using Native CLI Commands |     |
| 4.2 Emulex Support for NVMe CLI Commands                         |     |
| Chapter 5: Troubleshooting                                       |     |
| 5.1 Hardware Situations and Resolutions                          |     |
| 5.2 FC Driver Situations and Their Resolutions                   |     |
| 5.3 Log Messages                                                 | 40  |
| 5.3.1 FC Driver Log Messages                                     | 40  |
| 5.3.1.1 Retrieving FC Driver Log Messages                        | 40  |
| 5.3.1.2 LPFC Error Log Messages and Their Descriptions           | 40  |
| Appendix A: Ipfc Driver BlockGuard Functionality                 | 109 |
| A.1 Overview                                                     | 109 |
| A.2 Enabling BlockGuard                                          | 110 |
| A.3 SCSI Command Support – SCSI Operation Codes                  | 110 |
| A.4 Ipfc Driver Module Parameters                                | 111 |
| A.4.1 lpfc_prot_mask                                             |     |
| A.4.2 lpfc_prot_guard                                            | 112 |
| Appendix B: Configuring NVMe over FC on a Target                 | 113 |
| B.1 Configuring the elx-lpfc.conf File                           | 113 |
| B.2 Configuring Subsystems, Namespaces, and Ports                | 114 |
| Appendix C: Native NVME Multipathing                             | 118 |
| Appendix D: Trunking Support                                     | 125 |
| Appendix E: FC-SP-2 Authentication (DHCHAP) Support              | 127 |

# **Chapter 1: Introduction**

## 1.1 Overview

This guide provides installation, updating, uninstalling, configuring, and troubleshooting procedures for several types of Emulex<sup>®</sup>-supported drivers for Linux.

This guide is applicable to several versions of drivers, operating systems, firmware, and adapters. For supported firmware versions and their latest release, refer to the Documents and Downloads area of www.broadcom.com for the specific adapter.

This product supports the following Emulex FC HBAs:

- LPe12000-series adapters
- LPe16000-series adapters
- LPe31000-series adapters
- LPe32000-series adapters
- LPe35000-series adapters

For a list of Emulex adapters that are compatible with the stand-alone driver kits, refer to the Documents and Downloads area of www.broadcom.com for the specific driver.

## 1.2 Abbreviations

The following table lists the acronyms and abbreviations used in this document.

| Acronym/Abbreviation | Description                        |
|----------------------|------------------------------------|
| ADISC                | Address discovery                  |
| ANA                  | asymmetric namespace access        |
| CDB                  | Command Descriptor Block           |
| CQ                   | completion queue                   |
| CQID                 | completion queue identifier        |
| СТ                   | common transport                   |
| DIF                  | data integrity field               |
| DIMM                 | dual inline memory module          |
| DIX                  | Data Integrity Extension           |
| DM                   | Device Mapper                      |
| DMA                  | direct memory access               |
| ELS                  | Extended Link Service              |
| EQ                   | Event Queue                        |
| EQE                  | event queue entry                  |
| FAN                  | File Area Network                  |
| FCFI                 | Fibre Channel Forwarder Indicator  |
| FCP                  | Fibre Channel Protocol             |
| FDMI                 | Fabric-Device Management Interface |

### Table 1: Acronyms and Abbreviations

#### Table 1: Acronyms and Abbreviations (Continued)

| Acronym/Abbreviation | Description                          |
|----------------------|--------------------------------------|
| FLOGI                | fabric login                         |
| GnuPG                | GNU Privacy Guard                    |
| I/O                  | input/output                         |
| IOCB                 | input/output command block           |
| IOCBQ                | I/O command block queue              |
| IOPs                 | input/output operations per second   |
| IOTAG                | input/output tag                     |
| IP CSUM              | IP checksums                         |
| ISR                  | interrupt service routine            |
| LPFC                 | Light Pulse Fibre Channel            |
| MB                   | megabyte                             |
| MDS                  | Multilayer Director Switch           |
| MQ                   | MultiQueue                           |
| MSI                  | message signaled interrupt           |
| MSI-X                | extended message signaled interrupt  |
| NAA                  | Network Address Authority            |
| NPIV                 | N_Port ID Virtualization             |
| PLOGI                | Port Login                           |
| RPI                  | remote port indicator                |
| RPM                  | resource package manager             |
| RQ                   | Receive Queue                        |
| RSCN                 | registered state change notification |
| Rx                   | receive                              |
| SGE                  | Oracle (formerly Sun) grid engine    |
| SGL                  | scatter-gather list                  |
| ULP                  | upper layer protocol                 |
| VPI                  | NPIV port ID                         |
| WQ                   | work queue                           |

# **Chapter 2: Installing and Uninstalling**

The Linux driver supports both FCP and NVMe over FC.

Emulex releases Linux binary RPMs that are digitally signed using the GNU Privacy Guard (GnuPG) standard. This allows certification of the contents of the RPMs and verification that the contents have not been modified since they were created by Emulex. The RPMs have been digitally signed by Emulex with a GnuPG private key that is only held by Emulex. Instructions for creating the GnuPG public key file are located at:

https://docs.broadcom.com/docs/1334566

## 2.1 General Installation Requirements

NOTE: Update the latest driver on the operating system before updating the firmware.

Prior to driver installation, follow these general requirements:

- Install a supported Emulex adapter in the system. Refer to the adapter's installation guide for specific hardware installation instructions.
- Use a supported operating system. Refer to the Documents and Downloads area of www.broadcom.com for supported operating systems.
- Install the latest driver.
- Update the latest firmware on the adapter.
- NOTE: For LPe35000-series adapters only:

In some cases, a firmware update requires either a firmware reset or a basic PCIe reset, depending on the features available in the new firmware. A firmware reset is performed automatically if it is needed, regardless of the operating system. A basic PCIe reset is also performed automatically, but only on the following Linux operating systems:

- SLES 12 SP3 and later
- SLES 15 and later
- RHEL 7.6 and later

In some cases, a full reboot is required to activate new firmware or to enable a new feature. In that case, a message similar to one of the following messages appears after the firmware download is complete:

Download successfully completed. Please reboot the system to activate new firmware.

Download completed. Some features require an optional reboot. Refer to the Adapter's Firmware and Boot Code Release Notes for details.

For a list of features that require a reboot to be enabled, refer to the *Emulex LPe35000-Series HBA Firmware and Boot Code Release Notes*.

## 2.2 Emulex FC Driver Kit

The Emulex FC driver kit contains the following:

- A zipped tar file that includes the driver binary RPMs for a specific driver version and Linux distribution. On select driver kits, the zipped tar file may also include any of the following RPMs:
  - nvmefc-connect **RPM**
  - elx-lpfc-vector-map RPM
  - elx-lpfc-extras **RPM**
- **NOTE:** Use only officially released Linux distribution kernels. The binary RPM packages support only officially released Linux distribution kernels and do not support pre-release distribution kernels. Refer to the *Emulex Drivers for Linux Release Notes* for details of kernel versions supported by the driver.
- An installation script, elx\_lpfc\_install.sh, that installs the FC driver binary RPM that corresponds to the target system's architecture and kernel memory variant.
- A README file that provides a description of the kit structure, its contents, and distribution support scope.

## 2.2.1 Installing the Emulex FC Driver Kit

NOTE: Installing a newer version of the FC driver kit automatically removes any previous versions of the FC driver kit.

After the operating system is installed, perform the following steps to install the Emulex FC driver:

- 1. Download driver kit version 12.4 or later from the Documents and Downloads area of www.broadcom.com for the following operating systems:
  - RHEL 8.0 and later
  - RHEL 7.5 and later
  - SLES 15 and later
  - SLES 12 SP3 and later
- 2. Log in to a terminal as root.
- 3. Untar the driver kit by typing the following command:

tar -zxvf elx-lpfc-dd-<Linux distribution version>-<driver\_version>-ds-n.tar.gz

- 4. Change to the directory into which the driver kit was extracted by typing the following command: cd elx-lpfc-dd-<Linux distribution version>-<driver\_version>-ds/
  - For installing only the Emulex FC driver kit:

Run the elx\_lpfc\_install.sh script without options to install the driver kit:

```
./elx_lpfc_install.sh
```

After the  $elx_lpfc_install.sh$  script has finished running successfully, the Emulex FC driver is loaded, and devices that are connected to the system are accessible.

- For installing the Emulex FC driver kit with NVMe:

Ensure that nvme-cli is installed, otherwise the script ./elx\_lpfc\_install.sh -n, will fail.

To confirm if nvme-cli is installed, run the rpm -qa | grep nvme-cli command.

Run the elx lpfc install.sh script with the -n option:

```
./elx_lpfc_install.sh -n
```

This installs lpfc driver along with the nvmefc-connect rpm.

After the elx\_lpfc\_install.sh script has finished running successfully, the NVMe over FC driver is installed.

- 5. Reboot the system to enable the newly added driver options in the ramdisk.
- 6. You can use the following command to verify if the version of the newly installed LPFC driver is correct: cat /sys/module/lpfc/version

## 2.2.2 Uninstalling the Emulex FC Driver Kit

NOTE: You must run the uninstall script that shipped with the version of the driver kit you want to remove.

To uninstall the Emulex FC driver, perform the following steps to install the Emulex FC driver:

- 1. Log in as root.
- If possible, exit all applications that use FC-attached drives, and then unmount the drives. If you cannot exit all
  applications that use FC-attached drives, the uninstall script works properly, but you must reboot after the uninstall is
  complete.
- 3. Run the elx\_lpfc\_install.sh script with the --uninstall option: ./elx\_lpfc\_install.sh --uninstall
- **NOTE:** The --uninstall options also uninstalls elx-lpfc-vector-map, elx-lpfc-extras, and nvmefc-connect.

## 2.3 Booting from a Nonzero LUN Attached to an Emulex FC Adapter

To configure SLES 12 or SLES 15 SPx to boot from an FC-attached disk device other than a LUN 0 device, refer to the *Boot* for the Fibre Channel Protocol User Guide, which is available at the Documents and Downloads area of www.broadcom.com.

## 2.4 Emulex OneCommand Manager Application

The Emulex OneCommand<sup>®</sup> Manager application is a powerful and centralized adapter management suite. It provides discovery, reporting, and management of local and remote adapters from a single console anywhere in the SAN and across platforms. Both a GUI and a CLI are provided. For instructions on installing and using the Emulex OneCommand Manager application, refer to the *OneCommand Manager Application User Guide*, which is available at the Documents and Downloads area of www.broadcom.com.

## 2.5 Installing the NVMe over FC Driver

This section describes how to install the out-of-box NVMe drivers. NVMe drivers are supported on the following operating systems.

- RHEL 8.0 and later
- RHEL 7.6 and later
- SLES 15 and later
- SLES 12 SP3 and later

**NOTE:** NVMe over FC is supported on GA kernels, except on SLES 12 SP3. The minimum kernel on which the NVMe over FC driver can be installed on the SLES 12 SP3 operating system is maintenance kernel 718 (4.4.126-94.22.1) from SUSE, dated April 23, 2018.

The NVMe over FC target drivers are meant for evaluation and testing during development only. They are not intended for production use.

NVMe over FC is supported on LPe31000-series, LPe32000-series, and LPe35000-series adapters.

## 2.5.1 Installing the NVMe over FC Driver on the SLES Operating Systems

Install the SLES operating system on the computer, following the instructions provided with the operating system. Installing the operating system automatically installs an inbox initiator and target NVMe driver.

Installation also allows you to install the nvme-cli utility and the nvmetcli utility. The nvme-cli utility, which is required on initiators and on targets that use NVMe disks, supports initiation of new NVMe over fabric connections, and it functions as a general utility that allows you to query and manipulate an NVMe device. The nvmetcli utility, which is required on targets only, supports the configuration of a system to be an NVMe over fabric target device.

At this time, Emulex supports NVMe over FC on target devices on SLES 12 SP3 and SLES 12 SP4. During the installation, configure the following items:

- Select the system role of **Default System**.
- In Installation Settings, select the following features:
  - Install NVMe CLI.
  - Install NVMeT CLI (SLES 12 SP3 and SLES 12 SP4 only).
- **NOTE:** For NVMe over FC target systems, you must update to the latest SUSE kernel and the latest SUSE release of the NVMe CLI and NVMeT CLI packages. Refer to the *Emulex Drivers for Linux Release Notes* for more information.

## 2.5.2 Installing the NVMe over FC Driver on the RHEL Operating Systems

Install the RHEL operating system on the computer, following the instructions provided with the operating system. Installing the operating system automatically installs an inbox initiator NVMe driver.

During the installation, select the system role of **Default System**.

After the operating system is installed, extract the nvme-cli utility from the operating system .ISO image. The nvme-cli utility supports initiation of new NVMe over fabric connections, and it functions as a general utility that allows you to query and manipulate an NVMe device. To install the nvme-cli utility, type this command:

rpm -ivh nvme-cli-x.x.rpm

You must update to the latest RHEL kernel and the latest RHEL release of the NVMe CLI package. Refer to the *Emulex Drivers for Linux Release Notes* for more information.

# **Chapter 3: Configuration**

## 3.1 FC Driver Configuration

This section describes how to configure parameters for the FC driver.

## 3.1.1 FC Driver Parameters

The FC driver parameters determine some aspects of the driver's behavior. There are two main types, static and dynamic. Changes to the static parameters require a driver reload for the change to take effect. Changes to most dynamic parameters take effect immediately; some do not take effect until there is a link-down and link-up sequence.

For more information on driver parameters, see Section 3.1.1.1, Static FC Driver Parameters, and Section 3.1.1.2, Dynamic FC Driver Parameters.

## 3.1.1.1 Static FC Driver Parameters

Changes to static parameters require a driver reload for the change to take effect. The following table lists the static FC driver parameters.

| Parameter              | Description                                                                                                    | sysfs<br><b>Visible</b> | Applicable<br>Adapters                                                   | Activation    |
|------------------------|----------------------------------------------------------------------------------------------------|-------------------------|--------------------------------------------------------------------------|---------------|
| lpfc_ack0              | When enabled, ACK0 is used for Class 2. The enabled value is 1.<br>The disabled value is 0 (default).                                                                                                    | Yes                     | LPe12000-series<br>adapters                                              | Driver reload |
| lpfc_discovery_threads |                                                                                                    | No                      | All                                                                      | Driver reload |
|                        | <b>NOTE:</b> The lpfc_discovery_threads parameter defaults to a value of 64 for private loop topologies regardless of the configured value. If multiple ports are configured on the host, the value of 64 is used only for those ports that are connected in a private loop topology. The configured value is used for all other ports. The minimum value is 1. The maximum value is 64. The default value is 32. |                         |                                                                          |               |
| lpfc_enable_bg         | Enables the BlockGuard (T10-DIF) feature.<br>The minimum value is 0 (default). The maximum value is<br>1.                                                                                                    | Yes                     | All                                                                      | Driver reload |
| lpfc_enable_da_id      | When enabled, the FC driver issues a DA_ID_CT<br>command to the fabric when vPorts log out of the fabric.<br>The enabled value is 1 (default). The disabled value is 0.                                                                                                    | Yes                     | All                                                                      | Driver reload |
| lpfc_enable_fc4_type   | <ul> <li>When enabled, this parameter defines the FC4 types that are supported.</li> <li>The possible values are: <ul> <li>1 = Enable just FCP</li> <li>3 = Enable both FCP and NVMe (default)</li> </ul> </li> <li>The default value is 3.</li> </ul>                                                                                                    | Yes                     | LPe31000-series,<br>LPe32000-series,<br>and LPe35000-<br>series adapters | Driver reload |

### Table 2: Static FC Driver Parameters

| Parameter                 | Description                                                                                                    | sysfs<br><b>Visible</b> | Applicable<br>Adapters                                                                       | Activation    |
|---------------------------|----------------------------------------------------------------------------------------------------|-------------------------|----------------------------------------------------------------------------------------------|---------------|
| lpfc_enable_hba_heartbeat | When enabled, the heartbeat logic in the FC driver is able<br>to detect whether the adapter is functional. If the<br>heartbeat logic detects that the adapter is not functional,<br>the driver will shut down the adapter.                                                                                                    | Yes                     | All                                                                                          | Driver reload |
|                           | The disabled value is 0 (default). The enabled value is 1.                                                                                                    |                         |                                                                                              |               |
| lpfc_enable_hba_reset     | When enabled, the FC driver can pass resets to the<br>adapter. This action is typically used for debugging<br>purposes.<br>The enabled value is 1 (default). The disabled value is 0.                                                                                                    | Yes                     | All                                                                                          | Driver reload |
| lpfc_enable_npiv          | When enabled, the FC driver can use NPIV to create vPorts (if supported by the fabric).<br>The enabled value is 1 (default). The disabled value is 0.                                                                                                    | Yes                     | All                                                                                          | Driver reload |
| lpfc_enable_nvmet         | Specifies the WWPN of the ports enabled for NVMe target.                                                                                                    | No                      | LPe31000-series,<br>LPe32000-series,<br>and LPe35000-<br>series adapters                     | Driver reload |
| lpfc_enable_SmartSAN      | Sets up FDMI support for SmartSAN. The disabled value is 0 (default). The enabled value is 1.                                                                                                    | Yes                     | All                                                                                          | Driver reload |
| lpfc_fcp_class            | Specifies either FC Class 2 or 3 for FCP data transmission. For Class 2, the value is 2. For Class 3, the value is 3 (default).                                                                                                    | Yes                     | All                                                                                          | Driver reload |
| lpfc_fdmi_on              | Specifies if FDMI support is enabled or disabled.<br>The enabled value is 1 (default). The disabled value is 0.                                                                                                    | Yes                     | All                                                                                          | Driver reload |
| lpfc_hba_queue_depth      | Limits the number of outstanding commands per HBA.<br>The minimum value is 32. The maximum value is 8192<br>(default).                                                                                                    | Yes                     | All                                                                                          | Driver reload |
| lpfc_hdw_queue            | <ul> <li>Defines the number of I/O channels supported by the driver.</li> <li>The default value is 0. A value of 0 means the driver looks at the number of online CPUs in the system. Use the default value.</li> <li>The supported range is 0 to 128.</li> <li>NOTE: This parameter applies to the following operating systems:</li> <li>RHEL 8.0 and later</li> <li>RHEL 7.6 and later</li> <li>SLES 15 and later</li> <li>SLES 12 and later</li> </ul> | Yes                     | LPe16000-series,<br>LPe31000-series,<br>LPe32000-series,<br>and LPe35000-<br>series adapters | Driver reload |
| lpfc_irq_chann            | <ul> <li>Defines the number of EQs (and MSI-X vectors) requested. Default is operating system specific. 0 = "per cpu", limited by the lesser of number of CPUs and lpfc_hdw_queue.</li> <li>NOTE: This parameter applies to the following operating systems:</li> <li>RHEL 8.0 and later</li> <li>RHEL 7.6 and later</li> <li>SLES 15 and later</li> <li>SLES 12 and later</li> </ul>                                                                     | Yes                     | LPe16000-series,<br>LPe31000-series,<br>LPe32000-series,<br>and LPe35000-<br>series adapters | Driver reload |

| Parameter               | Description                                                                                                    | sysfs<br><b>Visible</b> | Applicable<br>Adapters                                                   | Activation    |
|-------------------------|----------------------------------------------------------------------------------------------------|-------------------------|--------------------------------------------------------------------------|---------------|
| lpfc_lun_queue_depth    | Specifies the default maximum number of commands<br>sent to a single logical unit (disk drive).<br>The minimum value is 1. The maximum value is 512. The<br>default value is 30.<br>The value of lpfc_lun_queue_depth is dependent on<br>the max_xri value received. The max_xri value might<br>vary per adapter type.         | Yes                     | All                                                                      | Driver reload |
| lpfc_max_luns           | Specifies the highest available LUN ID that is valid, per target. For example, a value of 19 means that LUN IDs from 0 to 19 are valid for the target. The SCSI layer scans each target until it reaches this specified LUN ID.                                                                                                | Yes                     | All                                                                      | Driver reload |
|                         | The minimum value is 0. The maximum value is 65535.<br>The default value is 255.                                                                                                    |                         |                                                                          |               |
| lpfc_max_scsicmpl_time  | Uses command completion time to control queue depth.<br>The units are in milliseconds.<br>The minimum value is 0 (default). The maximum value is                                                                                                    | Yes                     | All                                                                      | Driver reload |
| lpfc_nvme_io_channel    | 6000.<br>Defines the number of I/O channels supported by the<br>driver.<br>The default value is 0. A value of 0 means the driver looks<br>at the number of online CPUs in the system. Use the<br>default value.<br><b>NOTE:</b> This parameter is applicable only for RHEL 7.5                                                 | Yes                     | LPe31000-series,<br>LPe32000-series,<br>and LPe35000-<br>series adapters | Driver reload |
|                         | <ul> <li>and earlier kernels. This parameter is replaced by the lpfc_hdw_queue parameter in the following operating systems:</li> <li>RHEL 8.0 and later</li> <li>RHEL 7.6 and later</li> <li>SLES 15 and later</li> <li>SLES 12 and later</li> </ul>                                                                          |                         |                                                                          |               |
| lpfc_nvmet_mrq          | Configures the allocation of multi-receive queues (NVMe target mode only). The default value is 0 (the driver sets the appropriate value). The maximum value is 16.                                                                                                    | Yes                     | LPe31000-series,<br>LPe32000-series,<br>and LPe35000-<br>series adapters | Driver reload |
| lpfc_ras_fwlog_buffsize | <ul> <li>Specifies the buffer size to be allocated in host memory for firmware logging.</li> <li>The possible values are:</li> <li>0 = Disable firmware log written to the host memory</li> </ul>                                                                                                    | Yes                     | LPe31000-series,<br>LPe32000-series,<br>and LPe35000-<br>series adapters | Driver reload |
|                         | <ul> <li>(default)</li> <li>1 = ¼ MB (256K) host memory to be allocated for the firmware log</li> <li>2 = ½ MB (512K) host memory to be allocated for the firmware log</li> <li>3 = ¾ MB (768K) host memory to be allocated for the firmware log</li> <li>4 = 1 MB host memory to be allocated for the firmware log</li> </ul> |                         |                                                                          |               |

| Parameter            | Description                                                                                                    | sysfs<br><b>Visible</b> | Applicable<br>Adapters                                                   | Activation    |
|----------------------|----------------------------------------------------------------------------------------------------|-------------------------|--------------------------------------------------------------------------|---------------|
| lpfc_ras_fwlog_func  | Configures the function on which firmware logging<br>support will be enabled.<br>The minimum value is 0 (default). The maximum value is<br>7.<br>Default value: Logging enabled on Function 0.                                                                                                    | Yes                     | LPe31000-series,<br>LPe32000-series,<br>and LPe35000-<br>series adapters | Driver reload |
| lpfc_ras_fwlog_level | Configures the firmware logging level. Valid only if firmware logging is enabled.<br>The minimum value is 0 (default). The maximum value is 4.                                                                                                    | Yes                     | LPe31000-series,<br>LPe32000-series,<br>and LPe35000-<br>series adapters | Driver reload |
| lpfc_restrict_login  | When enabled, restricts the vPorts login to remote initiators.<br>The enabled value is 1 (default). The disabled value is 0.                                                                                                    | No                      | All                                                                      | Driver reload |
| lpfc_scan_down       | When enabled, selects the <i>scan down</i> method (scanning the AL_PA from high to low) to assign a SCSI ID.<br>The enabled value is 1 (default). The disabled value is 0.                                                                                                    | Yes                     | FC adapters only                                                         | Driver reload |
| lpfc_sg_seg_cnt      | Controls the scatter/gather maximum segment count<br>passed to the FC driver. This variable is applicable per<br>SCSI command.<br>For Emulex LPe12000-series adapters, the minimum<br>value is 64 (default), and the maximum value is 4096.<br>For all other adapters, the minimum value is 64 (default),<br>and the maximum value is 510.                                                                                               | Yes                     | All                                                                      | Driver reload |
| lpfc_sli_mode        | <ul> <li>For Emulex LPe12000-series adapters, this parameter allows you to force the SLI mode requested by the adapter driver. The possible values are:</li> <li>0 = Auto-select (default).</li> <li>2 = SLI-2.</li> <li>3 = SLI-3.</li> <li>NOTE: For all other adapters, this parameter is not applicable and has no effect.</li> </ul>                                                                                                | No                      | LPe12000-series<br>adapters                                              | Driver reload |
| lpfc_use_msi         | <ul> <li>When enabled, this parameter determines whether the driver uses MSI or MSI-X.</li> <li>0 = MSI disabled; INTx mode is used.</li> <li>1 = MSI; allows a maximum of 32 interrupts.</li> <li>2 = MSI-X; allows a maximum of 2048 interrupts (default value).</li> <li>NOTE: The default is 2. This value reverts to 1 if the system does not support MSI-X. This value reverts to 0 if the system does not support MSI.</li> </ul> | Yes                     | All                                                                      | Driver reload |

| Parameter      | Description                                                                                                    | sysfs<br><b>Visible</b> | Applicable<br>Adapters                                                   | Activation    |
|----------------|----------------------------------------------------------------------------------------------------|-------------------------|--------------------------------------------------------------------------|---------------|
| lpfc_xri_split | When enabled, this parameter defines the division of XRI<br>resources between SCSI and NVMe.<br>This parameter is only used if the value of the<br>lpfc_enable_fc4_type parameter is 3—register<br>both FCP and NVMe and the port is not configured for<br>NVMeT.<br>The supported values are in percentages. The<br>lpfc_xri_split value is the percentage of XRI<br>resources allocated to the SCSI port. The remaining<br>percentage of XRI resources is allocated to NVMe.<br>The supported range is 10% to 90%, The default value is<br>50%.<br><b>NOTE:</b> This parameter is applicable only for RHEL 7.5<br>and earlier kernels. | Yes                     | LPe31000-series,<br>LPe32000-series,<br>and LPe35000-<br>series adapters | Driver reload |

### 3.1.1.2 Dynamic FC Driver Parameters

Changes to the dynamic parameters take effect immediately. All lpfc dynamic parameters are read and written using sysfs. The following table lists the dynamic FC driver parameters.

| Table 3: Dynamic FC Driver Paramete |
|-------------------------------------|
|-------------------------------------|

| Parameter             | Description                                                                                                    | sysfs<br><b>Visible</b> | Applicable<br>Adapters                                                                       | Activation |
|-----------------------|----------------------------------------------------------------------------------------------------|-------------------------|----------------------------------------------------------------------------------------------|------------|
| lpfc_cr_count         | For Emulex LPe12000-series adapters, this parameter<br>determines the value for I/O coalescing for<br>lpfc_cr_count outstanding commands.<br>The minimum value is 1 (default). The maximum value<br>is 255.<br>NOTE: For all other adapters, this parameter is not<br>applicable and has no effect.                                                                                                    | Yes                     | LPe12000-series<br>adapters                                                                  | Port reset |
| lpfc_cr_delay         | <ul> <li>For Emulex LPe12000-series adapters, this parameter determines the value for I/O coalescing for lpfc_cr_delay (milliseconds) outstanding commands.</li> <li>The minimum value is 0 (default). The maximum value is 63.</li> <li>NOTE: For all other adapters, this parameter is not applicable and has no effect.</li> </ul>                                                                                                    | Yes                     | LPe12000-series<br>adapters                                                                  | Port reset |
| lpfc_devloss_tmo      | Specifies the number of seconds to hold an I/O error<br>when a device disappears.<br>The minimum value is 1. The maximum value is 255.<br>The default value is 30.                                                                                                    | Yes                     | All                                                                                          | Dynamic    |
| lpfc_enable_auth      | Enables or disables DHCHAP authentication.<br>The possible values are:<br>0 = Authentication is disabled (default).<br>1 = Authentication is enabled.<br><b>NOTE:</b> DHCHAP and Dynamic D_Port are mutually<br>exclusive. If both features are enabled simultaneously,<br>warning messages will result. You must either disable<br>DHCHAP using the lpfc_enable_auth parameter,<br>or disable Dynamic D_Port using the Emulex<br>OneCommand Manager application. | Yes                     | LPe16000-series,<br>LPe31000-series,<br>LPe32000-series,<br>and LPe35000-<br>series adapters | Dynamic    |
| lpfc_enable_bbcr      | Specifies if the Buffer-to-Buffer Credit Recovery<br>feature is enabled or disabled. For Emulex<br>LPe12000-series adapters, this parameter is not<br>applicable and has no effect.<br>The minimum value is 0. The maximum value is 1<br>(default).                                                                                                    | Yes                     | LPe16000-series,<br>LPe31000-series,<br>LPe32000-series,<br>and LPe35000-<br>series adapters | Port reset |
| lpfc_enable_mds_diags | <ul> <li>Enables or disables the MDS Diagnostics feature.</li> <li>For Emulex LPe12000-series adapters, this parameter is not applicable and has no effect. The minimum value is 0 (default). The maximum value is 1.</li> <li><b>NOTE:</b> The parameter must be disabled (set to 0) after diagnostics are complete.</li> </ul>                                                                                                    | Yes                     | LPe16000-series,<br>LPe31000-series,<br>LPe32000-series,<br>and LPe35000-<br>series adapters | Port reset |

| Parameter             | Description                                                                                                    | sysfs<br><b>Visible</b> | Applicable<br>Adapters                                                                       | Activation |
|-----------------------|----------------------------------------------------------------------------------------------------|-------------------------|----------------------------------------------------------------------------------------------|------------|
| lpfc_fcp_imax         | <ul> <li>Specifies the maximum number of fast-path FCP interrupts per second.</li> <li>For RHEL 7.5 and earlier kernels:<br/>The minimum value is 0 or OFF and 5000. The maximum value is 5,000,000. The default value is 0.</li> <li>For the following operating systems: <ul> <li>RHEL 8.0 and later</li> <li>RHEL 7.6 and later</li> <li>SLES 15 and later</li> <li>SLES 12 and later</li> <li>A value of 0 (default) provides dynamic interrupt coalescing that adapts to provide low latency or high IOPs according to I/O load.</li> </ul> </li> <li>NOTE: For Emulex LPe12000-series adapters, this parameter is not applicable and has no effect.</li> </ul> | Yes                     | LPe16000-series,<br>LPe31000-series,<br>LPe32000-series,<br>and LPe35000-<br>series adapters | Dynamic    |
| lpfc_fcp_io_sched     | <ul> <li>Determines which algorithm to use when scheduling an FC I/O to an I/O channel. For more information, see Section 3.3, FC Driver Performance Tuning.</li> <li>For RHEL 7.5 and earlier kernels:<br/>The value 0 (default) configures "round-robin scheduling". A value of 1 configures "schedule by CPU".</li> <li>For the following operating systems: <ul> <li>RHEL 8.0 and later</li> <li>RHEL 7.6 and later</li> <li>SLES 15 and later</li> <li>SLES 12 and later</li> </ul> </li> <li>The value 0 configures "schedule by hardware queue" (rather than round robin). A value of 1 (default) configures "schedule by CPU".</li> </ul>                    | Yes                     | LPe16000-series,<br>LPe31000-series,<br>LPe32000-series,<br>and LPe35000-<br>series adapters | Dynamic    |
| lpfc_first_burst_size | Configures first burst size on targets that support first burst. The minimum value is 0 (default). The maximum value is 65,536.                                                                                                    | Yes                     | All                                                                                          | Dynamic    |

| Parameter              | Description                                                                                                    | sysfs<br><b>Visible</b> | Applicable<br>Adapters                                                                       | Activation |
|------------------------|----------------------------------------------------------------------------------------------------|-------------------------|----------------------------------------------------------------------------------------------|------------|
| lpfc_link_speed        | <ul> <li>Specifies the FC link speed. The possible values are:</li> <li>0 = Auto-select (default).</li> <li>2 = 2 Gb/s.</li> <li>4 = 4 Gb/s.</li> <li>8 = 8 Gb/s.</li> <li>16 = 16 Gb/s.</li> <li>32 = 32 Gb/s.</li> <li>NOTE:</li> <li>For LPe32000-series and 35000-series adapters running 11.2 firmware or later, this parameter is ignored.</li> <li>Setting this option incorrectly can cause the adapter to fail to initialize.</li> <li>If you configure the link speed in a BIOS utility, the link speed can be overwritten by the operating system according to its own configuration settings. To avoid this issue, configure the link speed in both the operating system driver and the Boot BIOS or UEFI driver.</li> </ul> | Yes                     | Port reset                                                                                   |            |
| lpfc_log_verbose       | Specifies the log verbosity level of the messages<br>posted by the driver. This parameter when enabled<br>prints extra log messages useful for debugging<br>purpose.<br>The minimum value is 0x0 (default). The maximum<br>value is 0xFFFFFFF.                                                                                                    | Yes                     | All                                                                                          | Dynamic    |
| lpfc_req_fw_upgrade    | Set to 1 to update firmware.                                                                                                    | Yes                     | LPe16000-series,<br>LPe31000-series,<br>LPe32000-series,<br>and LPe35000-<br>series adapters | Dynamic    |
| lpfc_suppress_rsp      | Negotiates whether to suppress the RSP from a target<br>during a PLOGI.<br>The minimum value is 0. The maximum value is 1.<br>The default value is 1.                                                                                                    | Yes                     | LPe16000-series,<br>LPe31000-series,<br>LPe32000-series,<br>and LPe35000-<br>series adapters | Dynamic    |
| lpfc_tgt_queue_depth   | Limits the number of outstanding commands per target port. The minimum value is 10. The maximum value is 65,535 (also the default).                                                                                                    | Yes                     | All                                                                                          | Dynamic    |
| lpfc_throttle_log_cnt  | Specifies the number of messages logged within throttle_log_time.<br>The minimum value is 1. The maximum value is 1000.<br>The default value is 10.                                                                                                    | Yes                     | All                                                                                          | Dynamic    |
| lpfc_throttle_log_time | Specifies the time limit for throttle_log_cnt.<br>The minimum value is 1. The maximum value is 60.<br>The default value is 1.                                                                                                    | Yes                     | All                                                                                          | Dynamic    |

| Parameter      | Description                                                                                             | sysfs<br><b>Visible</b> | Applicable<br>Adapters | Activation |
|----------------|----------------------------------------------------------------------------------------------------|-------------------------|------------------------|------------|
| lpfc_topology  | For FC adapters, this parameter sets the link topology.<br>The possible values are:                     | Yes                     | FC adapters only       | Port reset |
|                | <ul> <li>0x0 = Loop first; if loop fails, then point-to-point<br/>(default).</li> </ul>                 |                         |                        |            |
|                | <ul> <li>0x2 = Point-to-point only.</li> </ul>                                                          |                         |                        |            |
|                | <ul> <li>0x4 = Loop only.</li> </ul>                                                                    |                         |                        |            |
|                | <ul> <li>0x6 = Point-to-point first; if point-to-point fails, then<br/>loop.</li> </ul>                 |                         |                        |            |
| lpfc_use_adisc | When enabled, an ADISC is sent instead of a PLOGI for device discovery or RSCN. The enabled value is 1. | Yes                     | All                    | Dynamic    |
|                | The default value is 0 (disabled).                                                                      |                         |                        |            |

## 3.1.2 Configuring FC Driver Parameters

You can configure the FC driver parameters using any of the following methods:

- The modprobe Linux program for temporary configuration.
- The elx-lpfc.conf file for persistent configuration.
- The systs interface (to view and modify parameters after loading the FC driver).

NOTE: Not all parameters visible in the systs directory can be modified; some are read-only.

- The Emulex OneCommand Manager application (refer to the OneCommand Manager Application User Guide for more information).
- **NOTE:** The FC driver parameter changes made using the Emulex OneCommand Manager application remain after the FC driver is uninstalled. To return to the default settings, you must reset them using the Emulex OneCommand Manager application.

## 3.1.2.1 Temporary Configuration with modprobe

When you manually load the FC driver as a module using the modprobe command and you change one or more driver parameter values in the command line, the configuration is temporary. These changes are considered temporary because they are valid only for the current session or until the FC driver is unloaded.

The modprobe command uses the elx-lpfc.conf file, but parameters passed to it using the command line override the parameters in the elx-lpfc.conf file. Values can be expressed in hexadecimal or decimal notation.

If you want to temporarily set lun\_queue\_depth to 20 (the default is 30) for all HBAs in your system, load the FC driver with the following command:

```
modprobe lpfc lpfc_lun_queue_depth=20
```

### 3.1.2.2 Persistent Configuration with the elx-lpfc.conf File

To make the FC driver parameters persist across module loads and reboots, perform these steps:

- 1. In the /etc/modprobe.d directory, create a file with the driver name elx-lpfc.conf.
- 2. In /etc/modprobe.d/elx-lpfc.conf, use the options command to add the appropriate FC driver parameters and their desired values. For example, adding the following command to the elx-lpfc.conf file sets the verbose flag: options lpfc lpfc\_log\_verbose=0x3FFFF

If driver parameters are added to the elx-lpfc.conf file, the FC driver must be reloaded for the parameters to take effect. Also, a new ramdisk image is required if you want the changes to take effect in the next boot. For information on creating a new ramdisk, see Section 3.1.3, Creating a New Ramdisk Image.

If the same parameter is specified on the modprobe command line and in the elx-lpfc.conf file, the value specified in the modprobe command line takes precedence.

### 3.1.2.3 Configure Parameters with a Read/Write to sysfs

sysfs is a virtual file system that exposes the structure of the system. It also includes interfaces to driver parameters through which the FC driver parameters can be viewed and modified. Because these interfaces are available only after driver load, only dynamic FC driver parameters can be changed. However, both static and dynamic FC driver parameters can be read through sysfs.

#### NOTE:

- systs changes exist only during driver load and are lost when the FC driver is unloaded or the system is rebooted.
- Driver parameters that are set through module parameters are global; setting them through systs is on a SCSI host (adapter port) basis.

For example:

```
echo 0x7f > /sys/class/scsi_host/host7/lpfc_log_verbose only affects host 7.
modprobe lpfc lpfc log verbose=0x7F applies to all SCSI host (ports) managed by the lpfc driver.
```

#### Viewing Parameters with sysfs:

The sysfs file system is mounted and available as /sys. You must first identify the scsi\_host that represents the adapter for which you want to modify the FC driver parameters. All scsi\_hosts bound to the FC driver can be viewed with the following command:

```
ls -d /sys/bus/pci/drivers/lpfc/*/host*
```

Assuming you are interested in adapter scsi\_host 7, you can list the FC driver parameters for this particular adapter as: ls -1 /sys/class/scsi host/host7/lpfc\*

#### An example output follows:

```
-r--r-- 1 root root 4096 Feb 28 17:03 /sys/class/scsi_host/host7/lpfc_ack0
-r--r--r-- 1 root root 4096 Feb 28 17:03 /sys/class/scsi_host/host7/lpfc_fcp_class
-rw-r--r-- 1 root root 4096 Feb 28 17:03 /sys/class/scsi_host/host7/lpfc_fdmi_on
-r--r--- 1 root root 4096 Feb 28 17:03 /sys/class/scsi_host/host7/lpfc_link_speed
-rw-r--r-- 1 root root 4096 Feb 28 15:34 /sys/class/scsi_host/host7/lpfc_log_verbose
-r--r---- 1 root root 4096 Feb 28 17:03 /sys/class/scsi_host/host7/lpfc_lun_queue_depth
-rw-r--r-- 1 root root 4096 Feb 28 17:03 /sys/class/scsi_host/host7/lpfc_lun_gueue_depth
-rw-r--r-- 1 root root 4096 Feb 28 17:03 /sys/class/scsi_host/host7/lpfc_max_luns
-rw-r--r-- 1 root root 4096 Feb 28 17:03 /sys/class/scsi_host/host7/lpfc_devloss_tmo
-rw-r--r-- 1 root root 4096 Feb 28 17:03 /sys/class/scsi_host/host7/lpfc_devloss_tmo
```

-r--r-- 1 root root 4096 Feb 28 17:03 /sys/class/scsi\_host/host7/lpfc\_topology -rw-r--r-- 1 root root 4096 Feb 28 17:03 /sys/class/scsi\_host/host7/lpfc\_use\_adisc

#### **Temporary Configuration Parameters with sysfs:**

In the previous example, notice that the FC driver parameters are available as files. Reading a file displays the current value of a driver parameter. If the permissions allow it, you can write a value to the file and it will take effect immediately.

```
Reading the lpfc_log_verbose file might show that its value is 0:
cat /sys/class/scsi_host/host7/lpfc_log_verbose
0
```

```
To modify the lpfc_log_verbose value to 0xffffffff:
echo 0xfffffffff > /sys/class/scsi host/host7/lpfc log verbose
```

```
Reading the lpfc_log_verbose file now shows a value of 0xffffffff:
cat /sys/class/scsi_host/host7/lpfc_log_verbose
0xffffffff
```

**NOTE:** Setting the lpfc\_log\_verbose value to 0xfffffff might degrade system performance.

## 3.1.3 Creating a New Ramdisk Image

The elx lpfc install.sh script creates a ramdisk image containing the FC driver for the currently running kernel.

- **NOTE:** You must create a new ramdisk image whenever the lpfc options in /etc/modprobe.conf are changed and you want the change to take effect on the next reboot.
- To create a new initial ramdisk image for inbox FC drivers and installed binary RPM FC driver kits, type: dracut -f /boot/initramfs-<kernel-version>.img <kernel-version>

## 3.1.4 Dynamically Recognizing LUNs and Targets (Using Scan)

The FC driver enables you to dynamically recognize LUNs and targets without unloading or reloading the FC module and without resetting the adapter.

```
To rescan an adapter's targets with sysfs, given the adapter's host number (in this example, 3), type:
echo "- - -" > /sys/class/scsi_host/host3/scan
```

To limit the rescan to a particular target, given the adapter's host number (in this example, 3) and the target number (in this example, 2), type:

```
echo "- 2 -" > /sys/class/scsi_host/host3/scan
```

You can also use the  $lun_scan$  script in the /usr/sbin/lpfc directory.

## 3.1.5 Persistent Naming

The generic device manager for the Linux kernel is udev, which primarily manages device nodes in the /dev directory.

### 3.1.5.1 Using udev to Discover Logical-to-Physical Mappings for sd Devices

In Linux, the driver for SCSI disk drives is sd. A disk device name has an sd prefix. Persistent names for sd devices are provided in the /dev/disk/by-id directory. To find the persistent udev name for the disk, which is currently sdc, type:

```
cd /dev/disk/by-id
ls -l | grep sdc
```

#### The sample output follows:

lrwxrwxrwx 1 root root 9 2006-08-01 19:08 scsi-32000000c5005d6e6 -> ../../sdc

In the previous example, the disk has no partitions. If the disk had two partitions, the output would look like the following:

```
lrwxrwxrwx 1 root root 9 2006-08-01 19:08 scsi-32000000c5005d6e6 -> ../../sdc
lrwxrwxrwx 1 root root 10 2006-08-01 19:08 scsi-32000000c5005d6e6-part1 -> ../../sdc1
lrwxrwxrwx 1 root root 10 2006-08-01 19:08 scsi-32000000c5005d6e6-part2 -> ../../sdc2
```

## 3.1.5.2 Configuring the System to Boot Using Persistent Names

### For SLES operating systems:

**NOTE:** The SLES operating systems are configured by default with udev to provide persistent names for hard disks, including FC-attached disks.

To use a persistent name for a boot device:

- 1. Do one of the following:
  - For Legacy boot

In /boot/grub/menu.lst, find the kernel line for the default boot. For example:

```
kernel /boot/vmlinuz root=/dev/sda2 vga=0x314
```

For UEFI boot

In /boot/efi/EFI/sles/grub.cfg, find the kernel line for the default boot. For example: kernel /boot/vmlinuz root=/dev/sda2 vga=0x314

- 2. Find the persistent name for the root partition (following root= on the kernel line) by using the instructions in Section 3.1.5.1, Using udev to Discover Logical-to-Physical Mappings for sd Devices.
- 3. In the same file on Legacy boot or UEFI boot, replace the text after root= with the partition's persistent name. For example:

kernel /boot/vmlinuz root=/dev/disk/by-id/scsi-32000000c5005d6e6-part2 vga=0x314

4. Change any mounts listed in /etc/fstab that refer to this root partition by either its /dev/sd name or a file system label to use the persistent name as well.

### For the RHEL operating systems:

To use a persistent name for a boot device:

- 1. Do one of the following:
  - For Legacy boot

```
In /boot/grub/grub.conf, find the kernel line for the default boot. For example:
    kernel /boot/vmlinuz -<kernel version> ro root=/dev/sda2
```

#### For UEFI boot

In /boot/efi/EFI/redhat/grub.cfg, find the kernel line for the default boot. For example:
kernel /boot/vmlinuz -<kernel version> ro root=/dev/sda2

- 2. Find the persistent name for the root partition (following root= on the kernel line) by using the instructions in Section 3.1.5.1, Using udev to Discover Logical-to-Physical Mappings for sd Devices.
- 3. In the same file depending on Legacy boot or UEFI boot, replace the text after root= with the partition's persistent name. For example:

kernel /boot/vmlinuz -<kernel version> ro root=/dev/disk/by-id/scsi-32000000c5005d6e6-part2

4. Change any mounts listed in /etc/fstab that refer to this root partition by either its /dev/sd name or a file system label to use the persistent name as well.

### 3.1.5.3 Using udev with st Devices

In Linux, the driver for SCSI tape drives is st. A tape device name has an st prefix. The udev rules for tape devices are the same as for disk devices. A unique ID must exist that persists across initiator reboots and persists regardless of discovery order.

You must consider whether the tape device is an FC tape device or an FC-SCSI tape device (in which multiple SCSI tape devices reside behind an FC controller). If it is an FC tape device, the WWPN is unique and can be used to create the persistent name. In this case, the scsi\_id command should return the WWPN as the unique identifier with a single-digit prefix. If the FC controller has multiple SCSI tape devices behind it, the WWPN is not unique, and the persistent name must use multiple information elements to build the unique ID. FC Tape Device Examples and FC-SCSI Tape Device Example are examples of each scenario.

### FC Tape Device Examples:

The following examples use the scsi\_id command to retrieve and generate a unique SCSI identifier: scsi\_id [options]

For these examples, the following [options] are used:

- Treats the device as white listed. It is needed on the command line or in the scsi\_id.config file for the scsi\_id command to generate any output. In the examples, the -g option is needed on the command line because the vendor and model for this tape device are not in the /etc/scsi\_id.config file.
- -s Generates an ID for the sysfs-device. Note that -s is an invalid option for scsi\_id version 147.
- **NOTE:** Because the [*options*] can vary depending on the version of the scsi\_id command, refer to the scsi\_id man page on your system for the correct and complete list of the [*options*].

The following example is an FC tape device using the SCSI generic driver (sg) rather than the SCSI tape driver. The value returned has a leading prefix of 3, which is the NAA type. The remaining digits represent the FC controller's WWPN.

```
scsi_id -g -s /sys/class/scsi_generic/sg0
350060b000029b592
```

The following example is an FC tape device using the SCSI tape driver. The value returned is the same as the previous example.

```
scsi_id -g -s /sys/class/scsi_tape/nst0
350060b000029b592
```

The following example uses a different FC tape vendor. Notice that the value returned is similar to the previous examples, with respect to the leading digit and the WWPN.

```
/sbin/scsi_id -g -s sys/class/scsi_tape/nst0
35005076300015101
```

#### FC-SCSI Tape Device Example:

The following is an example of an FC controller with multiple SCSI tape devices behind it (FC-SCSI tape device). When the Emulex driver is loaded, the SCSI mid-level discovers the SCSI tape devices as follows:

scsi scan: INQUIRY to host 14 channel 0 id 0 lun 0 scsi: unknown device type 12 Vendor: ADIC Model: SNC 4000 Rev: 42d4 Type: RAID ANSI SCSI revision: 03 Attached scsi generic sq5 at scsi14, channel 0, id 0, lun 0, type 12 scsi scan: INQUIRY to host 14 channel 0 id 0 lun 1 Vendor: ADIC Model: Scalar 24 Rev: 227A Type: Medium Changer ANSI SCSI revision: 02 Attached scsi generic sq6 at scsi14, channel 0, id 0, lun 1,type 8 scsi scan: INQUIRY to host 14 channel 0 id 0 lun 2 Vendor: IBM Model: ULTRIUM-TD2 Rev: 38D0 ANSI SCSI revision: 03 Type: Sequential-Access Attached scsi tape st0 at scsi14, channel 0, id 0, lun 2 st0: try direct i/o: yes (alignment 512 B), max page reachable by HBA 4503599627370495 Attached scsi generic sq7 at scsi14, channel 0, id 0, lun 2, type 1 scsi scan: INQUIRY to host 14 channel 0 id 0 lun 3 Vendor: IBM Model: ULTRIUM-TD2 Rev: 38D0 Type: Sequential-Access ANSI SCSI revision: 03 Attached scsi tape st1 at scsi14, channel 0, id 0, lun 3 st1: try direct i/o: yes (alignment 512 B), max page reachable by HBA 4503599627370495 Attached scsi generic sg8 at scsi14, channel 0, id 0, lun 3, type 1

This log output shows a controller at LUN 0, the medium changer at LUN 1, and two SCSI tape devices at LUNs 2 and 3.

The following example is the result of a scsi id call:

```
scsi_id -g -s /sys/class/scsi_tape/nst0
1IBM ULTRIUM-TD2 1110133831
scsi_id -g -s /sys/class/scsi_tape/nst1
1IBM ULTRIUM-TD2 1110133994
```

Notice that the unique ID contains three values with space delimiters. A udev rule must have a unique ID for the device, so that all three parts of this returned string are required. To do this, use the following command:

```
scsi_id -u -g -s /sys/class/scsi_tape/nst0
1IBM____ULTRIUM-TD2___1110133831
scsi_id -u -g -s /sys/class/scsi_tape/nst1
1IBM__ULTRIUM-TD2__1110133994
```

#### Creating the udev Persistent Name for SCSI Tape Device:

After you know the SCSI ID call needed to extract a unique ID, use the same process to create a udev persistent name for a SCSI tape device as on a SCSI disk device.

The rule for the FC tape device follows:

```
BUS="scsi", SYSFS{vendor}="HP", SYSFS{model}="ULTRIUM 3-SCSI", PROGRAM="/sbin/scsi_id -p 0x83 -u
-g -s /sys/class/scsi_tape/nst%n",RESULT="350060b000029b592", SYMLINK="fc_lun_st%n"
```

The rule for the FC-SCSI tape device follows:

```
BUS="scsi", SYSFS{vendor}="IBM", SYSFS{model}="ULTRIUM-TD2", PROGRAM="/sbin/scsi_id -p 0x83 -u -g
-s /sys/class/scsi_tape/nst%n",RESULT="1IBM___ULTRIUM-TD2___1110133831",
SYMLINK="fc_lun_st%n"
BUS="scsi", RESULT="1IBM__ULTRIUM-TD2___1110133994", SYMLINK="fc lun st%n"
```

Create a new file named /etc/udev/rules.d/45-local.rules, and put the appropriate rule in it. Then run udevtrigger to reload the udev rules, and the output of the rules will follow:

```
udevtrigger
ls -al /dev/fc*
lrwxrwxrwx 1 root root 3 Apr 7 15:03 fc_lun_st0 -> st0
lrwxrwxrwx 1 root root 3 Apr 7 15:03 fc_lun_st1 -> st1
```

### 3.1.5.4 Persistent Naming References

See the following references for more information on persistent naming:

- www.reactivated.net/udevrules.php by Daniel Drake (dsd)
- kernel.org/pub/linux/utils/kernel/hotplug/udev\_vs\_devfs by Greg Kroah-Hartman

## 3.2 vPort Configuration

This section describes how to create, delete, and display vPorts. You can also configure the vPorts using the Emulex OneCommand Manager application. For more information, refer to the *OneCommand Manager User Guide*.

## 3.2.1 vPort Configuration Prerequisites

Before configuring vPorts, consider the following points:

- Ensure that you are using the latest firmware for vPort functionality. For the latest firmware, check the Documents and Downloads area of www.broadcom.com.
- **NOTE:** Before performing a firmware update, driver installation is required. For more information on installing the driver, see Chapter 2, Installing and Uninstalling.
- Loop devices and NPIV are not supported on the same port simultaneously. If you are running a loop topology and you create a vPort, the vPort link state is offline.
- vPorts do not persist across system reboots.

## 3.2.2 Creating, Deleting, and Displaying vPorts

vPorts are created through sysfs entries that are presented in the physical port's sysfs directory. There are three scripts to create, delete, and display vPorts. The scripts reside in the /usr/sbin/lpfc directory and are part of the Emulex OneCommand Manager application kit.

When NPIV is enabled and vPorts are configured, it can take longer for the adapter to finish discovery in some cases because each vPort must perform discovery independently. As more vPorts are configured, the amount of time that the driver and adapter take to finish discovery of remote ports on the SAN increases. To compensate for this extended amount of time taken in discovery, set the lpfc devloss tmo parameter to 60 seconds when NPIV is enabled.

## 3.2.2.1 Creating vPorts Using the mkvport.sh Script

You can use the mkvport script to create vPorts. To see the usage information, run the script with no parameters specified. The mkvport.sh script uses the following syntax:

./mkvport.sh <Physical Port's Host number> <Port Name> <Node Name>

You must supply the physical port's host number, WWPN, and WWNN when using the mkvport.sh script. For example, to create a vPort with port name of 10000000c94ac63a and a node name of 20010000c94ac63a on the physical port with scsi\_host name host7, type:

```
./mkvport.sh host7 10000000c94ac63a 20010000c94ac63a
```

This script fails if the vPort is not created.

**NOTE:** It is possible for a vPort to be created successfully but to be in a failed state. For example, loop devices and NPIV are not supported on the same port simultaneously. If you are running a loop topology and you create a vPort, the vPort's link state will be offline.

### 3.2.2.2 Deleting vPorts Using the rmvport.sh Script

NOTE: You must unmap, unmount, and flush I/Os to vPort-connected devices before deleting the vPort.

You can use the rmvport.sh script to delete vPorts. To see the usage information, run the script with no parameters specified. The rmvport.sh script uses the following syntax:

```
./rmvport.sh <vPort Host number>
```

Or

```
./rmvport.sh <Port Name> <Node Name>
```

To delete the vPort with a port name of 1000000c94ac63a and a node name of 20010000c94ac63a, type:

./rmvport.sh 10000000c94ac63a 20010000c94ac63a

This script can take up to 30 seconds to finish. The script fails if the vPort is not deleted.

### 3.2.2.3 Displaying vPorts Using the lsvport.sh Script

You can use the lsvport.sh script to display the vPorts and physical ports that are present on the system. Run the script with no parameters to display port information.

#### For example:

```
./lsvport.sh
lpfc0: host6 1000000c93a5b5e:2000000c93a5b5e LP10000 NPIV Not Supported
lpfc1: host7 1000000c93a5b5d:2000000c93a5b5d LP10000 NPIV Not Supported
lpfc2: host8 1000000c93cc8dd:2000000c93cc8dd LPe12000 NPIV Physical
lpfc3: host9 1000000c93cc8dc:20000000c93cc8dc LPe12000 NPIV Physical
lpfc4: host10 1000000c94ac63a:20010000c94ac63a NPIV Virtual (VPI 1)
```

#### In reference to the previous example:

- For LPFC0 and LPFC1, NPIV Not Supported indicates that this adapter/firmware combination does not support the creation of vPorts.
- For LPFC2 and LPFC3, NPIV Physical refers to a physical port of this adapter.
- For LPFC4, NPIV Virtual refers to a vPort of this adapter.

## 3.2.3 vPort sysfs

This section describes the vPort sysfs structure and vPort sysfs entries.

### 3.2.3.1 vPort sysfs Tree

When a vPort is created, three new directories are created in the class tree:

```
/sys/class/scsi_host/hostY/
/sys/class/fc_host/hostY/
/sys/class/fc_vports/vport-X:0-Z/-
```

Creating a new vPort also creates a new systs directory in the bus and devices tree:

```
/sys/bus/pci/drivers/lpfc/0000:A:B:C/hostX/vport-X:0-Z/hostY
/sys/devices/pci0000:A/0000:A:B:C/hostX/vport-X:0-Z/hostY
```

In both directories, a hostY directory contains the remote ports that this new host can access:

```
/sys/bus/pci/drivers/lpfc/0000:A:B:C/hostX/vport-X:0-Z/hostY
/sys/bus/pci/drivers/lpfc/0000:A:B:C/hostX/vport-X:0-Z/hostY/rport-Y:0-0
/sys/bus/pci/drivers/lpfc/0000:A:B:C/hostX/vport-X:0-Z/hostY/rport-Y:0-1
/sys/bus/pci/drivers/lpfc/0000:A:B:C/hostX/vport-X:0-Z/hostY/rport-Y:0-2
```

In this example:

- X indicates the host value for the parent fc host from which this vPort was created.
- Y indicates the new host value for the vPort that was created.
- Z indicates the instance of vPort created from the parent fc\_host. A, B, and C indicate the PCI hierarchy for each physical FC port.

hostY is the new host created for the new vPort. vport-X:0-Z uniquely identifies the vPort and indicates the parent host structure (X) that created this vPort.

For example, if a vPort is created from host5, a new scsi\_host, a new fc\_host, a new fc\_vport, and a new entry under the bus tree are created as well.

```
ls /sys/class/scsi_host/
host0 host1 host4 host5 host6
ls /sys/class/fc_host/
host4 host5 host6
ls /sys/class/fc_vports/
vport-5:0-0
```

### 3.2.3.2 vPort sysfs Entries

**NOTE:** vPort sysfs entries shown in the following table are present only if the driver was loaded with lpfc\_enable\_npiv enabled.

#### Table 4: vPort sysfs Entries

| vPort sysfs Entries  | Туре       | Range/Input                 | Location and Description                                                                                                    |
|----------------------|------------|-----------------------------|----------------------------------------------------------------------------------------------------|
| lpfc_peer_port_login | Read/Write | 0 = Off (default)<br>1 = On | <pre>/sys/class/scsi_host/hostX/<br/>lpfc_peer_port_login<br/>This entry sets the port behavior when discovering<br/>targets in the SAN. The default behavior (value = 0)<br/>logs in only to N_Ports that are physically located<br/>on a different port. The port still attempts to log in to<br/>targets on all other ports (including the other port in<br/>a dual port adapter).<br/>If this parameter is turned on (value = 1), the port<br/>attempts to log in to all N_Ports, even if they are<br/>physically located on the same port.<br/>NOTE: This parameter was created to reduce the<br/>amount of hardware resources (for example, RPIs)<br/>that the driver requires. In a configuration where<br/>there are many vPorts on one physical port, this<br/>capability greatly reduces the number of RPIs that<br/>the driver uses.</pre> |
| lpfc_restrict_login  | Read/Write | 0 = Off<br>1 = On (default) | <pre>/sys/class/scsi_host/hostX/<br/>lpfc_restrict_login (vPorts only)<br/>This entry sets the vPort behavior when discovering<br/>targets in the SAN. The default behavior (value = 1)<br/>prevents the vPort from logging into other initiator<br/>ports in the SAN. It also rejects logins from other<br/>ports in the SAN because it assumes that all ports<br/>that send a PLOGI are initiators.<br/>If this sysfs entry is turned off, the driver attempts<br/>to log in to every port that it can access in the SAN,<br/>and accepts logins from all ports.<br/>NOTE: This parameter was created to reduce the<br/>amount of hardware resources (for example, RPIs)<br/>that the driver requires. In a SAN where other<br/>initiators exist, this capability greatly reduces the<br/>number of RPIs that the driver uses.</pre>                |
| max_npiv_vports      | Read-only  | integers                    | <ul> <li>/sys/class/fc_host/hostX/<br/>max_npiv_vports</li> <li>This entry displays the maximum number of vPorts<br/>that are supported by the underlying fc_host<br/>hardware.</li> <li>This sysfs entry exists only if the vport_create<br/>and vport_delete sysfs entries exist. If an<br/>fc_host does not support NPIV, this sysfs entry<br/>might not exist.</li> <li>Use this sysfs entry with the<br/>npiv_vports_inuse entry to determine whether<br/>the maximum number of vPorts have been created<br/>on this fc_host.</li> </ul>                                                                                                    |

#### Table 4: vPort sysfs Entries (Continued)

| vPort sysfs Entries | Туре       | Range/Input               | Location and Description                                                                                                    |
|---------------------|------------|---------------------------|----------------------------------------------------------------------------------------------------|
| node_name           | Read-only  | 16-byte hexadecimal value | <pre>/sys/class/fc_host/hostX/node_name<br/>/sys/class/fc_vports/vport-X:0-Z/<br/>node_name<br/>These entries display the physical or vPort node<br/>name.<br/>You assign this value when the vPort is created, and<br/>it is transmitted to the fabric upon fabric login.</pre>                                                                                                    |
| npiv_vports_inuse   | Read-only  | integers                  | <pre>/sys/class/fc_host/hostX/npiv-<br/>_vports_inuse<br/>This entry displays the number of vPorts that were<br/>created on this fc_host.<br/>This sysfs entry exists only if the vport_create<br/>and vport_delete sysfs entries exist. If an<br/>fc_host does not support NPIV, this sysfs entry<br/>might not exist.<br/>Use this sysfs entry with max_npiv_vports to<br/>determine whether the maximum number of vPorts<br/>have been created on this fc_host.</pre>                                                                                                    |
| port_name           | Read-only  | 16-byte hexadecimal value | <pre>/sys/class/fc_host/hostX/port_name<br/>/sys/class/fc_vports/vport-X:0-Z/<br/>port_name<br/>This entry displays the physical or vPort port name.<br/>You assign this value when the vPort is created, and<br/>it is transmitted to the fabric upon fabric login.</pre>                                                                                                    |
| vport_create        | Write-only | WWPN; WWNN                | <ul> <li>/sys/class/fc_host/hostX/vport_create</li> <li>This entry creates a vPort on the physical port on which hostX is located. The new vPort has a WWPN and WWNN present on the fabric based on the WWPN and WWNN that are entered with this sysfs entry.</li> <li>This entry returns a 0 if the vPort creation was successful. A nonzero value indicates that the vPort was not created.</li> <li>If an fc_host does not support NPIV, this sysfs entry might not exist.</li> <li>NOTE: It is possible for the vPort creation to succeed the vPort to be in a failed or an inoperative state. Use the new sysfs tree created by the new vPort to check the state of the new vPort.</li> </ul> |

#### Table 4: vPort sysfs Entries (Continued)

| vPort sysfs Entries | Туре        | Range/Input | Location and Description                                                                                                    |
|---------------------|-------------|-------------|----------------------------------------------------------------------------------------------------|
| vport_delete        | Write- only | WWPN; WWNN  | /sys/class/fc_host/hostX/vport_delete<br>This entry deletes a vPort on the physical port on<br>which hostX is located. The vPort matching the<br>WWPN and WWNN is immediately deleted.<br>This entry returns a 0 if the vPort deletion was<br>successful. A nonzero value indicates that the vPort<br>was not deleted. |
|                     |             |             | If an fc_host does not support NPIV, this sysfs entry might not exist.                                                                                                    |
|                     |             |             | <b>NOTE:</b> This entry deletes the vPort even if there are mounted file systems being accessed through this vPort, or if there are open files on it.                                                                                                    |

## 3.2.4 Monitoring vPorts with fc\_vport

The transport creates an  $fc_vports$  directory that you can use to monitor vPorts. This directory is populated entirely of vPorts and has links from each to the fc host associated with that vPort.

```
ls /sys/class/fc_vports/
vport-5:0-0
ls -d /sys/bus/pci/drivers/lpfc/*/host*/*/host*
/sys/bus/pci/drivers/lpfc/0000:03:06.1/host5/vport-5:0-0/host6
ls /sys/devices/pci*/*/host5/vport-5*/host6
power rport-6:0-0 rport-6:0-1 rport-6:0-2 uevent
ls /sys/devices/pci*/*/host5/vport-5*/host6/rport-*
/sys/devices/pci00:03/00:03:06.1/host5/vport-5:0-0/host6/rport-6:0-0:
power uevent
/sys/devices/pci00:03/00:03:06.1/host5/vport-5:0-0/host6/rport-6:0-1:
power uevent
/sys/devices/pci00:03/00:03:06.1/host5/vport-5:0-0/host6/rport-6:0-2:
power target6:0:0 uevent
```

In this example:

- A new entry exists in the fc\_vports directory for the vPort (vport-5:0-0). The vport-5:0-0 entry indicates that the vPort was created from host5, and it is the first (0) vPort to be created on that fc host.
- The new host for the vPort is host6, and it appears in the usual directories.
- A new directory exists in the bus tree. This new directory indicates that host6 was created under vport-5:0-0 (which was created from host5).

## 3.2.5 vPort Configuration Limits

vPort configuration limits are designated as enforced or unenforced. Enforced limits are limits that the driver enforces and prevents you from exceeding. Unenforced limits are limits that the driver cannot enforce, but configurations that exceed them are unsupported.

The following vPort configuration limits have been tested with and are supported by the Emulex driver. Configurations that exceed one or more of these limits are unsupported.

- Before the vPort is deleted or the driver is unloaded, I/O devices accessed through a vPort must be stopped and file systems must be unmounted.
- The maximum number of vPorts configurable on a physical port is 255.

- The maximum number of LUNs supported on each driver port is 256.
- The maximum number of targets supported for each driver port is 255.
- The maximum number of driver ports in one zone is 64. This limit is based on the system's ability to recover from link events within the time constraints of the default timers.

The NPIV use-cases that involve a virtual server environment include associating a vPort with a virtual machine, and placing the virtual machine in its own zone, which results in one vPort per zone. In the case of load-balanced environments, this can increase typically to two vPorts per virtual machine, to a practical limit of something far less than 50.

In the NPIV cases not related to virtual server environments, zoning is typically initiator-zoning, again resulting in one vPort, or a low number of vPorts in the case of load-balancing, within a given zone. If too many vPorts exist within a single zone, expected behavior includes devices being lost after link events.

The minimum lifetime of a vPort is 60 seconds. An unenforced limit of 60 seconds exists between the creation of a vPort and the deletion of the same vPort. vPorts are designed to exist for a long time in the system, and the creation of vPorts is asynchronous, which means that a vPort might not be finished with FC or SCSI discovery when the command to create a vPort is finished.

## 3.3 FC Driver Performance Tuning

This section describes how to tune the FC driver for best performance.

## 3.3.1 Overview

The configurable parameters  $lpfc_fcp_io_sched$ , and  $lpfc_fcp_imax$  can enhance performance on RHEL 7.5 and earlier kernels.

The configurable parameters <code>lpfc\_hdw\_queue</code> and <code>lpfc\_irq\_chann</code> can enhance performance on the following operating systems:

- RHEL 8.0 and later
- RHEL 7.6 and later
- SLES 15 and later
- SLES 12 and later

These features are available through module parameters that are defined in the FC driver as well as systs entries defined by the Linux kernel.

This section provides more information about how the tuning parameters and script can improve Emulex adapter performance.

**NOTE:** The parameters in this section do not apply to LPe12000-series adapters.

## 3.3.1.1 lpfc\_fcp\_io\_sched

The  $lpfc_fcp_io_sched$  module parameter can be configured at driver load time. It also can be set dynamically as an sysfs entry. The driver uses the parameter to determine which algorithm to use when scheduling an FCP I/O to an I/O channel.

When multiple I/O channels are in use, I/Os can be scheduled to an I/O channel in a round-robin fashion, or by determining which CPU is running when the I/O is submitted.

The default value (0) configures the driver for round-robin scheduling. A value of 1 configures scheduling by CPU.

**NOTE:** This parameter is not only applicable for LPe12000-series adapters, and by default, the value is configured to CPU scheduling.

### 3.3.1.2 lpfc\_fcp\_imax

The lpfc\_fcp\_imax parameter can be configured at driver load time. It also can be set dynamically as an sysfs entry. This parameter defines the maximum number of interrupts per second that each adapter port will support.

### **Considerations:**

- The lower the value set, the more completions are coalesced by the adapter, which causes the driver to handle multiple completions under the context of one interrupt. The higher the value, the faster an interrupt is generated for a completed command. Therefore, a balanced or *tuned* system must be found.
- A lower value equals higher interrupt latency; a higher value equals lower interrupt latency.
- Faster completions consume more system resources and CPU cycles, as the overhead of one interrupt completes fewer commands.

### 3.3.1.3 lpfc\_hdw\_queue

The lpfc\_hdw\_queue module parameter can be configured at driver load time. It defines the number of hardware queues supported by the driver for each port. The driver is capable of supporting parallel I/O paths, and each I/O path is capable of posting and completing FCP/NVMe commands independent of the other. Each hardware queue is composed of a unique CQ/WQ pair.

**NOTE:** The Emulex LPe12000-series adapters support only one I/O path, so this parameter has no effect on them.

By default, lpfc\_hdw\_queue is configured for the number of online logical CPUs per port. The driver also limits the number of hardware queues to not exceed the number of online logical CPUs (as reported by /proc/cpuinfo). It is highly desirable, for performance, to have one hardware queue per CPU.

## 3.3.1.4 lpfc\_irq\_chann

The lpfc\_irq\_chann module parameter can be configured at driver load time. It defines the number of MSI-X vectors supported by the driver for each port. The driver is capable of supporting parallel I/O paths, and each I/O path is capable of posting and completing FCP/NVME commands independent of the other.

Each IRQ channel is composed of a unique MSI-X vector and an EQ.

**NOTE:** The Emulex LPe12000-series adapters support only one I/O path, so this parameter has no effect on them.

By default, <code>lpfc\_irq\_chann</code> is configured for the number of online logical CPUs per port. The driver will also limit <code>lpfc\_irq\_chann</code> to not exceed the number of online logical CPUs (as reported by <code>/proc/cpuinfo</code>) and not to exceed <code>lpfc\_hdw\_queue</code>. If <code>lpfc\_irq\_chann</code> is less then <code>lpfc\_hdw\_queue</code>, multiple hardware queues must share the same IRQ channel. It is highly desirable, for performance, to have one IRQ channel per hardware queue.

# Chapter 4: Configuring NVMe over FC

NVMe over FC is supported on the following operating systems:

- RHEL 8.0 and later
- RHEL 7.6 and later
- SLES 15 and later
- SLES 12 SP3 and later

For supported operating systems, see Section 2.5, Installing the NVMe over FC Driver.

To configure NVMe over FC, you must perform the following procedures in the indicated sequence:

- 1. Attach NVMe over FC-based storage to the FC SAN. Alternatively, an Emulex adapter may be configured as an NVMe over FC target and used by the Linux NVMeT subsystem (see Appendix B, Configuring NVMe over FC on a Target).
- 2. Configure NVMe over FC on initiator systems, as described in this chapter.

NOTE:

- The nvmefc-connect RPM is not installed by default. To install the RPM, the elx\_lpfc\_install.sh script includes an -n option. When the -n option is used, the install script installs the driver RPM and the nvmefc-connect RPM. The nvmefc-connect RPM is not needed on SUSE systems. It is required on all other operating systems.
- All operating system distributions will be releasing the upstream version of the NVMe over Fabrics auto-connect scripts, which will replace this lpfc RPM.
- Before configuring NVMe over FC using native NVMe CLI commands, ensure that you have installed the latest Emulex firmware for the LPe31000-series, LPe32000-series, and LPe35000-series adapters.
- The target system must be configured and running before you connect the host system to the target.

# 4.1 Configuring NVMe over FC Initiator Using Native CLI Commands

NVMe over FC on an initiator is configured automatically with the lpfc installer script elx\_lpfc\_install.sh.

To install the lpfc driver with NVMe on the initiator, perform the following steps:

- 1. Type the following command:
  - # elx\_lpfc\_install.sh -n

-n installs the nvmefc-connect RPM if the running operating system is supported.

### NOTE:

- The nvmefc-connect RPM is not needed on SUSE systems. It is required on all other operating systems.
- The existing lpfc driver parameters in the <code>elx-lpfc.conf</code> file are not affected.
- By default the SCSI and NVMe protocols are enabled on the port; and by default, the port is an initiator for the SCSI/NVMe protocol.

2. Reboot the system.

After the system is rebooted, the configured protocols are enacted on the FC ports.

The nvmefc-connect.rpm file, which is installed with the out-of-box Linux driver, automatically causes the initiator to connect to the target devices. Connections are established whenever any of the following events occur, as long as the target is running:

- A host system reboot
- A linkup event on the initiator port
- A fabric zone event

After configuring the initiator, you can run the nvme\_info command to verify that your configuration is working by typing the following command on the initiator:

cat /sys/class/scsi\_host/host<X>/nvme\_info

#### where <*x*> is the host number.

#### Information similar to the following is displayed:

```
NVME Initiator Enabled
XRI Dist lpfc0 Total 6144 IO 5894 ELS 250
NVME LPORT lpfc0 WWPN x10000090fa9429e4 WWNN x20000090fa9429e4 DID x011d00 ONLINE
NVME RPORT WWPN x10000090fa942f0c WWNN x20000090fa942f0c DID x010a00 TARGET DISCSRVC ONLINE
NVME Statistics
LS: Xmt 0000000348 Cmpl 000000348 Abort 00000000
LS XMIT: Err 0000000 CMPL: xb 00000000 Err 00000000
Total FCP Cmpl 000000000019cb Issue 00000000019cf OutIO 0000000000004
abort 00000000 noxri 00000000 nondlp 0000000 qdepth 0000000 wqerr 00000000 err 00000000
FCP CMPL: xb 0000010 Err 0000015
```

- 3. If multipathing is used in SLES 15 or SLES 15 SP1, skip to Step 4. For operating systems with a single path, use the nvme list command to display target connections by typing the following command on the initiator: nvme list
- NOTE: There are two similar commands to list all NVMe namespace devices:
  - nvme list (with a space) is a native NVMe CLI command.
  - nvme-list-linux (with a hyphen) is an Emulex OneCommand Manager CLI command.
  - This chapter refers to the nvme list command.

Information similar to the following is displayed:

| Node         | SN               | Model | Namespace | Usage  |             |    | Forma | t   | FW Rev |          |
|--------------|------------------|-------|-----------|--------|-------------|----|-------|-----|--------|----------|
|              |                  |       |           |        |             |    |       |     |        |          |
| /dev/nvme0n1 | 981fadb118adb0fa | Linux | 1         | 268.44 | GB / 268.44 | GB | 512   | в + | 0 в    | 4.4.70-2 |
| /dev/nvme0n2 | 981fadb118adb0fa | Linux | 2         | 268.44 | GB / 268.44 | GB | 512   | в + | 0 в    | 4.4.70-2 |

#### Skip to Step 5.

4. For multipathing in SLES 15 or SLES 15 SP1, type the following command to display target connections on the initiator: nvme list-subsys

#### Information similar to the following is displayed:

```
NVME-SUBSYS0 - NQN=NQN.2014-08.org.NVMEXPRESS:NVMF:UUID:19D48A6D-3644-4F65-8046-80B088FE45A6
 +- NVME0 FC TRADDR=NN-0x20000090Fa942e16:pN-0x10000090Fa942e16 Host TRADDR=NN-0x200000109B346F1F:PN-
0x10000109B346F1F
+- NVME3 FC TRADDR=NN-0x20000090Fa942E16:PN-0x10000090Fa942E16 HOST TRADDR=NN-0x200000109B346F20:PN-
0x100000109B346F20
NVME-SUBSYS1 - NQN=NQN.2014-08.org.NVMEXPRESS:NVMF:UUID:2C6D862F-B77E-43B1-B345-7F990125088E
/
 +- NVME1 FC TRADDR=NN-0x20000090Fa942E16:PN-0x10000090Fa942E16 HOST TRADDR=NN-0x200000109B346F1F:PN-
0x100000109B346F1F
 +- NVME6 FC TRADDR=NN-0x20000090Fa942E16:PN-0x10000090Fa942E16 HOST TRADDR=NN-0x200000109B346F20:PN-
0x10000109b346F20
NVME-SUBSYS2 - NQN=NQN.2014-08.org.NVMEXPRESS:NVMF:UUID:4BBBbb877-6De2-4A67-AD56-E0333e2437b5
 +- NVME2 FC TRADDR=NN-0x20000090Fa942E16:PN-0x10000090Fa942E16 HOST TRADDR=NN-0x200000109B346F1F:PN-
0x10000109B346F1F
 +- NVME7 FC TRADDR=NN-0x20000090Fa942E16:PN-0x10000090Fa942E16 HOST TRADDR=NN-0x200000109B346F20:PN-
0x100000109B346F20
NVME-SUBSYS3 - NQN=NQN.2014-08.org.NVMEXPRESS:NVMF:UUID:C8DA7263-FEFE-4563-A14c-A9F0362DcB03
/
 +- NVME5 FC TRADDR=NN-0x20000090Fa942e16:pN-0x10000090Fa942e16 Host TRADDR=NN-0x200000109B346F1F:PN-
0x10000109B346F1F
 +- NVME9 FC TRADDR=NN-0x20000090Fa942E16:PN-0x10000090Fa942E16 HOST TRADDR=NN-0x200000109B346F20:PN-
0x100000109B346F20
NVME-SUBSYS4 - NQN=NQN.2014-08.org.NVMEXPRESS:NVMF:UUID:5F1D7788-FAB1-45CF-AF9C-D30DC9A9CE89
 +- NVME4 FC TRADDR=NN-0x20000090Fa942E16:PN-0x10000090Fa942E16 HOST TRADDR=NN-0x200000109B346F1F:PN-
0x100000109B346F1F
 +- NVME8 FC TRADDR=NN-0x20000090Fa942E16:PN-0x10000090Fa942E16 HOST TRADDR=NN-0x200000109B346F20:PN-
0x10000109в346г20
```

#### **NOTE:** For additional information on multipathing, see Appendix C, Native NVME Multipathing.

5. You can run the lsblk command on the initiator to display all the block devices, including newly discovered ones, by typing the following command:

lsblk

Information similar to the following is displayed:

| NAME                                      | MAJ:MIN | RM | SIZE   | RO | TYPE  | MOUNTPOINT |
|-------------------------------------------|---------|----|--------|----|-------|------------|
| sda                                       | 8:0     | 0  | 136.7G | 0  | disk  |            |
| —sda1                                     | 8:1     | 0  | 2G     | 0  | part  |            |
| —sda2                                     | 8:2     | 0  | 40G    | 0  | part  |            |
| —sda3                                     | 8:3     | 0  | 94.7G  | 0  | part  |            |
| └─3600508b1001037383941424344450400       | 254:0   | 0  | 136.7G | 0  | mpath |            |
| -3600508b1001037383941424344450400-part1  | 254:1   | 0  | 2G     | 0  | part  | [SWAP]     |
| -3600508b1001037383941424344450400-part2  | 254:2   | 0  | 40G    | 0  | part  | /var/opt   |
| L_3600508b1001037383941424344450400-part3 | 254:3   | 0  | 94.7G  | 0  | part  | /home      |
| sdb                                       | 8:16    | 0  | 3G     | 0  | disk  |            |
| L_3600000e00d2a0000002a017300340000       | 254:4   | 0  | 3G     | 0  | mpath |            |
| sdc                                       | 8:32    | 0  | 3G     | 0  | disk  |            |
| └─3600000e00d2a0000002a017300350000       | 254:5   | 0  | 3G     | 0  | mpath |            |

#### Emulex Drivers for Linux User Guide

| sdd                                 | 8:48  | 0 | 3G | 0 | disk  |
|-------------------------------------|-------|---|----|---|-------|
| L_3600000e00d2a0000002a017300360000 | 254:6 | 0 | 3G | 0 | mpath |
| nvme0n1                             | 259:0 | 0 | 3G | 0 | disk  |
| nvme0n2                             | 259:1 | 0 | 3G | 0 | disk  |
|                                     |       |   |    |   |       |

**NOTE:** The /dev/sde and /dev/sdf block devices, which were previously referred to on the NVMe target system, are now discovered by the NVMe initiator system, and they appear as the NVMe block devices /dev/nvme0n1 and /dev/nvme0n2.

## 4.2 Emulex Support for NVMe CLI Commands

The following operating systems include many native NVMe CLI commands for initiators:

- RHEL 8.0 and later
- RHEL 7.6 and later
- SLES 15 and later
- SLES 12 SP3 and later

Of these, Emulex has tested, and thus supports, only the following commands at this time:

- list
- connect-all
- connect
- gen-hostnqn
- list-subsys (SLES 15 and SLES 15 SP1 only)

Documentation for these commands is available with the operating system.

# **Chapter 5: Troubleshooting**

This section explains some of the situations in which your system can operate in an unexpected manner and some possible resolutions.

# 5.1 Hardware Situations and Resolutions

Table 5 lists the hardware situations and their resolutions.

### Table 5: Hardware Situations and Their Resolutions

| Situation                                            | Resolution                                                                                                    |
|------------------------------------------------------|----------------------------------------------------------------------------------------------------|
| An unapproved optical transceiver is used to connect | The system log can generate one or more of these events if an unapproved optical transceiver is detected:                                                                              |
| the adapter.                                         | <ul> <li>Unsupported module</li> </ul>                                                                                                    |
|                                                      | <ul> <li>Optics faulted, incorrectly installed, or not installed</li> </ul>                                                                                                    |
|                                                      | <ul> <li>Incompatible optics</li> </ul>                                                                                                    |
|                                                      | <ul> <li>Unknown port SFB status</li> </ul>                                                                                                    |
|                                                      | To resolve this issue, do the following:                                                                                                    |
|                                                      | 1. Power off the system.                                                                                                    |
|                                                      | 2. Replace the unapproved optical transceiver with an approved one.                                                                                                    |
|                                                      | 3. Power on the system.                                                                                                    |
|                                                      | <b>NOTE:</b> For more information on replacing an optical transceiver, refer to the specific adapter hardware guide available at the Documents and Downloads area of www.broadcom.com. |

# 5.2 FC Driver Situations and Their Resolutions

Table 6 lists the FC driver situations and their resolutions.

#### Table 6: FC Driver Situations and Their Resolutions

| Situation                                                                                                    | Resolution                                                                                                    |
|----------------------------------------------------------------------------------------------------|----------------------------------------------------------------------------------------------------|
| FC link fails to come up.                                                                                                    | If an FC link fails to come up, verify that an 8 Gb/s or 16 Gb/s adapter is not attempting to connect to a 1 Gb/s device. Only 2 Gb/s, 4 Gb/s, and 8 Gb/s devices are supported on 8 Gb/s adapters. Only 4 Gb/s, 8 Gb/s, and 16 Gb/s devices are supported on 16 Gb/s adapters. |
| If a SAN configuration has 256 targets mapped by                                                                                   | Removing targets or reinitializing the link does not solve this issue.                                                                                                    |
| the FC driver, any additional added targets do not<br>get a target ID mapping by the driver and cause<br>target discovery to fail. | Unload and reload the driver to reset available target IDs. Ensure that the SAN configuration is correct prior to rebooting the driver. This action clears the driver consistent binding table and frees target IDs for new target nodes.                                       |
| rmmod fails to unload FC driver module due to ERROR: Module lpfc is in use.                                                        | This message can appear when you attempt to remove the driver and a Logical Volume Group is dependent on the driver.                                                                                                    |
|                                                                                                    | Driver unload is not supported in SAN-booted environments unless the inbox driver supports SAN boot. Otherwise, use these steps to resolve this situation:                                                                                                    |
|                                                                                                    | 1. Make the Logical Volume Group unavailable. Type:<br>lvchange -a n xxxxxxx                                                                                                    |
|                                                                                                    | The xxxxxx parameter is the Volume Group Name.                                                                                                    |
|                                                                                                    | 2. Stop the Emulex OneCommand Manager application.                                                                                                    |
|                                                                                                    | 3. Stop Device Mapper.                                                                                                    |

# Table 6: FC Driver Situations and Their Resolutions (Continued)

| Situation                                                                                                    | Resolution                                                                                                    |
|----------------------------------------------------------------------------------------------------|----------------------------------------------------------------------------------------------------|
| rmmod hangs and module reference count is 0.                                                                                                    | Due to a small race condition in the kernel, it is possible for an $rmmod$ command to hang. Issue the $rmmod$ $-w$ command. If this does not help, reboot the computer.                                                                              |
| rmmod fails to unload driver due to device or resource busy.                                                                                                 | This message occurs when you attempt to remove the driver without first stopping the Emulex OneCommand Manager application or when FC disks connected to an Emulex adapter are mounted. To resolve this situation:                                   |
|                                                                                                    | <ol> <li>Stop the Emulex OneCommand Manager application before attempting to<br/>unload the driver. The script is located in the /usr/sbin/ocmanager<br/>directory. Type:<br/>./stop ocmanager</li> </ol>                                            |
|                                                                                                    | <ol> <li>Unmount any disks connected to the adapter.</li> </ol>                                                                                                    |
|                                                                                                    | 3. Unload the driver. Type:<br>rmmod lpfc                                                                                                    |
| An lspci shows recent Emulex adapters as unknown.                                                                                                    | This situation occurs because of the delay of getting new product IDs into the Linux development cycle.                                                                                                    |
|                                                                                                    | There is no resolution at this time.                                                                                                    |
| Slow targets or extended link faults on the storage<br>side might result in storage being marked offline by<br>the SCSI mid layer and remaining offline (not | This version of the driver should eliminate this issue. However, if you experience offline device issues, increase the SCSI command timeout to a value greater than or equal to 60 seconds. Emulex also provides a script that addresses this issue. |
| recovered) when the link faults are corrected.                                                                                                    | To access the lun_change_state.sh script, go to the Documents and Downloads area of www.broadcom.com.                                                                                                    |
| Under certain conditions of an I/O load, some<br>targets cannot complete an I/O issued by a Linux<br>initiator within the default timeout of 30 seconds      | If the situation is not corrected, the initiator-to-target condition deteriorates into abort or recovery storms, leading to I/O failures in the block layer. These types of failures are preceded by a SCSI I/O error of hexadecimal 6000000.        |
| given by the SCSI SCSI mid layer.                                                                                                    | Emulex provides a script that addresses this issue.                                                                                                    |
|                                                                                                    | To access the set_target_timeout.sh script, go to the Documents and Downloads area of www.broadcom.com.                                                                                                    |
| The FC driver fails to recognize an adapter and logs                                                                                                    | The adapter is running outdated firmware.                                                                                                    |
| unknown IOCB messages in the system log during                                                                                                    | Install the latest firmware on the adapter.                                                                                                    |
| driver load.                                                                                                    | <b>NOTE:</b> Before performing a firmware update, driver installation is required. For more information on installing the driver, see Section 2.2.1, Installing the Emulex FC Driver Kit.                                                            |
| Loading the FC driver on SLES operating systems reports unsupported module, tainting                                                                         | This message is logged by the kernel whenever a module that is not shipped with the kernel is loaded.                                                                                                    |
| kernel <b>in system log</b> .                                                                                                    | Ignore this message.                                                                                                    |
| The system panics when it is booted with a failed adapter installed.                                                                                         | Remove the failed adapter and reboot the system.                                                                                                    |
| Driver installation fails.                                                                                                    | The <code>elx_lpfc_install.sh</code> script fails to install the driver. The install script can fail for the following reasons:                                                                                                    |
|                                                                                                    | <ul> <li>A previous version of the driver is installed. Run the elx_lpfc_install.sh</li> <li>-uninstall script and then try to install the driver.</li> </ul>                                                                                        |
|                                                                                                    | <ul> <li>The current driver is already installed.</li> </ul>                                                                                                    |
|                                                                                                    | <ul> <li>Run a supported RHEL or SLES kernel.</li> </ul>                                                                                                    |
|                                                                                                    | <ul> <li>Required dependencies are not installed.</li> </ul>                                                                                                    |

# Table 6: FC Driver Situations and Their Resolutions (Continued)

| Situation                                                                                                    | Resolution                                                                                                    |
|----------------------------------------------------------------------------------------------------|----------------------------------------------------------------------------------------------------|
| No module lpfc found for kernel<br>KERNELVERSION RPM error message appears<br>when upgrading the kernel.                                                    | These three situations can be resolved by upgrading the kernel. There are two ways to install the driver into an upgraded kernel. The method you use depends on whether you are updating the driver.                                                                                                    |
| A recently upgraded kernel cannot find the ramdisk.<br>After upgrading the kernel, the kernel cannot find<br>the ramdisk, which halts or panics the system. | <ul> <li>Upgrade the kernel using the same version of the driver.</li> <li>Upgrade the kernel using a new version of the driver.</li> <li>For more information on upgrading the kernel, see Chapter 2, Installing and Uninstalling.</li> </ul>                                                                                                    |
| The driver is not loaded after a system reboot after upgrading the kernel.                                                                                  |                                                                                                    |
| Driver uninstall fails.                                                                                                    | <ul> <li>The elx_lpfc_install.shuninstall script fails with an error.</li> <li>Try the following solutions:</li> <li>Uninstall the Emulex OneCommand Manager application; refer to the OneCommand Manager Application User Guide for instructions.</li> <li>Unmount all FC disk drives.</li> <li>Unload the lpfc driver.</li> </ul>                                                                                                    |
|                                                                                                    | ■ Use rpm -e `rpm -qa   grep lpfc` to uninstall the lpfc driver RPM.                                                                                                    |
| elx_lpfc_install.sh script exit message.                                                                                                    | The elx_lpfc_install.sh script contains exit messages that can be useful in diagnosing installation issues.                                                                                                    |
| The Emulex driver for Linux does not load in ramdisk for a custom-built kernel.                                                                             | <ul> <li>Emulex does not support custom-built kernels. However, the Emulex install script attempts to install the driver into a ramdisk that follows the naming scheme used by RHEL or SLES kernels.</li> <li>The RHEL naming scheme for ramdisk images is: /boot/initrd-KERNELVERSION.img</li> </ul>                                                                                                    |
|                                                                                                    | <ul> <li>The SLES naming scheme for ramdisk images is:<br/>/boot/initrd</li> </ul>                                                                                                    |
|                                                                                                    | <ol> <li>If a custom-built kernel has a ramdisk image that does not follow the appropriate naming scheme, change the name of the image using the following procedure:         <ol> <li>Change the name of the ramdisk image to match the SLES naming scheme.</li> <li>Update any file links to the ramdisk image.</li> <li>Edit the boot loader configuration file (for example, /etc/lilo.conf, /etc/yaboot.conf, /boot/grub/grub.conf, /boot/grub/menu.lst), find any references to the old ramdisk image name, and replace them with the new name.</li> </ol> </li> <li>Reboot the system to verify the changes.</li> <li>Install the Emulex Linux driver kit.</li> </ol> |
| The Linux SCSI subsystem sees only eight LUNs when more are present.                                                                                        | Some SCSI drivers do not scan past eight LUNs when the target reports itself as a SCSI-2 device.                                                                                                    |
|                                                                                                    | To resolve this situation, force a SCSI bus scan with the following command: /usr/sbin/lpfc/lun_scan.                                                                                                    |
|                                                                                                    | SUSE supplies a /bin/rescan-scsi-bus.sh script, which can be changed to scan everything.                                                                                                    |

# 5.3 Log Messages

# 5.3.1 FC Driver Log Messages

The following section describes retrieving and interpreting FC driver log messages.

# 5.3.1.1 Retrieving FC Driver Log Messages

LPFC error log messages are logged in the  $\mbox{var/log/messages}$  file.

# An example of an LPFC message follows:

```
Jul 2 04:23:34 daffy kernel: lpfc 0000:03:06.0: 0:1305 Link Down Event x2f2 received Data: x2f2 x20 x110
```

In this example:

- lpfc 0000:03:06.0 Identifies the PCI location of the particular LPFC hardware port.
- 0: Indicates Emulex adapter 0.
- 1305 Indicates a log message number of 1305.

NOTE:

- If Data: is present in a log message, any information following Data: is intended only for Broadcom<sup>®</sup> Technical Support or Engineering use.
- If an error message instructs you to perform a firmware update, ensure that the driver is installed first. For more information on installing the driver, see Chapter 2, Installing and Uninstalling.

# 5.3.1.2 LPFC Error Log Messages and Their Descriptions

The following table lists the LPFC error log messages and their descriptions.

```
0111: Dropping received ELS cmd
The driver decided to drop an ELS Response ring entry.
Data: (1) ulpStatus (2) ulpWord[4] (3) ulpTimeout
Severity: Error
Log: Always
Action: This error could indicate a software driver or firmware issue. If this issue persists, report these errors to Broadcom Technical
Support.
0113: An FLOGI ELS command <elsCmd> was received from DID <did> in Loop Mode
While in Loop Mode, an unknown or unsupported ELS command was received.
Data: None
Severity: Error
Log: Always
Action: Check device DID.
0115: Unknown ELS command <elsCmd> received from NPORT <did>
Received an unsupported ELS command from a remote N Port.
Data: None
Severity: Error
Log: Always
Action: Check the remote N Port for a potential issue.
```

| 0125: FDISC Failed (x%x). Fabric out of resources                                                                                     |
|----------------------------------------------------------------------------------------------------|
| The fabric rejected an FDISC because the switch cannot support additional virtual ports.                                              |
| Data: lsRjtError                                                                                                    |
| Severity: Error                                                                                                    |
| Log: Always                                                                                                    |
| Action: Reconfigure the switch to support more NPIV logins. If this issue persists, contact Broadcom Technical Support.               |
| 0126: FDISC failed ulpStatus ulpWord4                                                                                                 |
| Data: lsRjtError                                                                                                    |
| Severity: Error                                                                                                    |
| Log: Always                                                                                                    |
| Action: Reconfigure the switch to support more NPIV logins. If this issue persists, contact Broadcom Technical Support.               |
| 0127: ELS timeout                                                                                                    |
| An ELS IOCB command was posted to a ring and did not complete within ULP timeout seconds.                                             |
| Data: (1) elscmd (2) remote id (3) ulpcommand (4) ulpIoTag                                                                            |
| Severity: Error                                                                                                    |
| Log: Always                                                                                                    |
| Action: If no ELS command is going through the adapter, reboot the system. If the issue persists, contact Broadcom Technical Support. |
| 0133: PLOGI: no memory for reg login                                                                                                  |
| Memory allocation error.                                                                                                    |
| Data: (1) nlp_DID(2) nlp_state(3) nlp_flag(4) nlp_rpi                                                                                 |
| Severity: Error                                                                                                    |
| Log: LOG ELS                                                                                                    |
| Action: Memory allocation error. Check system resources. Unload unused modules.                                                       |
| 0134: PLOGI cannot issue reg_login                                                                                                    |
| The ELS PLOGI mailbox command has failed.                                                                                             |
| Data: (1) nlp_DID (2) nlp_state (3) nlp_flag (4) nlp_rpi                                                                              |
| Severity: Error                                                                                                    |
|                                                                                                    |
| Log: LOG_ELS                                                                                                    |
| Action: Check the port and switch configuration.                                                                                      |
| 0135: cannot format reg_login                                                                                                    |
| Could not allocate an RPI or DMA buffer for the mailbox command.                                                                      |
| Data: (1) nlp_DID(2) nlp_state(3) nlp_flag(4) nlp_rpi                                                                                 |
| Severity: Error                                                                                                    |
| LOG_ELS                                                                                                    |
| Action: None required.                                                                                                    |
| 0136: PLOGI completes to NPort <did> completion</did>                                                                                 |
| A PLOGI has completed for which there is no NDLP.                                                                                     |
| Data: (1) ulpStatus (2) ulpWord[4]                                                                                                    |
| Severity: Error                                                                                                    |
| LOG_ELS                                                                                                    |
| Action: None required.                                                                                                    |
| 0137: No retry ELS command <els_cmd> to remote</els_cmd>                                                                              |
| Data: (1) ulpStatus (2) ulpWord[4]                                                                                                    |
| Severity: Error                                                                                                    |
| LOG ELS                                                                                                    |
| Action: None required.                                                                                                    |
|                                                                                                    |

| 0138: ELS rsp: Cannot issue reg_login for <did></did>                           |
|---------------------------------------------------------------------------------|
| REG_LOGIN mailbox command failed.                                               |
| Data: (1) nlp_DID (2) nlp_state (3) nlp_flag (4) nlp_rpi                        |
| Severity: Error                                                                 |
| Log_ELS                                                                         |
| Action: None required.                                                          |
| 0139: Ignoring ELS cmd tag <iotag> completion Data</iotag>                      |
| This ELS command was aborted.                                                   |
| Data: (1) ulpStatus (2) ulpWord[4] (3) ulpTimeout                               |
| Severity: Error                                                                 |
| Log_ELS                                                                         |
| Action: None required.                                                          |
| 0140: PLOGI Reject: invalid name                                                |
| Invalid node WWN provided.                                                      |
| Data: None                                                                      |
| Severity: Error                                                                 |
| LOG_ELS                                                                         |
| Action: None required.                                                          |
| 0141: PLOGI Reject: invalid pname                                               |
| Invalid port WWN provided.                                                      |
| Data: None                                                                      |
| Severity: Error                                                                 |
| LOG_ELS                                                                         |
| Action: None required.                                                          |
| 0142: PLOGI RSP: Invalid WWN                                                    |
| The PLOGI sent to the port by a remote port had an invalid WWN.                 |
| Data: None                                                                      |
| Severity: Error                                                                 |
| LOG_ELS                                                                         |
| Action: None required.                                                          |
| 0143: SLI4 Adapter Hardware Error Data: <status0>/<status1></status1></status0> |
| The HBA has encountered an unrecoverable error.                                 |
| Data: None                                                                      |
| Severity: Error                                                                 |
| LOG INIT                                                                        |
| Action: Use hbacmd to retrieve a dump file.                                     |
| 0144: Not a valid WCQE code: <completion code=""></completion>                  |
| The completion queue handler detected an invalid type.                          |
| Data: None                                                                      |
| Severity: Error                                                                 |
| Log_SLI                                                                         |
| Action: None required.                                                          |
|                                                                                 |

| 0147: Failed to allocate memory for RSCN event                                                                                                    |
|----------------------------------------------------------------------------------------------------|
| Memory could not be allocated to send the RSCN event to the management application.                                                                                 |
| Data: None                                                                                                    |
| Severity: Error                                                                                                    |
| Log: Log_Els                                                                                                    |
| Action: None required.                                                                                                    |
| 0148: Failed to allocate memory for LOGO event                                                                                                    |
| Memory could not be allocated to send the LOGO event to the FC transport.                                                                                           |
| Data: None                                                                                                    |
| Severity: Error                                                                                                    |
| Log: Log_Els                                                                                                    |
| Action: None required.                                                                                                    |
| 0149: Failed to allocate memory for ELS event                                                                                                    |
| Memory could not be allocated to send the ELS event to the FC transport.                                                                                            |
| Data: None                                                                                                    |
| Severity: Error                                                                                                    |
| Log_Els                                                                                                    |
| Action: None required.                                                                                                    |
| 0154: Authentication not complete                                                                                                    |
| Authentication was restarted because the previous authentication did not complete.                                                                                  |
| Data: None                                                                                                    |
| Severity: Error                                                                                                    |
| Log: LOG DISCOVERY                                                                                                    |
| Action: Check the switch configuration.                                                                                                    |
| 0200: CONFIG LINK bad hba state <hba state=""></hba>                                                                                                    |
| A CONFIG_LINK mailbox command completed and the driver was not in the right state.                                                                                  |
| Data: None                                                                                                    |
| Severity: Error                                                                                                    |
| Log: Always                                                                                                    |
| Action: Software driver error. If this issue persists, report these errors to Broadcom Technical Support.                                                           |
| 0203: Devloss timeout on WWPN <address> NPort <nlp did=""></nlp></address>                                                                                          |
| A remote N_Port that was discovered by the driver disappeared for more than lpfc_devloss_tmo seconds.                                                               |
| Data: (1) nlp_flag (2) nlp_state (3) nlp_rpi                                                                                                    |
| Severity: Error                                                                                                    |
| Log: Always                                                                                                    |
| Action: If the device generating this message is not a target to which the HBA is connected, this error will not affect the data integrity of                       |
| the I/O between the HBA and the attached storage and can be ignored.                                                                                                |
| 0206: Device discovery completion error                                                                                                    |
| This indicates that an uncorrectable error was encountered during device discovery after a link-up. FC devices will not be accessible if this message is displayed. |
| Data: None                                                                                                    |
| Severity: Error                                                                                                    |
| Log: Always                                                                                                    |
| Action: Reboot the system. If this issue persists, report the error to Broadcom Technical Support. Run with verbose mode enabled for more information.              |
|                                                                                                    |

| 0207: Device <did> (<wwn>) sent invalid service parameters. Ignoring device.</wwn></did>                                                                          |
|----------------------------------------------------------------------------------------------------|
| Invalid service parameters were received from DID. This remote port is ignored.                                                                                   |
| Data: DID, WWN                                                                                                    |
| Severity: Error                                                                                                    |
| Log: Always                                                                                                    |
| Action: Verify the remote port's configuration. If this issue persists, report the error to Broadcom Technical Support. Run with verbose                          |
| mode on for more details.                                                                                                    |
| 0217: Block sgl registration required DMAsize <reqlen> great than a page</reqlen>                                                                                 |
| The request to post SGL pages does not fit on a page.                                                                                                    |
| Data: None                                                                                                    |
| Severity: Warning                                                                                                    |
| Log INIT                                                                                                    |
| Action: None required.                                                                                                    |
| 0221: FAN timeout                                                                                                    |
| A link-up event was received without the login bit set, so the driver waits E_D_TOV for the fabric to send a FAN. If no FAN if received,                          |
| a FLOGI will be sent after the timeout.                                                                                                    |
| Data: None                                                                                                    |
| Severity: Warning                                                                                                    |
| Log_DISCOVERY verbose                                                                                                    |
| Action: None required. The driver recovers from this condition by issuing a FLOGI to the fabric.                                                                  |
| 0222: Initial FLOG/FDISKI timeout                                                                                                    |
| The driver sent the initial FLOGI or FDISK to the fabric and never received a response.                                                                           |
| Data: None                                                                                                    |
| Severity: Error                                                                                                    |
| Log: Always                                                                                                    |
| Action: Check fabric configuration. The driver recovers from this situation and continues with device discovery.                                                  |
| 0223: Timeout while waiting for NameServer login                                                                                                    |
| Login request to the NameServer was not acknowledged within R_A_TOV.                                                                                              |
| Data: None                                                                                                    |
| Severity: Error                                                                                                    |
| Log: Always                                                                                                    |
| Action: Check the fabric configuration. The driver recovers from this and continues with device discovery.                                                        |
| 0224: NameServer Query timeout                                                                                                    |
| Node authentication timeout, node Discovery timeout. A NameServer Query to the fabric or discovery of reported remote N_Ports is not acknowledged within R_A_TOV. |
| Data: (1) fc_ns_retry (2) fc_max_ns_retry                                                                                                    |
| Severity: Error                                                                                                    |
| Log: Always                                                                                                    |
| Action: Check fabric configuration. The driver recovers from this situation and continues with device discovery.                                                  |
| 0226: Device discovery completion error                                                                                                    |
| This indicates that an uncorrectable error was encountered during device discovery after a link-up. FC devices will not be accessible if                          |
| this message is displayed.                                                                                                    |
| Data: None                                                                                                    |
| Severity: Error                                                                                                    |
| Log: Always                                                                                                    |
| Action: Reboot the system. If this issue persists, report the error to Broadcom Technical Support. Run with verbose mode on for more                              |
| details.                                                                                                    |

| Table 7: LPFC Error Log Messages and Their Descriptions (Continued)                                                  |
|----------------------------------------------------------------------------------------------------|
| 0227: Node Authentication timeout                                                                                    |
| The driver has lost track of what N_Ports are being authenticated.                                                   |
| Data: None                                                                                                    |
| Severity: Error                                                                                                    |
| Log: Always                                                                                                    |
| Action: None required. The driver should recover from this event.                                                    |
| 0228: CLEAR LA timeout                                                                                               |
| The driver issued a CLEAR_LA that never completed.                                                                   |
| Data: None                                                                                                    |
| Severity: Error                                                                                                    |
| Log: Always                                                                                                    |
| Action: None required. The driver should recover from this event.                                                    |
| 0230: Unexpected timeout, hba linkstate <link_state></link_state>                                                    |
| Discovery has timed out, and the HBA state is not ready.                                                             |
| Data: None                                                                                                    |
| Severity: Error                                                                                                    |
| Log: Log_DISCOVERY                                                                                                   |
| Action: None required.                                                                                               |
| 0231: RSCN timeout                                                                                                   |
| The driver has lost track of which N_Ports have RSCNs pending.                                                       |
| Data: (1) fc_ns_retry (2) lpfc_max_ns_retry                                                                          |
| Severity: Error                                                                                                    |
| Log: Always                                                                                                    |
| Action: None required. The driver should recover from this event.                                                    |
| 0233: Nodelist not empty                                                                                             |
| Driver unloaded or hot plug detected a node still in use.                                                            |
| Data: None                                                                                                    |
| Severity: Error                                                                                                    |
| LOG_DISCOVERY                                                                                                    |
| Action: None required.                                                                                               |
| 0237: Pending Link Event during Discovery: State <hba_state></hba_state>                                             |
| Received link event during discovery. Causes discovery restart.                                                      |
| Data: None                                                                                                    |
| Severity: Warning                                                                                                    |
| Log:LOG_DISCOVERY verbose                                                                                            |
| Action: None required, unless this issue persists. If persistent, check cabling.                                     |
| 0241: NameServer rsp error                                                                                           |
| The driver received a NameServer response containing a status error.                                                 |
| Data: (1) CommandResponse.bits.CmdRsp (2) ReasonCode (3) Explanation (4) fc_flag                                     |
| Severity: Error                                                                                                    |
| LOG_DISCOVERY verbose                                                                                                |
| Action: Check the fabric configuration. The driver recovers from this situation and continues with device discovery. |

| 0246: RegLogin failed                                                                                                    |
|----------------------------------------------------------------------------------------------------|
| The firmware returned a failure for the specified RegLogin.                                                                                                 |
| Data: (1) Did (2) mbxStatus (3) hbaState                                                                                                    |
| Severity: Error                                                                                                    |
| Log: Always                                                                                                    |
| Action: This message indicates that the firmware could not do RegLogin for the specified DID. There might be a limitation on how many nodes an HBA can see. |
| 0249: Cannot issue Register Fabric login: Err %d\                                                                                                    |
| Could not issue the fabric register login, the error value is unique for each possible failure.                                                             |
| Data: None                                                                                                    |
| Severity: Error                                                                                                    |
| Log_ELS                                                                                                    |
| Action: None required.                                                                                                    |
| 0251: NameServer login: no memory                                                                                                    |
| Could not allocate memory for the NDLP structure.                                                                                                    |
| Data: None                                                                                                    |
| Severity: Error                                                                                                    |
| Log: LOG ELS                                                                                                    |
| Action: None required.                                                                                                    |
| 0252: Cannot issue NameServer login                                                                                                    |
| Could not issue an ELS PLOGI to the NameServer DID.                                                                                                    |
| Data: None                                                                                                    |
| Severity: Error                                                                                                    |
| Log_Els                                                                                                    |
| Action: Check the port connection and the switch configuration.                                                                                             |
| 0253: Register VPI: Can't send mbox\                                                                                                    |
| Could not issue the REG_VPI mailbox command for this vPort.                                                                                                 |
| Data: None                                                                                                    |
| Severity: Error                                                                                                    |
| Log: Log Mbox                                                                                                    |
| Action: None required.                                                                                                    |
| 0254: Register VPI: no memory" goto mbox_err_exit                                                                                                    |
| Could not allocate memory for the REG_VPI mailbox command.                                                                                                  |
| Data: None                                                                                                    |
| Severity: Error                                                                                                    |
| Log_MBOX                                                                                                    |
| Action: None required.                                                                                                    |
| 0255: Issue FDISC: no IOCB                                                                                                    |
| All of the preallocated IOCBs are in use.                                                                                                    |
| Data: None                                                                                                    |
| Severity: Error                                                                                                    |
| Log_ELS                                                                                                    |
| Action: None required.                                                                                                    |
|                                                                                                    |

| 0256: Issue FDISC: Cannot send IOCB\                                                 |
|--------------------------------------------------------------------------------------|
| Unable to send the fabric IOCB.                                                      |
| Data: None                                                                           |
| Severity: Error                                                                      |
| LOG_ELS                                                                              |
| Action: None required.                                                               |
| 0257: GID_FT Query error                                                             |
| The GID_FT CT request for the NameServer has failed.                                 |
| Data: None                                                                           |
| Severity: Error                                                                      |
| LOG_ELS                                                                              |
| Action: Check the switch configuration.                                              |
| 0258: Register Fabric login error:                                                   |
| The REG_LOGIN for the fabric has failed.                                             |
| Data: None                                                                           |
| Severity: Error                                                                      |
| LOG_MBOX                                                                             |
| Action: Check the port connection and the switch configuration.                      |
| 0259: No NPIV Fabric support                                                         |
| The switch to which the port is connected does not support NPIV.                     |
| Data: None                                                                           |
| Severity: Error                                                                      |
| LOG_ELS                                                                              |
| Action: Check the switch configuration.                                              |
| 0260: Register NameServer error:                                                     |
| The REG_LOGIN mailbox command has failed for the NameServer.                         |
| Data: None                                                                           |
| Severity: Error                                                                      |
| LOG_ELS                                                                              |
| Action: Check the switch configuration                                               |
| 0261: Cannot register NameServer login:                                              |
| Either a memory allocation issue or an invalid parameter was sent to the REG_LOGIN.  |
| Data: None                                                                           |
| Severity: Error                                                                      |
| LOG_ELS                                                                              |
| Action: At least one message (0142 0121 0133 0134 0135) should precede this message. |
| 0262: No NPIV Fabric support                                                         |
| The switch to which the port is connected does not support NPIV.                     |
| Data: None                                                                           |
| Severity: Error                                                                      |
| LOG_ELS                                                                              |
| Action: Check the switch configuration.                                              |
|                                                                                      |

| 0263: Discovery Mailbox error: state:                                                                                                    |
|----------------------------------------------------------------------------------------------------|
| Either the driver could not allocate resources or it could not send sparam_mbox or cfglink_mbox.                                                                 |
| Data: (1) address of sparam mbox command (2) address of cfglink mbox command                                                                                     |
| Severity: Error                                                                                                    |
| Log: Log MBOX                                                                                                    |
| Action: Attempt to unload and reload the driver when it is convenient.                                                                                           |
| 0264: No NPIV Fabric support                                                                                                    |
| The switch to which the port is connected does not support NPIV.                                                                                                 |
| Data: None                                                                                                    |
| Severity: Error                                                                                                    |
| Log: LOG ELS                                                                                                    |
| Action: Check the switch configuration.                                                                                                    |
| 0266: Issue NameServer Req <cmdcode> err <rc> Data: <fc_flag> <fc_rscn_id_cnt></fc_rscn_id_cnt></fc_flag></rc></cmdcode>                                         |
| The driver was unable to send the NameServer CT command.                                                                                                    |
|                                                                                                    |
| Data: (1) vports fc_flag (2) vports fc_rscn_id_cnt<br>Severity: Error                                                                                            |
| Log: LOG DISCOVERY                                                                                                    |
| Action: Check the port and switch configurations.                                                                                                    |
| 0267: NameServer GFF Rsp <did> Error (<ulpstatus> <un.ulpword[4]>) Data: <fc_flag> <fc_rscn_id_cnt></fc_rscn_id_cnt></fc_flag></un.ulpword[4]></ulpstatus></did> |
| The NameServer GFF CT request failed.                                                                                                    |
| Data: (1) vports fc flag (2) vports fc rscn id cnt                                                                                                    |
| Severity: Error                                                                                                    |
| Log: Log Discovery                                                                                                    |
| Action: Check the port and switch configurations.                                                                                                    |
| 0268: NS cmd <cmdcode> Error (<ulpstatus> <un.ulpword[4]>)</un.ulpword[4]></ulpstatus></cmdcode>                                                                 |
| The NameServer CT request failed.                                                                                                    |
| Data: None                                                                                                    |
| Severity: Error                                                                                                    |
| Log: LOG DISCOVERY                                                                                                    |
| Action: Check the port and switch configurations.                                                                                                    |
| 0271: Illegal State Transition: node <nlp_did> event <evt>, state <nlp_state> Data: <nlp_rpi> <nlp< td=""></nlp<></nlp_rpi></nlp_state></evt></nlp_did>          |
| flag>                                                                                                    |
| The current node state does not have a handler for this event.                                                                                                   |
| Data: (1) nlp_rpi (2) nlp_flag                                                                                                    |
| Severity: Error                                                                                                    |
| Log: Log discovery                                                                                                    |
| Action: Verify that all targets are still visible to the SCSI mid-layer.                                                                                         |
| 0272: Illegal State Transition: node <nlp_did> event <evt>, state <nlp_state> Data: <nlp_rpi> <nlp< td=""></nlp<></nlp_rpi></nlp_state></evt></nlp_did>          |
| flag>                                                                                                    |
| The driver is completing a PLOGI but does not have the rcv_plogi flag set.                                                                                       |
| Data: (1) nlp_rpi (2) nlp_flag                                                                                                    |
| Severity: Error                                                                                                    |
| Log_DISCOVERY                                                                                                    |
| Action: Verify that all targets are still visible to the SCSI midlayer.                                                                                          |

| 0273: Unexpected discovery timeout, vport State x%x                                                                           |
|----------------------------------------------------------------------------------------------------|
| The discovery process has timed out.                                                                                          |
| Data: None                                                                                                    |
| Severity: Error                                                                                                    |
| Log LOG DISCOVERY                                                                                                    |
| Action: Verify that all targets are still visible.                                                                            |
| 0274: lpfc_nlp_put: ndlp:x%pusgmap:x%x refcnt:%d, void *)ndlp, ndlp->nlp_usg_map, atomic_read(&ndlp-<br>>kref.refcount)       |
| Data: None                                                                                                    |
| Severity: Warning                                                                                                    |
| Log. Log_Node                                                                                                    |
| Action: None required.                                                                                                    |
| 0275: lpfc_nlp_put: ndlp:x%pusgmap:x%x refcnt:%d, void *)ndlp, ndlp->nlp_usg_map, atomic_read(&ndlp-<br>>kref.refcount)       |
| A kref_put was called again after the node was already inactive.                                                              |
| Data: None                                                                                                    |
| Severity: Warning                                                                                                    |
| LOG_NODE                                                                                                    |
| Action: None required.                                                                                                    |
| 0276: lpfc_nlp_get: ndlp:x%pusgmap:x%x refcnt:%d, void *)ndlp, ndlp->nlp_usg_map, atomic_read(&ndlp-<br>>kref.refcount)       |
| A kref_get was attempted on a node that was being released.                                                                   |
| Data: None                                                                                                    |
| Severity: Warning                                                                                                    |
| LOG_NODE                                                                                                    |
| Action: None required.                                                                                                    |
| 0277: lpfc_enable_node: ndlp:x%pusgmap:x%x refcnt:%d, void *)ndlp, ndlp->nlp_usg_map, atom-<br>ic read(&ndlp->kref.refcount)  |
| Enable node was attempted on an inactive node.                                                                                |
| Data: None                                                                                                    |
| Severity: Warning                                                                                                    |
| LOG_NODE                                                                                                    |
| Action: None required.                                                                                                    |
| 0278: lpfc_enable_node: ndlp:x%pusgmap:x%x refcnt:%d, void *)ndlp, ndlp->nlp_usg_map, atom-<br>ic_read(&ndlp->kref.refcount)  |
| Enable node was attempted on an inactive node.                                                                                |
| Data: None                                                                                                    |
| Severity: Warning                                                                                                    |
| Log_NODE                                                                                                    |
| Action: None required.                                                                                                    |
| 0280: lpfc_cleanup_node: ndlp:x%pusgmap:x%x refcnt:%d, void *)ndlp, ndlp->nlp_usg_map, atom-<br>ic_read(&ndlp->kref.refcount) |
| Node cleanup was attempted on a node that has already been marked for memory free.                                            |
| Data: None                                                                                                    |
| Severity: Warning                                                                                                    |
| Log: Log NODE                                                                                                    |
| Action: None required.                                                                                                    |
|                                                                                                    |

| 0281: lpfc cleanup node: ndlp:x%pusgmap:x%x refcnt:%d, void *)ndlp, ndlp->nlp usg map, atom-                     |
|----------------------------------------------------------------------------------------------------|
| ic read(&ndlp->kref.refcount)                                                                                    |
| Node cleanup was called to prepare the node for release.                                                         |
| Data: None                                                                                                    |
| Severity: Warning                                                                                                |
| Log: LOG NODE                                                                                                    |
| Action: None required.                                                                                           |
| 0282: ldid:x%x ndlp:x%pusgmap:x%x refcnt:%d, ndlp->nlp_DID, (void *)ndlp, lpfc_init.c-ndlp->nlp_us-              |
| g map,                                                                                                    |
| Driver clean-up has found a node that is still on the node list during driver unload or PCI hot plug removal.    |
| Data: None                                                                                                    |
| Severity: Error                                                                                                  |
| LOG NODE                                                                                                    |
| Action: None required.                                                                                           |
| 0283: Failed to allocate mbox cmd memory                                                                         |
| Mailbox allocation error.                                                                                        |
| Data: None                                                                                                    |
| Severity: Error                                                                                                  |
| Log INIT                                                                                                    |
| Action: None required.                                                                                           |
| 0285: Allocated DMA memory size <alloclen> is less than the requested DMA memorysize<reqlen></reqlen></alloclen> |
| Memory allocation was truncated.                                                                                 |
| Data: None                                                                                                    |
| Severity: Error                                                                                                  |
| Log INIT                                                                                                    |
| Action: None required.                                                                                           |
| 0286: lpfc_nlp_state_cleanup failed to allocate statistical data buffer <nlp_did></nlp_did>                      |
| Memory allocation failed for node's statistical data.                                                            |
| Data: None                                                                                                    |
| Severity: Error                                                                                                  |
| LOG INIT                                                                                                    |
| Action: None required.                                                                                           |
| 0287: lpfc alloc bucket failed to allocate statistical data buffer DID <nlp did=""></nlp>                        |
| Memory allocation failed for node's statistical data.                                                            |
| Data: None                                                                                                    |
| Severity: Error                                                                                                  |
| Log: Log NODE                                                                                                    |
| Action: None required.                                                                                           |
| 0289: Issue Register VFI failed: Err <rc></rc>                                                                   |
| The driver could not register the Virtual Fabric Index for the FCFI.                                             |
| Data: None                                                                                                    |
| Severity: Error                                                                                                  |
| Log: LOG ELS                                                                                                    |
| Action: Check the switch and port configurations.                                                                |
|                                                                                                    |

| 0290: The SLI4 DCBX asynchronous event is not handled yet                                              |
|----------------------------------------------------------------------------------------------------|
| The SLI-4 DCBX asynchronous event is not handled yet.                                                  |
| Data: None                                                                                             |
| Severity: Error                                                                                        |
| Log_SLI                                                                                                |
| Action: None required.                                                                                 |
| 0291: Allocated DMA memory size (x%x) is less than the requested DMA memory size (x%x)                 |
| The asynchronous DCBX events are not handled in the driver.                                            |
| Data: None                                                                                             |
| Severity: Error                                                                                        |
| LOG INIT                                                                                               |
| Action: Check the switch configuration.                                                                |
| 0293: PM resume failed to start worker thread: error= <error></error>                                  |
| The PCI resume (hot plug) could not start the worker thread for the driver.                            |
| Data: None                                                                                             |
| Severity: Error                                                                                        |
| LOG INIT                                                                                               |
| Action: Unload and reload the driver.                                                                  |
| 0294: PM resume Failed to enable interrupt                                                             |
| The PCI resume (hot plug) could not get an interrupt vector.                                           |
| Data: None                                                                                             |
| Severity: Error                                                                                        |
| LOG_INIT                                                                                               |
| Action: Unload and reload the driver.                                                                  |
| 0297: Invalid device group <pci dev="" grp=""></pci>                                                   |
| While unloading the driver, the driver detected a PCI device that it should not have claimed.          |
| Data: None                                                                                             |
| Severity: Error                                                                                        |
| LOG_INIT                                                                                               |
| Action: None required.                                                                                 |
| 0299: Invalid SLI revision <sli_rev></sli_rev>                                                         |
| While processing a host attention or unrecoverable error, the driver detected an invalid SLI revision. |
| Data: None                                                                                             |
| Severity: Error                                                                                        |
| LOG_INIT                                                                                               |
| Action: None required.                                                                                 |
| 0300: LATT: Cannot issue READ_LA: Data: <rc></rc>                                                      |
| The link attention handler could not issue a READ_LA mailbox command.                                  |
| Data: None                                                                                             |
| Severity: Error                                                                                        |
| LOG_MBOX                                                                                               |
| Action: None required.                                                                                 |

0301: READ SPARAM: no buffers The driver attempted to issue a READ SPARAM mailbox command to the adapter, but there were no buffers available. Data: None Severity: Warning Log: LOG MBOX verbose Action: This message indicates one of these two issues: (1) Kernel virtual memory is depleted. Check that the system meets minimum RAM requirements for the adapter. Try closing other applications to free some memory. (2) A possible driver buffer management issue. If this issue persists, report the error to Broadcom Technical Support. 0302: REG LOGIN: no buffers The driver attempted to issue a REG LOGIN mailbox command to the adapter, but no buffers were available. Data: (1) Did, (2) flag Severity: Warning Log: LOG MBOX verbose Action: This message indicates one of these two issues: (1) Kernel virtual memory is depleted. Check that the system meets minimum RAM requirements for the adapter. Try closing other applications to free some memory. (2) A possible driver buffer management issue. If this issue persists, report the error to Broadcom Technical Support. 0313: Ring <ringno> handler: unexpected Rctl <Rctl> Type <Type> received The RCTL/Type of a received frame did not match any for the configured masks for the specified ring. Data: None Severity: Warning Log: LOG SLI verbose Action: This error could indicate a software driver, firmware, or hardware issue. Report these errors to Broadcom Technical Support. 0303: Ring <ringno> handler: portRspPut <portRspPut> is bigger then rsp ring <portRspMax> The port rsp ring put index is larger than the size of the rsp ring. Data: None Severity: Error Log: Always Action: This error could indicate a software driver, firmware, or hardware issue. Report these errors to Broadcom Technical Support. 0304: Stray mailbox interrupt, mbxCommand <mbxcommand> mbxStatus <mbxstatus> Received a mailbox completion interrupt and there are no outstanding mailbox commands. Data: None Severity: Error Log: Always Action: This error could indicate a hardware or firmware issue. If this issue persists, report the error to Broadcom Technical Support. 0306: CONFIG LINK mbxStatus error <mbxStatus> HBA state <hba state> The driver issued a CONFIG LINK mailbox command to the HBA that failed. Data: None Severity: Error Log: Always Action: This error could indicate a firmware or hardware issue. Report these errors to Broadcom Technical Support. 0310: Mailbox command <mbxcommand> timeout A mailbox command was posted to the adapter and did not complete within 30 seconds. Data: (1) hba\_state (2) sli\_flag (3) mbox\_active Severity: Error Log: Always Action: This error could indicate a software driver or firmware issue. If no I/O is going through the adapter, reboot the system. If this issue persists, report the error to Broadcom Technical Support.

| 0212. Ding (ringne) handler, partDepDut (repDutIng) is bigger then yes ring (rupDiegh)                                                                                                    |
|----------------------------------------------------------------------------------------------------|
| 0312: Ring <ringno> handler: portRspPut <rspputinx> is bigger then rsp ring <numriocb><br/>The IOCB command rings put pointer is ahead of the get pointer.</numriocb></rspputinx></ringno> |
| Data: None                                                                                                    |
|                                                                                                    |
| Severity: Error                                                                                                    |
| Log: LOG_SLI                                                                                                    |
| Action: None required.                                                                                                    |
| 0313: Ring <ringno> handler: unexpected Rctl <rctl> Type <type> received</type></rctl></ringno>                                                                                            |
| The RCTL/Type of a received frame did not match any for the configured masks for the specified ring.                                                                                       |
| Data: None                                                                                                    |
| Severity: Warning                                                                                                    |
| Log: LOG_SLI verbose                                                                                                    |
| Action: This error could indicate a software driver, firmware or hardware issue. Report these errors to Broadcom Technical Support.                                                        |
| 0315: Ring <ringno> issue: portCmdGet <local_getidx> is bigger then cmd ring <max_cmd_idx></max_cmd_idx></local_getidx></ringno>                                                           |
| The port command ring get index is greater than the size of the command ring.                                                                                                    |
| Data: None                                                                                                    |
| Severity: Error                                                                                                    |
| Log: Always                                                                                                    |
| Action: This error could indicate a software driver, firmware or hardware issue. Report these errors to Broadcom Technical Support.                                                        |
| 0317: iotag <ulp_iotag> is out of range: max iotag <max_iotag> wd0 <wd0></wd0></max_iotag></ulp_iotag>                                                                                     |
| The IoTag in the completed IOCB is out of range.                                                                                                    |
| Data: None                                                                                                    |
| Severity: Error                                                                                                    |
| Log: Always                                                                                                    |
| Action: This error could indicate a software driver, firmware or hardware issue. Report these errors to Broadcom Technical Support.                                                        |
| 0318: Failed to allocate IOTAG. last IOTAG is <last allocated="" iotag=""></last>                                                                                                    |
| The driver cannot allocate an IOTAG. Display the last value used.                                                                                                    |
| Data: None                                                                                                    |
| Severity: Error                                                                                                    |
| Log: Always                                                                                                    |
| Action: This message indicates the adapter HBA I/O queue is full. Typically this happens when heavy I/O is running on a low-end (3-digit) adapter. Upgrade to a higher-end adapter.        |
| 0319: READ_SPARAM mbxStatus error <mbxstatus> hba state <hba_state></hba_state></mbxstatus>                                                                                                |
| The driver issued a READ_SPARAM mailbox command to the HBA that failed.                                                                                                    |
| Data: None                                                                                                    |
| Severity: Error                                                                                                    |
| Log: Always                                                                                                    |
| Action: This error could indicate a firmware or hardware issue. Report these errors to Broadcom Technical Support.                                                                         |
| 0320: CLEAR LA mbxStatus error <mbxstatus> hba state <hba state=""></hba></mbxstatus>                                                                                                    |
| The driver issued a CLEAR_LA mailbox command to the HBA that failed.                                                                                                    |
| Data: None                                                                                                    |
| Severity: Error                                                                                                    |
| Log: Always                                                                                                    |
| Action: This error could indicate a firmware or hardware issue. Report these errors to Broadcom Technical Support.                                                                         |
|                                                                                                    |

0322: Ring <ringno> handler: unexpected completion IoTag <IoTag> The driver could not find a matching command for the completion received on the specified ring. Data: (1) ulpStatus, (2) ulpWord[4], (3) ulpCommand, (4) ulpContext Severity: Warning Log: LOG SLI verbose Action: This error could indicate a software driver or firmware issue. If this issue persists, report these errors to Broadcom Technical Support. 0323: Unknown Mailbox command <mbxCommand> Cmpl A unknown mailbox command completed. Data: None Severity: Error Log: Always Action: This error could indicate a software driver, firmware, or hardware issue. Report these errors to Broadcom Technical Support. 0324: Config port initialization error, mbxCmd <mbxCommand> READ NVPARM, mbxStatus <mbxStatus> The READ NVPARMS mailbox command failed during port configuration. Data: None Severity: Error Log: Always Action: This error could indicate a software driver, firmware, or hardware issue. Report these errors to Broadcom Technical Support. 0328: Rsp Ring <ring number> error: IOCB Data: The firmware has returned an error for this IOCB. Data: (1) <iocb word[0]:iocb word[7]>, (2) <rsp word[0]:rsp[word[7]> Severity: Warning Log: LOG SLI Action: None required. 0330: IOCB wake NOT set The completion handler associated with the IOCB was never called. Data: (1) timeout (2) timeleft/jiffies Severity: Error Log: Always Action: This error could indicate a software driver, firmware, or hardware issue. If this issue persists, report the error to Broadcom Technical Support. 0334: Unknown IOCB command Received an unknown IOCB command completion. Data: (1) type (2) ulpCommand (3) ulpStatus (4) ulpIoTag (5) ulpContext) Severity: Error Log: Always Action: This error could indicate a software driver or firmware issue. If this issue persists, report these errors to Broadcom Technical Support. 0335: Unknown IOCB command Received an unknown IOCB command completion. Data: (1) ulpCommand (2) ulpStatus (3) ulpIoTag (4) ulpContext) Severity: Error Log: Always Action: This error could indicate a software driver or firmware issue. If this issue persists, report these errors to Broadcom Technical Support

| 0336: Rsp Ring <ringno> error: IOCB</ringno>                                                                                           |
|----------------------------------------------------------------------------------------------------|
| An IOCB error has occurred on the specified ring.                                                                                      |
| Data: (1) ulpWord[0], (2) ulpWord[1], (3) ulpWord[2], (4) ulpWord[3], (5) ulpWord[4], (6) ulpWord[5], (7) irsp+6, (8) irsp+7           |
| Severity: Warning                                                                                                    |
| Log: LOG SLI verbose                                                                                                    |
| Action: If this issue persists, check the targets. If the targets are not the problem, report the error to Broadcom Technical Support. |
| 0340: Adapter temperature is OK now                                                                                                    |
| Adapter temperature has reverted to normal range.                                                                                      |
| Data: Temperature in Celsius                                                                                                    |
| Severity: Error                                                                                                    |
| Log: LOG TEMP verbose                                                                                                    |
| Action: No action needed, informational.                                                                                               |
| 0341: Ring <ringno> Cannot find buffer for an unsolicited iocb tag <un.ulpword[3]></un.ulpword[3]></ringno>                            |
| No more preallocated buffers are available to handle unsolicited buffers.                                                              |
| Data: None                                                                                                    |
| Severity: Error                                                                                                    |
| LOG_SLI                                                                                                    |
| Action: Ensure that this port is not being managed by multiple ports.                                                                  |
| 0342: Ring <ringno> Cannot find buffer for an unsolicited iocb tag <unsli3.sli3words></unsli3.sli3words></ringno>                      |
| This is a multiple IOCB unsolicited command, and sufficient buffer space cannot be allocated for it.                                   |
| Data: None                                                                                                    |
| Severity: Error                                                                                                    |
| LOG_SLI                                                                                                    |
| Action: None required.                                                                                                    |
| 0343: Ring <ringno> Cannot find buffer for an unsolicited iocb tag <un.ulpword[3]></un.ulpword[3]></ringno>                            |
| No more preallocated buffers are available to handle unsolicited buffers.                                                              |
| Data: None                                                                                                    |
| Severity: Error                                                                                                    |
| LOG_SLI                                                                                                    |
| Action: None required.                                                                                                    |
| 0344: Ring <ringno> Cannot find buffer for an unsolicited iocb tag <unsli3.sli3words[7]></unsli3.sli3words[7]></ringno>                |
| No more preallocated buffers are available to handle unsolicited buffers.                                                              |
| Data: None                                                                                                    |
| Severity: Error                                                                                                    |
| LOG_SLI                                                                                                    |
| Action: None required.                                                                                                    |
| 0345: Resetting board due to mailbox timeout iocb. tag 0x%x                                                                            |
| A mailbox command failed to complete. The driver is resetting the port.                                                                |
| Data: None                                                                                                    |
| Severity: Error                                                                                                    |
| LOG_MBOX, LOG_SLI                                                                                                    |
| Action: If the mailbox command fails again, set the lpfc_log_verbose to LOG_MBOX and retry.                                            |

0346: Ring <ring number> handler: unexpected ASYNC STATUS evt code <evt code> W0 <hex w0> W1 <hex w1> W2 <hex W2> W3 <hex W3> W4 <hex W4> W5 <hex W5> W6 <hex W6> W7 <hex W7> W8 <hex W8> W9 <hex W9> W10 <hex W10> W11<hex W11> The HBA received an asynchronous event that was not a temperature event. Data: None Severity: Error Log: LOG SLI Action: None required. 0347: Adapter is very hot, please take corrective action Adapter temperature is above normal range. Data: Temperature in Celsius Severity: Error Log: LOG TEMP verbose Action: Shut down and remove the HBA. Contact Broadcom Technical Support. 0348: NameServer login: node freed The enable mode failed to free up the NameServer login. Data: None Severity: Error Log: LOG ELSI Action: None required. 0349: rc should be MBX SUCCESS The next mailbox command on the mailbox queue has failed. Data: None Severity: Error Log: LOG MBOX, LOG SLI Action: None required. 0350: rc should have been MBX BUSY Attempting to unregister a default RPI from an interrupt context, and the mailbox state is not busy. Data: None Severity: Error Log: LOG MBOX, LOG SLI Action: None required. 0351: Config MSI mailbox command failed, mbxCmd <u.mb.mbxComm>, mbxStatus <u.mb.mbxStatus> The mailbox command sent to the firmware to configure the adapter to use MSI-X has failed. Data: None Severity: Warning Log: LOG MBOX Action: Ensure that the hardware platform supports MSI-X. 0352: Config MSI mailbox command failed, mbxCmd <u.mb.mbxCommand>, mbxStatus <u.mb.mbxStatus> The mailbox command sent to the firmware to configure the HBA to use MSI-X has failed. Data: None Severity: Error Log: LOG MBOX Action: Ensure that the hardware platform supports MSI-X.

| 0353: Active Mailbox cleared - mailbox timeout exiting                                                           |
|----------------------------------------------------------------------------------------------------|
| The mailbox timeout handler has determined that the driver is in the process of completing this mailbox command. |
| Data: None                                                                                                    |
| Severity: Error                                                                                                  |
| Log: LOG_MBOX, LOG_SLI                                                                                           |
| Action: None required.                                                                                           |
| 0357: MSI-X interrupt with no EQE                                                                                |
| SLI-4 adapter interrupt on the slow path but there is no associated EQE.                                         |
| Data: None                                                                                                    |
| Severity: Warning                                                                                                |
| Log: LOG_SLI                                                                                                    |
| Action: None required.                                                                                           |
| 0358: MSI-X interrupt with no EQE                                                                                |
| SLI-4 adapter interrupt on the fast path but there is no associated EQE.                                         |
| Data: None                                                                                                    |
| Severity: Warning                                                                                                |
| Log: LOG_SLI                                                                                                    |
| Action: None required.                                                                                           |
| 0359:Not a valid slow-path completion event: majorcode=x%x, minorcode=x%x\n, bf_get(lpfc_eqe_ma-                 |
| <pre>jor_code, eqe), bf_get(lpfc_eqe_minor_code, eqe));</pre>                                                    |
| SLI-4: The EQE is invalid.                                                                                       |
| Data: None                                                                                                    |
| Severity: Error                                                                                                  |
| Log: LOG_SLI                                                                                                    |
| Action: None required.                                                                                           |
| 0360:Unsupported EQ count. <entry_count></entry_count>                                                           |
| Cannot create an event queue of this size.                                                                       |
| Data: None                                                                                                    |
| Severity: Error                                                                                                  |
| Log: LOG_SLI                                                                                                    |
| Action: None required.                                                                                           |
| 0361:Unsupported CQ count. <entry_count></entry_count>                                                           |
| Cannot create an completion queue of this size.                                                                  |
| Data: None                                                                                                    |
| Severity: Error                                                                                                  |
| Log: LOG_SLI                                                                                                    |
| Action: None required.                                                                                           |
| 0362:Unsupported MQ count. <entry_count></entry_count>                                                           |
| Cannot create MQ of this size.                                                                                   |
| Data: None                                                                                                    |
| Severity: Error                                                                                                  |
| Log: LOG_SLI                                                                                                    |
| Action: None required.                                                                                           |
| · ·                                                                                                    |

| 0364:Invalid param:                                                                                                    |
|----------------------------------------------------------------------------------------------------|
| SLI-4: The post-SGL function was passed an invalid XRI.                                                                           |
| Data: None                                                                                                    |
| Severity: Error                                                                                                    |
| Log: LOG_SLI                                                                                                    |
| Action: None required.                                                                                                    |
| 0365:Slow-path CQ identifier <cqid> does not exist:</cqid>                                                                        |
| The completion queue identifier passed in the event queue entry does not reference a valid completion queue.                      |
| Data: None                                                                                                    |
| Severity: Error                                                                                                    |
| Log: LOG_SLI                                                                                                    |
| Action: None required.                                                                                                    |
| 0366:Not a valid fast-path completion event: majorcode= <major code="" hex="">, minor-code=<minor code="" hex=""></minor></major> |
| The major or minor code in the Event Queue field is invalid.                                                                      |
| Data: None                                                                                                    |
| Severity: Error                                                                                                    |
| Log: LOG_SLI                                                                                                    |
| Action: None required.                                                                                                    |
| 0367: Fast-path completion queue does not exist                                                                                   |
| The fast-path completion queue referenced by the completion queue identifier does not exist.                                      |
| Data: None                                                                                                    |
| Severity: Error                                                                                                    |
| Log: LOG_SLI                                                                                                    |
| Action: None required.                                                                                                    |
| 0368: Mis-matched fast-path completion queue identifier: eqcqid=%d, fcpcqid=%d                                                    |
| The completion queue identifier in the event queue entry does not match the fcp_cqid that was passed into the routine.            |
| Data: None                                                                                                    |
| Severity: Error                                                                                                    |
| Log: LOG_SLI                                                                                                    |
| Action: None required.                                                                                                    |
| 0369: No entry from fast-path completion queue fcpcqid= <queue id=""></queue>                                                     |
| No completions in the completion queue were referenced by fcp cqid.                                                               |
| Data: None                                                                                                    |
| Severity: Error                                                                                                    |
| Log: LOG_SLI                                                                                                    |
| Action: None required.                                                                                                    |
| 0370: Invalid completion queue type <type></type>                                                                                 |
| The event queue entry is not for a mailbox or a work queue entry.                                                                 |
| Data: None                                                                                                    |
| Severity: Error                                                                                                    |
| Log: LOG_SLI                                                                                                    |
| Action: None required.                                                                                                    |
|                                                                                                    |

| 0371: No entry from the CQ: identifier <queue_id>, type <type></type></queue_id>                                                                                                    |
|----------------------------------------------------------------------------------------------------|
| No completion queue event existed for this event queue entry.                                                                                                    |
| Data: None                                                                                                    |
| Severity: Error                                                                                                    |
| Log: LOG_SLI                                                                                                    |
| Action: None required.                                                                                                    |
| 0372: iotag <iotag> is out of range: max iotag (<sli.last_iotag>)</sli.last_iotag></iotag>                                                                                                    |
| The IOCB lookup cannot be performed because the iocb_tag is out of range.                                                                                                    |
| Data: None                                                                                                    |
| Severity: Error                                                                                                    |
| Log: LOG_SLI                                                                                                    |
| Action: None required.                                                                                                    |
| 0373: FCP complete error: status= <status> hw_status=<hw status="">, total_data_specified=<total data="" transferred="">, parameter=<rsp word[4]="">, word3=<wcqe 3="" word=""></wcqe></rsp></total></hw></status> |
| Logs the FCP failure. Status and parameter are equivalent to ulpStatus and ulpWord[4].                                                                                                    |
| Data: None                                                                                                    |
| Severity: Warning                                                                                                    |
| Log: LOG_SLI                                                                                                    |
| Action: None required.                                                                                                    |
| 0374: FCP complete with no corresponding cmdiocb: iotag <iocb iotag=""></iocb>                                                                                                    |
| No IOCB was on the in-progress list that matched this iotag.                                                                                                    |
| Data: None                                                                                                    |
| Severity: Warning                                                                                                    |
| Log: LOG_SLI                                                                                                    |
| Action: None required.                                                                                                    |
| 0375: FCP cmdiocb not callback function iotag: <iocb iotag=""></iocb>                                                                                                    |
| The IOCB found for this iotag does not have a completion handler set in it.                                                                                                    |
| Data: None                                                                                                    |
| Severity: Warning                                                                                                    |
| Log: LOG_SLI                                                                                                    |
| Action: None required.                                                                                                    |
| 0377: Error <rc> parsing vpd. Using defaults.</rc>                                                                                                    |
| Could not parse the VPD data, so the driver is using the default values.                                                                                                    |
| Data: None                                                                                                    |
| Severity: Error                                                                                                    |
| Log: Always                                                                                                    |
| Action: None required.                                                                                                    |
| 0378: No support for fcpi mode.                                                                                                    |
| Could not configure the port to run in FCP initiator mode.                                                                                                    |
| Data: None                                                                                                    |
| Severity: Warning                                                                                                    |
| Log: LOG_MBOX, LOG_SLI                                                                                                    |
| Action: None required.                                                                                                    |
|                                                                                                    |

0379: Feature Mismatch Data: <req ftr word2 hex> <req ftr word3 hex> <cfg enable npiv> <max vpi hex> The features passed in to the driver as module parameters do not match what the firmware can do. Setting to default values. Data: None Severity: Warning Log: LOG MBOX, LOG SLI Action: None required. 0381: Error %d during queue setup. Could not set up all the queues that the driver requires to exchange I/Os with the HBA. Data: None Severity: Error Log: LOG\_MBOX, LOG\_SLI Action: Reload the driver. 0382: READ SPARAM command failed status <issue status>, mbxStatus <mailbox status> The READ SPARAM mailbox command has failed during initialization. The HBA has been set to error state. Data: None Severity: Error Log: LOG MBOX, LOG SLI: Action: Perform a dump with hbacmd and then try reloading the driver. 0383: Error <rc> during scsi sgl post operation The SGL entries could not be registered with the adapter. Data: None Severity: Warning Log: LOG MBOX, LOG SLI Action: Reset the adapter using hbacmd. 0384: There is pending active mailbox cmd The mailbox commands have overlapped. This command should have been added to the mailbox queue. Data: None Severity: Error Log: LOG\_MBOX, LOG\_SLI Action: None required. 0385: rc should have been MBX BUSY The completion handler for REG LOGIN detected the IMMED UNREG flag and tried to issue the UNREG LOGIN command from an interrupt level. The mailbox status should still be busy. Data: None Severity: Error Log: LOG MBOX, LOG SLI Action: None required. 0386: ELS complete with no corresponding cmdiocb: iotag <iotag> The completion that the ISR is handling cannot find a tag associated with the IOTAG. Data: None Severity: Warning Log: LOG SLI Action: None required.

| Table 7: LPFC Error | Log Messages and | <b>Their Descriptions</b> | (Continued) |
|---------------------|------------------|---------------------------|-------------|
|---------------------|------------------|---------------------------|-------------|

| 0387:Failed to allocate an iocbq                                                                                         |                 |
|----------------------------------------------------------------------------------------------------|-----------------|
| Failed to get an IOCBQ from the list of available IOCBQs.                                                                |                 |
| Data: None                                                                                                    |                 |
| Severity: Error                                                                                                    |                 |
| Log: LOG_SLI                                                                                                    |                 |
| Action: None required.                                                                                                   |                 |
| 0388:Not a valid WCQE code: x <hex cqe_code=""></hex>                                                                    |                 |
| The event code is invalid. This event will be dropped.                                                                   |                 |
| Data: None                                                                                                    |                 |
| Severity: Error                                                                                                    |                 |
| Log: LOG_SLI                                                                                                    |                 |
| Action: Ensure that the adapter firmware is current.                                                                     |                 |
| 0391:Error during rpi post operation                                                                                     |                 |
| The driver was trying to post pages to the firmware to keep target login information and encountered a failure.          |                 |
| Data: None                                                                                                    |                 |
| Severity: Error                                                                                                    |                 |
| Log: LOG_MBOX, LOG_SLI                                                                                                   |                 |
| Action: Unload and reload the driver.                                                                                    |                 |
| 0393:Error <rc> during rpi post operation</rc>                                                                           |                 |
| The driver was trying to post pages to the firmware to keep target login information and encountered a failure.          |                 |
| Data: None                                                                                                    |                 |
| Severity: Error                                                                                                    |                 |
| Log: LOG_MBOX, LOG_SLI                                                                                                   |                 |
| Action: Unload and reload the driver.                                                                                    |                 |
| 0394: Failed to allocate CQ EVENT entry                                                                                  |                 |
| The asynchronous event handler was unable to allocate an event queue entry to which to transfer the asynchronou          | us event.       |
| Data: None                                                                                                    |                 |
| Severity: Error                                                                                                    |                 |
| Log: LOG_MBOX, LOG_SLI                                                                                                   |                 |
| Action: This could be a V-LINK clear from the switch or a fatal error from the firmware. Perform a dump from the Em      | ulex OneCommand |
| Manager application.                                                                                                    |                 |
| 0395: The mboxq allocation failed                                                                                        |                 |
| The asynchronous link event handler could not allocate a mailbox command to issue the READ_LA (read link attent command. | tion) mailbox   |
| Data: None                                                                                                    |                 |
| Severity: Error                                                                                                    |                 |
| Log: LOG_SLI                                                                                                    |                 |
| Action: None required.                                                                                                   |                 |
| 0396:The lpfc_dmabuf allocation failed                                                                                   |                 |
| The asynchronous link event handler could not allocate a mailbox command to issue the READ_LA mailbox comma              | and.            |
| Data: None                                                                                                    |                 |
| Severity: Error                                                                                                    |                 |
| Log: LOG_SLI                                                                                                    |                 |
|                                                                                                    |                 |
| Data: None<br>Severity: Error                                                                                            | and.            |

| 0397: The mbuf allocation failed                                                                                                    |
|----------------------------------------------------------------------------------------------------|
| The asynchronous link event handler could not allocate DMA for the READ_LA mailbox command.                                                                             |
| Data: None                                                                                                    |
| Severity: Error                                                                                                    |
|                                                                                                    |
| Action: None required.                                                                                                    |
| 0398 Invalid link fault code: <hex link_fault=""></hex>                                                                                                    |
| The attempt to read the link attention register returned an unknown value.                                                                                              |
| Data: None                                                                                                    |
| Severity: Error                                                                                                    |
| Log: LOG_INIT                                                                                                    |
| Action: None required.                                                                                                    |
| 0399 Invalid link attention type: <hex link_type=""></hex>                                                                                                    |
| The READ_LA mailbox command returned an invalid link type.                                                                                                    |
| Data: None                                                                                                    |
| Severity: Error                                                                                                    |
| Log: LOG_INIT                                                                                                    |
| Action: None required.                                                                                                    |
| 0401: Ignoring change to nodev_tmo because devloss_tmo is set                                                                                                    |
| Attempting to change the nodev timeout when the devloss has already been set.                                                                                           |
| Data: None                                                                                                    |
| Severity: Error                                                                                                    |
| Log: LOG_INIT                                                                                                    |
| Action: None required.                                                                                                    |
| 0402:Cannot find virtual addr for buffer tag on ring <ringno></ringno>                                                                                                  |
| A DMA buffer is unavailable for this unsolicited command.                                                                                                    |
| Data: (1) tag (2) next (3) prev (4) postbufq_cnt                                                                                                    |
| Severity: Error                                                                                                    |
| Log: LOG_INIT                                                                                                    |
| Action: None required.                                                                                                    |
| 0404: lpfc_devloss_tmo attribute cannot be set to <val>, allowed range is [<lpfc_min_devloss_tmo>, <lpfc devloss="" max="" tmo="">]</lpfc></lpfc_min_devloss_tmo></val> |
| Attempt to set the devloss timeout value is outside the allowed range.                                                                                                  |
| Data: None                                                                                                    |
| Severity: Error                                                                                                    |
| Log: LOG_INIT                                                                                                    |
| Action: Set the devloss timeout between the minimum and maximum devloss range.                                                                                          |
| 0405: lpfc link speed attribute cannot be set to %d, allowed values are ["LPFC LINK SPEED STRING"]                                                                      |
| Attempt to set the link speed value is outside the allowed range.                                                                                                    |
| Data: None                                                                                                    |
| Severity: Error                                                                                                    |
| Log: LOG INIT                                                                                                    |
| Action: Set the link speed between 0 and the maximum.                                                                                                    |
|                                                                                                    |

| Table 7. LET & LITOL Log messages and Their Descriptions (continued)                                                                                                 |
|----------------------------------------------------------------------------------------------------|
| 0406: Adapter maximum temperature exceeded <temperature>, taking this port offline</temperature>                                                                     |
| The driver has received an error for the HBA indicating that the maximum allowable temperature has been exceeded.                                                    |
| Data: (1) work_hs (2) work_status[0] (3) work_status[1]<br>Severity: Error                                                                                           |
| Log: LOG_INIT                                                                                                    |
| Action: Ensure that the server fans are not blocked. Shut down the server if the airflow is restricted.                                                              |
| 0407: Ignoring nodev_tmo module parameter because devloss_tmo is set.                                                                                                |
| Both module parameters (nodev and devloss) were set so the driver is ignoring the nodev parameter.                                                                   |
| Data: None                                                                                                    |
| Severity: Error                                                                                                    |
| Log: LOG_INIT                                                                                                    |
| Action: Set only one of these parameters.                                                                                                    |
| 0410: Cannot find virtual addr for mapped buf on ring <ringno></ringno>                                                                                              |
| The driver cannot find the specified buffer in its mapping table. Therefore, it cannot find the virtual address needed to access the data.                           |
| Data: (1) phys (2) next (3) prev (4) postbufq_cnt                                                                                                    |
| Severity: Error                                                                                                    |
| Log: Always                                                                                                    |
| Action: This error could indicate a software driver or firmware issue. If this issue persists, report these errors to Broadcom Technical                             |
| Support.                                                                                                    |
| 0421: MSI-X slow-path request_irq failed <rc></rc>                                                                                                    |
| The kernel API to request an IRQ has failed.                                                                                                    |
| Data: None                                                                                                    |
| Severity: Warning                                                                                                    |
| Log: LOG_INIT                                                                                                    |
| Action: Use module parameter lpfc_use_msi=0 (INTx).                                                                                                    |
| 0422: lpfc_restrict_login attribute cannot be set to <val>, allowed range is [0, 1]</val>                                                                            |
| Attempt to set the restrict login parameter to something other than on or off.                                                                                       |
| Data: None                                                                                                    |
| Severity: Error                                                                                                    |
|                                                                                                    |
| Action: Use 0 (Off) or 1 (On)                                                                                                    |
| 0423: lpfc_"#attr" attribute cannot be set to %d, allowed range is ["#minval", "#maxval"]                                                                            |
| This compile time macro is used by several module parameters during initialization. Each module parameter has its own minimum and maximum values that are displayed. |
| Data: None                                                                                                    |
| Severity: Error                                                                                                    |
| Log: LOG_INIT                                                                                                    |
| Action: Set the module parameter between the minimum and maximum values.                                                                                             |
| 0424:lpfc_"#attr" attribute cannot be set to %d, allowed range is ["#minval", "#maxval"]                                                                             |
| This is a compile time macro that is used by several module parameters to set the value.                                                                             |
| Data: None                                                                                                    |
| Severity: Error                                                                                                    |
| Log: LOG_INIT                                                                                                    |
| Action: Set the module parameter between the minimum and maximum values.                                                                                             |

| 0425:lpfc_restrict_login attribute cannot be set to %d, allowed range is [0, 1] |
|---------------------------------------------------------------------------------|
| The module parameter lpfc_restrict_login can only be set to 0 (off) or 1 (on).  |
| Data: None                                                                      |
| Severity: Error                                                                 |
|                                                                                 |
| Action: Set lpfc_restrict_login = [0,1].                                        |
| 0426: Failed to enable interrupt                                                |
| The driver failed to start the interrupt.                                       |
| Data: None                                                                      |
| Severity: Error                                                                 |
| Log: LOG_INIT                                                                   |
| Action: Unload and reload the driver.                                           |
| 0427: Cannot re-enable interrupt after slot reset                               |
| The driver was unable to enable the interrupt after an HBA reset.               |
| Data: None                                                                      |
| Severity: Error                                                                 |
| Log: LOG_INIT                                                                   |
| Action: Unload and reload the driver.                                           |
| 0429: MSI-X fast-path request_irq failed ( <rc>)</rc>                           |
| The driver received an error for the request_irq_call.                          |
| Data: None                                                                      |
| Severity: Warning                                                               |
| Log: LOG_INIT                                                                   |
| Action: Unload and reload the driver.                                           |
| 0430: PM resume Failed to enable interrupt                                      |
| The driver power management resume function could not enable the interrupt.     |
| Data: None                                                                      |
| Severity: Error                                                                 |
| Log: LOG_INIT                                                                   |
| Action: Perform another PM suspend and resume or HBA reset.                     |
| 0431: Failed to enable interrupt.                                               |
| The driver failed to start the interrupt.                                       |
| Data: None                                                                      |
| Severity: Error                                                                 |
| Log: LOG_INIT                                                                   |
| Action: Unload and reload the driver.                                           |
| 0433: Wakeup on signal: rc= <rc></rc>                                           |
| A signal other than the LPFC_DATA_READY was received on the worker thread.      |
| Data: None                                                                      |
| Severity: Error                                                                 |
| Log: LOG_ELS                                                                    |
| Action: Unload and reload the driver.                                           |
| <u> </u>                                                                        |

| 0424. The meaning failed to start worker threads announcement                                                                                  |
|----------------------------------------------------------------------------------------------------|
| 0434: PM resume failed to start worker thread: error= <error></error>                                                                          |
| The driver's power management resume function could not start the worker thread.<br>Data: None                                                 |
|                                                                                                    |
| Severity: Error                                                                                                    |
|                                                                                                    |
| Action: Unload and reload the driver.                                                                                                    |
| 0435: Adapter failed to get Option ROM version status <rc></rc>                                                                                |
| The driver could not read the HBA option ROM.                                                                                                  |
| Data: None                                                                                                    |
| Severity: Error                                                                                                    |
| Log: LOG_INIT                                                                                                    |
| Action: Reset the HBA. Ensure the adapter firmware is current.                                                                                 |
| 0436: Adapter failed to init, timeout, status reg <status></status>                                                                            |
| The adapter failed during powerup diagnostics after it was reset.                                                                              |
| Data: None                                                                                                    |
| Severity: Error                                                                                                    |
| Log: Always                                                                                                    |
| Action: This error could indicate a hardware or firmware issue. If this issue persists, report the error to Broadcom Technical Support.        |
| 0437: Adapter failed to init, chipset, status reg <status></status>                                                                            |
| The adapter failed during powerup diagnostics after it was reset.                                                                              |
| Data: None                                                                                                    |
| Severity: Error                                                                                                    |
| Log: Always                                                                                                    |
| Action: This error could indicate a hardware or firmware issue. If this issue persists, report the error to Broadcom Technical Support.        |
| 0438: Adapter failed to init, chipset, status reg <status></status>                                                                            |
| The adapter failed during powerup diagnostics after it was reset.                                                                              |
| Data: None                                                                                                    |
| Severity: Error                                                                                                    |
| Log: Always                                                                                                    |
| Action: This error could indicate a hardware or firmware issue. If this issue persists, report the error to Broadcom Technical Support.        |
| 0439: Adapter failed to init, mbxCmd <mbxcommand> READ_REV, mbxStatus <mbxstatus></mbxstatus></mbxcommand>                                     |
| Adapter initialization failed when issuing a READ_REV mailbox command.                                                                         |
| Data: None                                                                                                    |
| Severity: Error                                                                                                    |
| Log: Always                                                                                                    |
| Action: This error could indicate a hardware or firmware issue. If this issue persists, report the error to Broadcom Technical Support.        |
| 0440: Adapter failed to init, READ_REV has missing revision information                                                                        |
| A firmware revision initialization error was detected.                                                                                         |
| Data: None                                                                                                    |
| Severity: Error                                                                                                    |
| Log: Always                                                                                                    |
| Action: This error could indicate a hardware or firmware issue. Install the latest firmware revision. If this issue persists, report the error |
| to Broadcom Technical Support.                                                                                                    |
| ·                                                                                                    |

| 0442: Adapter failed to init, mbxCmd <mbxcommand> CONFIG PORT, mbxStatus <mbxstatus></mbxstatus></mbxcommand>                           |
|----------------------------------------------------------------------------------------------------|
| Adapter initialization failed when issuing a CONFIG_PORT mailbox command.                                                               |
| Data: (1) hbainit                                                                                                    |
| Severity: Error                                                                                                    |
| Log: Always                                                                                                    |
| Action: This error could indicate a hardware or firmware issue. If this issue persists, report the error to Broadcom Technical Support. |
| 0446: Adapter failed to init, mbxCmd <mbxcommand> CFG RING, mbxStatus <mbxstatus>, ring <num></num></mbxstatus></mbxcommand>            |
| Adapter initialization failed when issuing a CFG_RING mailbox command.                                                                  |
| Data: None                                                                                                    |
| Severity: Error                                                                                                    |
| Log: Always                                                                                                    |
| Action: This error could indicate a hardware or firmware issue. If this issue persists, report the error to Broadcom Technical Support. |
| 0447: Adapter failed init, mbxCmd <mbxcommand> CONFIG LINK mbxStatus <mbxstatus></mbxstatus></mbxcommand>                               |
| Adapter initialization failed when issuing a CONFIG_LINK mailbox command.                                                               |
| Data: None                                                                                                    |
| Severity: Error                                                                                                    |
| Log: Always                                                                                                    |
| Action: This error could indicate a hardware or firmware issue. If this issue persists, report the error to Broadcom Technical Support. |
| 0448: Adapter failed to init, mbxCmd <mbxcommand> READ SPARM, mbxStatus <mbxstatus></mbxstatus></mbxcommand>                            |
| Adapter initialization failed when issuing a READ SPARM mailbox command.                                                                |
| Data: None                                                                                                    |
| Severity: Error                                                                                                    |
| Log: Always                                                                                                    |
| Action: This error could indicate a hardware or firmware issue. If this issue persists, report the error to Broadcom Technical Support. |
| 0449: lpfc %attr attribute cannot be initialized to %d, allowed range is [%min, %max]                                                   |
| The sysfs attribute value written exceeds attribute range.                                                                              |
| Data: (1) attribute name (2) value written (3) minimum value (3) maximum value                                                          |
| Severity: Error                                                                                                    |
| Log: Always                                                                                                    |
| Action: Write a value within the supported range.                                                                                       |
| 0450: lpfc_%attr attribute cannot be set to %d, allowed range is [%min, %max]                                                           |
| The sysfs attribute value written exceeds attribute range.                                                                              |
| Data: (1) attribute name (2) value written (3) minimum value (3) maximum value                                                          |
| Severity: Error                                                                                                    |
| Log: Always                                                                                                    |
| Action: Write a value within the supported range.                                                                                       |
| 0451: Enable interrupt handler failed                                                                                                   |
| The driver attempted to register the HBA interrupt service routine with the host operating system, but failed.                          |
| Data: None                                                                                                    |
| Severity : Error                                                                                                    |
| Log: Always                                                                                                    |
| Action: This error could indicate a hardware or driver issue. If this issue persists, report the error to Broadcom Technical Support.   |
| ·                                                                                                    |

| 0453: Adapter failed to init, mbxCmd <mbxcommand> READ_CONFIG, mbxStatus <mbxstatus></mbxstatus></mbxcommand>                           |
|----------------------------------------------------------------------------------------------------|
| Adapter initialization failed when issuing a READ_CONFIG mailbox command.                                                               |
| Data: None                                                                                                    |
| Severity: Error                                                                                                    |
| Log: Always                                                                                                    |
| Action: This error could indicate a hardware or firmware issue. If this issue persists, report the error to Broadcom Technical Support. |
| 0454: Adapter failed to init, mbxCmd <mbxcommand> INIT_LINK, mbxStatus <mbxstatus></mbxstatus></mbxcommand>                             |
| Adapter initialization failed when issuing an INIT_LINK mailbox command.                                                                |
| Data: None                                                                                                    |
| Severity: Error                                                                                                    |
| Log: Always                                                                                                    |
| Action: This error could indicate a hardware or firmware issue. If this issue persists, report the error to Broadcom Technical Support. |
| 0456: Adapter failed to issue ASYNCEVT_ENABLE mbox status x%x                                                                           |
| The mailbox command to enable an asynchronous event notification failed.                                                                |
| Data: None                                                                                                    |
| Severity: Error                                                                                                    |
| Log: LOG_INIT                                                                                                    |
| Action: Ensure the adapter firmware is current. Reload the driver.                                                                      |
| 0457: Adapter Hardware Error                                                                                                    |
| The driver received an interrupt indicating a possible hardware issue.                                                                  |
| Data: (1) status (2) status1 (3) status2                                                                                                |
| Severity: Error                                                                                                    |
| Log: Always                                                                                                    |
| Action: This error could indicate a hardware or firmware issue. If this issue persists, report the error to Broadcom Technical Support. |
| 0458: Bring adapter online                                                                                                    |
| The FC driver received a request to bring the adapter online. This issue might occur when running lputil.                               |
| Data: None                                                                                                    |
| Severity: Warning                                                                                                    |
| Log: LOG_INIT verbose                                                                                                    |
| Action: None required.                                                                                                    |
| 0459: Adapter heartbeat failure, taking this port offline.                                                                              |
| The Heartbeat mailbox command failed.                                                                                                   |
| Data: None                                                                                                    |
| Severity: Error                                                                                                    |
| Log: LOG_INIT                                                                                                    |
| Action: Ensure that the adapter firmware is current. Reload the driver.                                                                 |
| 0460: Bring adapter offline                                                                                                    |
| The FC driver received a request to bring the adapter offline. This issue might occur when running lputil.                              |
| Data: None                                                                                                    |
| Severity: Warning                                                                                                    |
| Log: LOG_INIT verbose                                                                                                    |
| Action: None required.                                                                                                    |
|                                                                                                    |

| 0466: Outstanding I/O when bringing Adapter offline                                            |
|------------------------------------------------------------------------------------------------|
| The I/O is still pending while attempting to stop the driver.                                  |
| Data: None                                                                                     |
| Severity: Warning                                                                              |
| Log: LOG_INIT                                                                                  |
| Action: None required.                                                                         |
| 0467: lpfc_topology attribute cannot be set to %d, allowed range is [0, 6], phba->brd_no, val. |
| The lpfc_topology module parameter is invalid.                                                 |
| Data: None                                                                                     |
| Severity: Error                                                                                |
| Log: LOG_INIT                                                                                  |
| Action: Use a value in the valid range.                                                        |
| 0468: lpfc_restrict_login must be 0 for Physical ports. "vport->cfg_restrict_login = 0;        |
| Cannot restrict the login for the physical port.                                               |
| Data: None                                                                                     |
| Severity: Error                                                                                |
| Log: LOG_INIT                                                                                  |
| Action: None required.                                                                         |
| 0469: lpfc_link_speed attribute cannot be set to %d, allowed range is [0, 8]                   |
| The link speed module parameter is invalid.                                                    |
| Data: None                                                                                     |
| Severity: Error                                                                                |
| Log: LOG_INIT                                                                                  |
| Action: Use a link speed parameter in the valid range.                                         |
| 0472: PCI channel I/O permanent failure                                                        |
| The PCI bus detected an error.                                                                 |
| Data: None                                                                                     |
| Severity: Error                                                                                |
| Log: LOG_INIT                                                                                  |
| Action: Issue an HBA reset.                                                                    |
| 0474: Unable to allocate memory for issuing MBOX_CONFIG_MSI command                            |
| Mailbox memory pool allocation error.                                                          |
| Data: None                                                                                     |
| Severity: Error                                                                                |
| Log: LOG_INIT                                                                                  |
| Action: None required.                                                                         |
| 0475: Not configured for supporting MSI-X cfg_use_msi: 0x%x                                    |
| The lpfc_use_msi module parameter should have been set to 2.                                   |
| Data: None                                                                                     |
| Severity: Error                                                                                |
| Log: LOG_INIT                                                                                  |
| Action: Set module parameter lpfc_use_msi= 2.                                                  |
|                                                                                                |

| 0476: HBA not supporting SLI-3 or later SLI Revision: <sli_rev></sli_rev>              |
|----------------------------------------------------------------------------------------|
| The HBA does not support SLI-3 or SLI-4.                                               |
| Data: None                                                                             |
| Severity: Error                                                                        |
| Log: LOG_INIT                                                                          |
| Action: This HBA does not support msi. Set lpfc_use_msi = 0.                           |
| 0478: MSI request_irq failed ( <rc>).</rc>                                             |
| The request_irq kernel API failed.                                                     |
| Data: None                                                                             |
| Severity: Warning                                                                      |
| Log: LOG_INIT                                                                          |
| Action: Set lpfc_use_msi = 0.                                                          |
| 0479: Deferred Adapter Hardware Error                                                  |
| An adapter hardware error was sent to the driver.                                      |
| Data: (1) work_hs, (2) work_status[0], (3) work_status[1]                              |
| Severity: Error                                                                        |
| Log: LOG_INIT                                                                          |
| Action: Perform a dump using hbacmd.                                                   |
| 0483:Invalid link-attention link speed: x%x", bf_get(lpfc_acqe_link_speed, acqe_link). |
| The link speed reported in the link attention interrupt is invalid.                    |
| Data: None                                                                             |
| Severity: Error                                                                        |
| Log: LOG_INIT                                                                          |
| Action: Check the switch configuration.                                                |
| 0485: MSI-X slow-path request_irq failed ( <rc>).</rc>                                 |
| The request_irq kernel API failed.                                                     |
| Data: None                                                                             |
| Severity: Warning                                                                      |
| Log: LOG_INIT                                                                          |
| Action: Set module parameter lpfc_use_msi = 0.                                         |
| 0486: MSI-X fast-path ( <index>) request_irq failed (<rc>).</rc></index>               |
| The request_irq kernel API failed.                                                     |
| Data: None                                                                             |
| Severity: Warning                                                                      |
| Log: LOG_INIT                                                                          |
| Action: Set module parameter lpfc_use_msi = 0.                                         |
| 0490: MSI request irq failed ( <rc>).</rc>                                             |
| The request_irq kernel API failed.                                                     |
| Data: None                                                                             |
| Severity: Warning                                                                      |
| Log: LOG_INIT                                                                          |
| Action: Set module parameter lpfc_use_msi = 0.                                         |
|                                                                                        |

| 0492: Unable to allocate memory for issuing SLI_CONFIG_SPECIAL mailbox command                                                                        |
|----------------------------------------------------------------------------------------------------|
| Mailbox memory pool allocation error.                                                                                                    |
| Data: None                                                                                                    |
| Severity: Error                                                                                                    |
| Log: LOG_INIT                                                                                                    |
| Action: None required.                                                                                                    |
| 0493: SLI_CONFIG_SPECIAL mailbox failed with status <rc></rc>                                                                                         |
| Mailbox command failed.                                                                                                    |
| Data: None                                                                                                    |
| Severity: Error                                                                                                    |
| Log: LOG_INIT                                                                                                    |
| Action: Ensure that the adapter firmware is current. Unload and reload the driver.                                                                    |
| 0494: Unable to allocate memory for issuing "SLI_FUNCTION_RESET mailbox command"                                                                      |
| Mailbox memory pool allocation error.                                                                                                    |
| Data: None                                                                                                    |
| Severity: Error                                                                                                    |
| Log: LOG_INIT                                                                                                    |
| Action: None required.                                                                                                    |
| 0495: SLI_FUNCTION_RESET mailbox failed with status <shdr_status> add_status <shdr_add_status>, mbx status <rc>.</rc></shdr_add_status></shdr_status> |
| Mailbox command failed.                                                                                                    |
| Data: None                                                                                                    |
| Severity: Error                                                                                                    |
| Log: LOG_INIT                                                                                                    |
| Action: Reset the HBA.                                                                                                    |
| 0496: Failed allocate slow-path EQ                                                                                                    |
| The event queue for the slow path was not allocated.                                                                                                  |
| Data: None                                                                                                    |
| Severity: Error                                                                                                    |
| Log: LOG_INIT                                                                                                    |
| Action: Unload and reload the driver.                                                                                                    |
| 0497: Failed allocate fast-path EQ                                                                                                    |
| The event queue for the fast path was not allocated.                                                                                                  |
| Data: None                                                                                                    |
| Severity: Error                                                                                                    |
| Log: LOG_INIT                                                                                                    |
| Action: Unload and reload the driver.                                                                                                    |
| 0499: Failed allocate fast-path FCP CQ ( <fcp_cqidx>).</fcp_cqidx>                                                                                    |
| The completion queue event for the fast path could not be allocated.                                                                                  |
| Data: None                                                                                                    |
| Severity: Error                                                                                                    |
| Log: LOG_INIT                                                                                                    |
| Action: Unload and reload the driver.                                                                                                    |

| 0500. Estil allocate allocate mobility CO  |
|--------------------------------------------|
| 0500: Failed allocate slow-path mailbox CQ |
| Failed to allocate slow-path mailbox CQ.   |
| Data: None                                 |
| Severity: Error                            |
|                                            |
| Action: None required.                     |
| 0501: Failed allocate slow-path ELS CQ     |
| Failed to allocate slow-path ELS CQ.       |
| Data: None                                 |
| Severity: Error                            |
| Log: LOG_INIT                              |
| Action: None required.                     |
| 0503: Failed allocate fast-path FCP        |
| Failed to allocate fast-path FCP.          |
| Data: None                                 |
| Severity: Error                            |
| Log: LOG_INIT                              |
| Action: None required.                     |
| 0504: Failed allocate slow-path ELS WQ     |
| Failed to allocate slow-path ELS WQ.       |
| Data: None                                 |
| Severity: Error                            |
| Log: LOG_INIT                              |
| Action: None required.                     |
| 0505: Failed allocate slow-path ELS MQ     |
| Data: None                                 |
| Severity: Error                            |
| Log: LOG_INIT                              |
| Action: None required.                     |
| 0506: Failed allocate receive HRQ\n        |
| Data: None                                 |
| Severity: Error                            |
| Log: LOG_INIT                              |
| Action: None required.                     |
| 0507: Failed allocate receive DRQ          |
| Failed to allocate receive DRQ.            |
| Data: None                                 |
| Severity: Error                            |
| Log: LOG_INIT                              |
|                                            |
| Action: None required.                     |
| 0520: Slow-path EQ not allocated           |
| The slow-path EQ not allocated.            |
| Data: None                                 |
| Severity: Error                            |
|                                            |
| Action: None required.                     |

| 0522: Fast-path EQ <fcp_eqidx> not allocated</fcp_eqidx>                    |
|-----------------------------------------------------------------------------|
| The fast-path EQ is not allocated.                                          |
| Data: None                                                                  |
| Severity: Error                                                             |
| Log: LOG_INIT                                                               |
| Action: None required.                                                      |
| 0523: Failed setup of fast-path EQ <fcp_eqidx>, rc = <rc></rc></fcp_eqidx>  |
| The fast-path EQ setup failed.                                              |
| Data: None                                                                  |
| Severity: Error                                                             |
| Log: LOG_INIT                                                               |
| Action: None required.                                                      |
| 0526: Fast-path FCP CQ <fcp_cqidx> not allocated</fcp_cqidx>                |
| The fast-path FCP is not allocated.                                         |
| Data: None                                                                  |
| Severity: Error                                                             |
| Log: LOG_INIT                                                               |
| Action: None required.                                                      |
| 0527: Failed setup of fast-path FCP CQ <fcp cqidx="">, rc = <rc></rc></fcp> |
| The fast-path FCP CQ setup failed.                                          |
| Data: None                                                                  |
| Severity: Error                                                             |
| Log: LOG_INIT                                                               |
| Action: None required.                                                      |
| 0528: Mailbox CQ not allocated                                              |
| The mailbox CQ is not allocated.                                            |
| Data: None                                                                  |
| Severity: Error                                                             |
| Log: LOG_INIT                                                               |
| Action: None required.                                                      |
| 0530: ELS CQ not allocated                                                  |
| The ELS CQ is not allocated.                                                |
| Data: None                                                                  |
| Severity: Error                                                             |
| Log: LOG_INIT                                                               |
| Action: None required.                                                      |
| 0534: Fast-path FCP WQ <fcp_wqidx> not allocated</fcp_wqidx>                |
| The fast-path FCP WQ is not allocated.                                      |
| Data: None                                                                  |
| Severity: Error                                                             |
| Log: LOG_INIT                                                               |
| Action: None required.                                                      |
|                                                                             |

| 0535: Failed setup of fast-path FCP WQ <fcp wqidx="">, rc = <rc></rc></fcp>                                      |
|----------------------------------------------------------------------------------------------------|
| The fast-path FCP WQ setup failed.                                                                               |
| Data: None                                                                                                    |
| Severity: Error                                                                                                  |
| Log: LOG_INIT                                                                                                    |
| Action: None required.                                                                                           |
| 0536: Slow-path ELS WQ not allocated                                                                             |
| The slow-path ELS WQ is not allocated.                                                                           |
| Data: None                                                                                                    |
| Severity: Error                                                                                                  |
| Log: LOG_INIT                                                                                                    |
| Action: None required.                                                                                           |
| 0538: Slow-path MQ not allocated                                                                                 |
| The slow-path MQ is not allocated.                                                                               |
| Data: None                                                                                                    |
| Severity: Error                                                                                                  |
| Log: LOG_INIT                                                                                                    |
| Action: None required.                                                                                           |
| 0540: Receive Oueue not allocated                                                                                |
| The Receive Queue is not allocated.                                                                              |
| Data: None                                                                                                    |
| Severity: Error                                                                                                  |
| Log: LOG_INIT                                                                                                    |
| Action: None required.                                                                                           |
| 0542: lpfc_create_static_vport failed to allocate mailbox memory                                                 |
| Failed to allocate mailbox memory for vPort creation.                                                            |
| Data: None                                                                                                    |
| Severity: Error                                                                                                  |
| Log: LOG_INIT                                                                                                    |
| Action: None required.                                                                                           |
| 0543: lpfc_create_static_vport failed to allocate vport_info\n"))                                                |
| Failed to allocate vport_info.                                                                                   |
| Data: None                                                                                                    |
| Severity: Error                                                                                                  |
| Log: LOG_INIT                                                                                                    |
| Action: None required.                                                                                           |
| 0544: lpfc_create_static_vport failed to issue dump mailbox command ret <rc> status <mbxstatus></mbxstatus></rc> |
| Failed to issue a dump mailbox command for static vPort creation.                                                |
| Data: None                                                                                                    |
| Severity: Warning                                                                                                |
| Log: LOG_INIT                                                                                                    |
| Action: None required.                                                                                           |

| 0545: lpfc_create_static_vport bad information header 0x%x 0x%x\n" le32_to_cpu(vport_info->signa-<br>ture), le32 to cpu(vport info->rev) & VPORT INFO REV MASK); |
|----------------------------------------------------------------------------------------------------|
| Invalid information header; the signature or revision is invalid.                                                                                                |
| Data: None                                                                                                    |
| Severity: Error                                                                                                    |
| Log: LOG_INIT                                                                                                    |
| Action: None required.                                                                                                    |
| 0546: lpfc_create_static_vport failed to create vport                                                                                                    |
| Failed to create a vPort.                                                                                                    |
| Data: None                                                                                                    |
| Severity: Warning                                                                                                    |
| Log: LOG_INIT                                                                                                    |
| Action: None required.                                                                                                    |
| 0582: Error <rc> during sgl post operation</rc>                                                                                                    |
| The SGL post operation failed.                                                                                                    |
| Data: None                                                                                                    |
| Severity: Error                                                                                                    |
| Log: LOG_MBOX, LOG_IP verbose                                                                                                    |
| Action: None required.                                                                                                    |
| 0602: Failed to allocate CQ_EVENT entry                                                                                                    |
| Failed to allocate a CQ_EVENT entry.                                                                                                    |
| Data: None                                                                                                    |
| Severity: Error                                                                                                    |
| Log: LOG_SLI                                                                                                    |
| Action: None required.                                                                                                    |
| 0603: Invalid work queue CQE subtype (x%x)\n", cq- <subtype></subtype>                                                                                           |
| Invalid work queue CQE.                                                                                                    |
| Data: None                                                                                                    |
| Severity: Error                                                                                                    |
| Log: LOG SLI                                                                                                    |
| Action: None required.                                                                                                    |
| 0700: Bus Reset on target <i> failed</i>                                                                                                    |
| The bus reset for the specified target failed.                                                                                                    |
| Data: None                                                                                                    |
| Severity: Error                                                                                                    |
| Log: LOG FCP                                                                                                    |
| Action: None required.                                                                                                    |
| 0704: At limitation of <total> preallocated command buffers</total>                                                                                              |
| The maximum number of command buffers have already been allocated.                                                                                               |
| Data: None                                                                                                    |
| Severity: Warning                                                                                                    |
| Log: LOG_FCP verbose                                                                                                    |
| Action: None required.                                                                                                    |
|                                                                                                    |

| 0705: Allocation request of <num> command buffers will exceed max of <hba_queue_depth>. Reducing allocation request to <size></size></hba_queue_depth></num> |
|----------------------------------------------------------------------------------------------------|
| The number of command buffers requested will exceed the maximum so a smaller quantity will be allocated.                                                     |
| Data: None                                                                                                    |
| Severity: Warning                                                                                                    |
| Log: LOG FCP verbose                                                                                                    |
| Action: None required.                                                                                                    |
|                                                                                                    |
| 0708: Allocation request of <num_to_alloc> command buffers did not succeed. Allocated <num_allocated> buffers.</num_allocated></num_to_alloc>                |
| The allocation request for the specified command buffers did not succeed. However, the specified number of buffers are allocated.                            |
| Data: None                                                                                                    |
| Severity: Warning                                                                                                    |
|                                                                                                    |
| Action: None required.                                                                                                    |
| 0711: detected queue full - lun queue depth adjusted to%d                                                                                                    |
| The driver detected a queue full status on a SCSI command response. New LUN queue depth is reported.                                                         |
| Data: (1) New LUN queue depth                                                                                                    |
| Severity: Warning                                                                                                    |
| Log: LOG_FCP verbose                                                                                                    |
| Action: This might indicate an oversubscribed target array. Check your SAN configuration and I/O workload.                                                   |
| 0713: SCSI layer issued Device Reset (%d, %d)                                                                                                    |
| A device reset was issued.                                                                                                    |
| Data: None                                                                                                    |
| Severity: Error                                                                                                    |
| Log: LOG_FCP                                                                                                    |
| Action: None required.                                                                                                    |
| 0714: SCSI layer issued bus reset                                                                                                    |
| The SCSI layer is requesting the driver to abort all I/Os to all targets on this HBA.                                                                        |
| Data: (1) ret                                                                                                    |
| Severity: Error                                                                                                    |
| Log: Always                                                                                                    |
| Action: Check the state of the targets in question.                                                                                                    |
| 0720: FCP command <cmnd[0]> residual overrun error</cmnd[0]>                                                                                                 |
| A residual overrun error occurred while processing the specified FCP command.                                                                                |
| Data: (1) request_bufflen (2) resid                                                                                                    |
| Severity: Warning                                                                                                    |
| Log: LOG_FCP verbose                                                                                                    |
| Action: If this issue persists, check the targets for errors.                                                                                                |
| 0721: Device Reset rport failure: rdata <rdata></rdata>                                                                                                    |
| The reset of the R_Port failed.                                                                                                    |
| Data: None                                                                                                    |
| Severity: Error                                                                                                    |
| Log: LOG_FCP                                                                                                    |
| Action: None required.                                                                                                    |
|                                                                                                    |

| 0722: Target Reset rport failure: rdata <rdata></rdata>                                                                  |
|----------------------------------------------------------------------------------------------------|
| The reset of the target failed.                                                                                          |
| Data: None                                                                                                    |
| Severity: Error                                                                                                    |
| Log: LOG_FCP                                                                                                    |
| Action: None required.                                                                                                   |
| 0723: SCSI layer issued Target Reset (%d, %d)                                                                            |
| The SCSI layer issued a target reset.                                                                                    |
| Data: None                                                                                                    |
| Severity: Error                                                                                                    |
| Log: LOG_FCP                                                                                                    |
| Action: None required.                                                                                                   |
| 0724: I/O flush failure for context <"LUN","TGT","HOST","Unknown">: cnt <cnt></cnt>                                      |
| The I/O flush to the LUN, target, or host failed.                                                                        |
| Data: None                                                                                                    |
| Severity: Error                                                                                                    |
| Log: LOG_FCP                                                                                                    |
| Action: None required.                                                                                                   |
| 0727: TMF <cmd> to TGT <tgt#> LUN <lun#> failed (<ulpstatus>, <ulpword[4]>)</ulpword[4]></ulpstatus></lun#></tgt#></cmd> |
| The task management command failed.                                                                                      |
| Data: None                                                                                                    |
| Severity: Error                                                                                                    |
| Log: LOG_FCP                                                                                                    |
| Action: None required.                                                                                                   |
| 0729: FCP cmd <cmnd> failed <target>/<lun> status: <status> result: <result></result></status></lun></target></cmnd>     |
| The specified device failed an FCP command.                                                                              |
| Data: (1) ulpContext (2) iotag                                                                                           |
| Severity: Warning                                                                                                    |
| Log: LOG_FCP verbose                                                                                                    |
| Action: Check the state of the target in question.                                                                       |
| 0730: FCP command failed: RSP                                                                                            |
| The FCP command failed with a response error.                                                                            |
| Data: (1) resp_info (2) scsi_status (3) ResId (4) SnsLen (5) RspLen (6)rspInfo3                                          |
| Severity: Warning                                                                                                    |
| Log: LOG_FCP verbose                                                                                                    |
| Action: Check the state of the target in question.                                                                       |
| 0734: FCP read check error                                                                                               |
| The issued FCP command returned a read check error.                                                                      |
| Data: (1) fcpDl (2) rspResId (3) fcpi_parm (4) cmd[0]                                                                    |
| Severity: Warning                                                                                                    |
| Log: LOG FCP verbose                                                                                                    |
| Action: Check the state of the target in question.                                                                       |
|                                                                                                    |

| 0735: FCP Read Check Error and Underrun Data                                                                                      |
|----------------------------------------------------------------------------------------------------|
| HBA reported under run from storage array.                                                                                        |
| Data: (1) vpi (2) fcpDI (3) res_id (4) fcpi_parm                                                                                  |
| Severity: Warning                                                                                                    |
| Log: LOG FCP ERROR verbose                                                                                                    |
| Action: No action needed, informational.                                                                                          |
| 0748: Abort handler timed out waiting for abort to complete:ret <status> D <target id=""> LUN <lun id=""></lun></target></status> |
| The abort handler timed out waiting for abort to complete.                                                                        |
| Data: None                                                                                                    |
| Severity: Error                                                                                                    |
| Log: Always                                                                                                    |
| Action: None required.                                                                                                    |
| 0749: SCSI layer issued abort device                                                                                              |
| The SCSI layer aborted a device.                                                                                                  |
| Data: (1) ret, (2) id, (3) lun, (4) snum                                                                                          |
| Severity: Warning                                                                                                    |
| Log: LOG_FCP verbose                                                                                                    |
| Action: None required.                                                                                                    |
| 0915 Register VPI failed: <mbxstatus></mbxstatus>                                                                                 |
| Could not register the VPI.                                                                                                    |
| Data: None                                                                                                    |
| Severity: Error                                                                                                    |
| Log: LOG_MBOX                                                                                                    |
| Action: None required.                                                                                                    |
| 1019: Request tranid <tran_id> timed out</tran_id>                                                                                |
| A transaction with storage array could not complete due to timeout.                                                               |
| Data: (1) tran_id                                                                                                    |
| Severity: Warning                                                                                                    |
| Log: LOG_SECURITY verbose                                                                                                    |
| Action: Software driver warning. If this issue persists, report these errors to Broadcom Technical Support.                       |
| 1021: ERROR: attempted to queue security work, when no workqueue created                                                          |
| Driver encountered missing queue required for processing security information.                                                    |
| Data: None                                                                                                    |
| Severity: Error                                                                                                    |
| Log: LOG_SECURITY                                                                                                    |
| Action: Software driver error. If this issue persists, report these errors to Broadcom Technical Support.                         |
| 1022: Security request does not exist                                                                                             |
| A security request operation failed because no match was found for such request.                                                  |
| Data: None                                                                                                    |
| Severity: Warning                                                                                                    |
| Log: LOG_SECURITY                                                                                                    |
| Action: Software driver warning. If this issue persists, report these errors to Broadcom Technical Support.                       |

| 1023: Warning - data may have been truncated. Data: <data> reqdl: <data_len> mesdl:<data_len></data_len></data_len></data> |
|----------------------------------------------------------------------------------------------------|
| A security message exchange operation failed because the response was missing or unreliable.                               |
| Data: None                                                                                                    |
| Severity: Warning                                                                                                    |
| Log: LOG_SECURITY                                                                                                    |
| Action: Software driver warning. If this issue persists, report these errors to Broadcom Technical Support.                |
| 1028: Start Authentication: No buffers                                                                                     |
| The authentication failed because some memory resources were not allocated.                                                |
| Data: None                                                                                                    |
| Severity: Error                                                                                                    |
| Log: LOG_SECURITY                                                                                                    |
| Action: Software driver error. If this issue persists, report errors to Broadcom Technical Support.                        |
| 1029: Reauthentication Failure                                                                                             |
| The driver encountered errors and there was a failure to reauthenticate.                                                   |
| Data: None                                                                                                    |
| Severity: Error                                                                                                    |
| Log: LOG_SECURITY                                                                                                    |
| Action: Software driver error. If this issue persists, report errors to Broadcom Technical Support.                        |
| 1031: Start Authentication: Get config failed                                                                              |
| The authentication failed due to some error during port configuration.                                                     |
| Data: None                                                                                                    |
| Severity: Error                                                                                                    |
| Log: LOG_SECURITY                                                                                                    |
| Action: Software driver error. If this issue persists, report errors to Broadcom Technical Support.                        |
| 1032: Start Authentication: get config timed out                                                                           |
| The node authentication was aborted because waiting for port configuration to complete, timed out.                         |
| Data: None                                                                                                    |
| Severity: Error                                                                                                    |
| Log: LOG_SECURITY                                                                                                    |
| Action: Software driver error. If this issue persists, report errors to Broadcom Technical Support.                        |
| 1033: Received auth_negotiate from Nport: < nlp_DID>                                                                       |
| Unsolicited authentication negotiation message received from a port.                                                       |
| Data: (1) nlp_DID                                                                                                    |
| Severity: Warning                                                                                                    |
| Log: LOG_SECURITY                                                                                                    |
| Action: No action, this message is informational.                                                                          |
| 1034: Not Expecting Challenge - Rejecting Challenge                                                                        |
| Unsolicited authentication challenge received from a port was rejected.                                                    |
| Data: None                                                                                                    |
| Severity: Warning                                                                                                    |
| Log: LOG_SECURITY                                                                                                    |
| Action: Software driver warning. If this issue persists, report errors to Broadcom Technical Support.                      |
|                                                                                                    |

| <pre>elx_mag1036: Authentication transaction reject - re-auth request reason <reason> exp <explanation></explanation></reason></pre> |
|----------------------------------------------------------------------------------------------------|
| An authentication was rejected and requested again due to reason as displayed with explanation.                                      |
| Data: (1) reason (2) explanation.                                                                                                    |
| Severity: Error                                                                                                    |
| Log: LOG_SECURITY                                                                                                    |
| Action: Software driver error. If this issue persists, report errors to Broadcom Technical Support.                                  |
| 1037: Authentication transaction reject - restarting authentication, reason <reason> exp <explana-< td=""></explana-<></reason>      |
| tion>                                                                                                    |
| An authentication process was rejected then restarted and an authentication requested was again due to reason as displayed with the  |
| explanation.                                                                                                    |
| Data: (1) reason (2) explanation.                                                                                                    |
| Severity: Error                                                                                                    |
| Log: LOG_SECURITY                                                                                                    |
| Action: Software driver error. If this issue persists, report errors to Broadcom Technical Support.                                  |
| 1039: Not Expecting Reply - rejecting. State <state></state>                                                                         |
| An unanticipated reply was received during authentication and was subsequently rejected.                                             |
| Data: (1) auth_state                                                                                                    |
| Severity: Error                                                                                                    |
| Log: LOG_SECURITY                                                                                                    |
| Action: Software driver error. If this issue persists, report errors to Broadcom Technical Support.                                  |
| 1040: Bad Reply trans_id- rejecting. Trans_id < trans_id > Expecting: < trans_id>                                                    |
| Unexpected transaction id was received during authentication and was subsequently rejected.                                          |
| Data: (1) auth_state                                                                                                    |
| Severity: Error                                                                                                    |
| Log: LOG_SECURITY                                                                                                    |
| Action: Software driver error. If this issue persists, report errors to Broadcom Technical Support.                                  |
| 1043: Authentication LS RJT                                                                                                    |
| The authentication request was rejected.                                                                                             |
| Data: None                                                                                                    |
| Severity: Error                                                                                                    |
| Log: LOG ELS                                                                                                    |
| Action: None required.                                                                                                    |
| 1045: Issue AUTH NEG failed Status:%x                                                                                                |
| The authentication negotiation failed.                                                                                               |
| Data: None                                                                                                    |
| Severity: Error                                                                                                    |
| Log: LOG_ELS                                                                                                    |
| Action: None required.                                                                                                    |
| 1048: Issue AUTH REJECT failed                                                                                                    |
| Could not issue the reject for the authentication request.                                                                           |
| Data: None                                                                                                    |
| Severity: Error                                                                                                    |
| Log: LOG ELS                                                                                                    |
| Action: None required.                                                                                                    |
|                                                                                                    |

elx msg1050: Authentication mode is disabled, but is required by the fabric Discovery failed because the switch fabric required authentication, but either authentication was not configured or the authentication mode for this port pair is disabled. Data: None Severity: Error Log: LOG SECURITY Action: Configure the driver to authenticate with the switch or disable authentication on the switch to this port. 1053: Start Authentication: Security service offline The authentication failed because security service was unavailable. Data: None Severity: Error Log: LOG\_SECURITY Action: Software driver error. If this issue persists, report errors to Broadcom Technical Support. 1055: Authentication parameter is disabled, but is required by the fabric FLOGI failed because the fabric indicated that authentication is required, but authentication is not yet configured or enabled on the HBA. Data: None Severity: Error Log: LOG\_SECURITY Action: Configure authentication on this HBA. 1057: Authentication transaction reject. reason <reason> exp <explanation> An authentication was rejected and requested again due to the reason as displayed with the explanation. Data: (1) reason (2) explanation. Severity: Error Log: LOG SECURITY Action: Software driver error. If this issue persists, report errors to Broadcom Technical Support. 1058: Waiting for authentication service A delay occurred when the authentication service was not initially available as expected. Data: None Severity: Warning Log: LOG SECURITY Action: Software driver warning. If this issue persists, report these errors to Broadcom Technical Support. 1059: Authentication became available The authentication service came online, but it was not initially available as expected. Data: None Severity: Warning Log: LOG SECURITY Action: Software driver warning. If this issue persists, report these errors to Broadcom Technical Support. 1201: Failed to allocate dfc host Failed to allocate memory for the dfc host struct. Data: None Severity: Error Log: LOG ELS Action: None required.

| 1210: Invalid cmd size: cmd <cmd> cmdsz <cmdsize> rspsz <rspsize></rspsize></cmdsize></cmd> |
|---------------------------------------------------------------------------------------------|
| The management command for LPFC 2100 failed.                                                |
| Data: None                                                                                  |
| Severity: Error                                                                             |
| Log: LOG_LIBDFC                                                                             |
| Action: None required.                                                                      |
| 1211: genreq alloc failed\n");                                                              |
| Resource allocation failure.                                                                |
| Data: (1) return code                                                                       |
| Log: LOG_LIBDFC                                                                             |
| Severity: Error                                                                             |
| Action: Kernel memory resources are too low.                                                |
| 1223: menlo_write: couldn't alloc genreq                                                    |
| Resource allocation failure.                                                                |
| Data: None                                                                                  |
| Log: LOG_LIBDFC                                                                             |
| Severity: Error                                                                             |
| Action: Kernel memory resources too low.                                                    |
| 1229: Waiting for menlo mnt                                                                 |
| Waiting for the LPFC 2100 to enter maintenance method.                                      |
| Data: None                                                                                  |
| Severity: Warning                                                                           |
| Log: LOG_LIBDFC                                                                             |
| Action: None required.                                                                      |
| 1231: bad bpl:                                                                              |
| An invalid buffer list was detected upon completion.                                        |
| Data: None                                                                                  |
| Severity: Error                                                                             |
| Log: LOG_LIBDFC                                                                             |
| Action: None required.                                                                      |
| 1240: Unable to allocate command buffer memory                                              |
| Could not allocate memory for the command buffer.                                           |
| Data: None                                                                                  |
| Severity: Error                                                                             |
| Log: LOG_LINK_EVENT                                                                         |
| Action: None required.                                                                      |
| 1243: Menlo command error. code=%d.\n", mlorsp->code                                        |
| The Menlo maintenance command failed.                                                       |
| Data: None                                                                                  |
| Severity: Error                                                                             |
|                                                                                             |
| Action: None required.                                                                      |

| 1244: Unable to allocate response buffer memory.                                                                                          |
|----------------------------------------------------------------------------------------------------|
| Could not allocate memory for the management command response.                                                                            |
| Data: None                                                                                                    |
| Severity: Error                                                                                                    |
| Log: LOG_LINK_EVENT                                                                                                    |
| Action: None required.                                                                                                    |
| 1257: lpfc_menlo_issue_iocb: handler set for <context3>.</context3>                                                                       |
| Data: None                                                                                                    |
| Log: LOG_LIBDFC                                                                                                    |
| Severity: Warning                                                                                                    |
| Action: None required.                                                                                                    |
| 1259: mbox: Issued mailbox cmd <u.mb.mbxcommand> while in stopped state.</u.mb.mbxcommand>                                                |
| Only the dump mailbox command and reset adapter mailbox command are allowed when in the stopped state.                                    |
| Data: None                                                                                                    |
| Severity: Warning                                                                                                    |
| Log: LOG_MBOX                                                                                                    |
| Action: None required.                                                                                                    |
| 1262: Failed to allocate dfc host                                                                                                    |
| Could not allocate memory to the dfc host struct.                                                                                         |
| Data: None                                                                                                    |
| Log: LOG_LIBDFC                                                                                                    |
| Severity: Error                                                                                                    |
| Action: None required.                                                                                                    |
| 1268: Find ndlp returned NULL for oxid:x%x SID:x%x, oxid, sid.(int)off, rc.                                                               |
| Could not find the node for this DID.                                                                                                    |
| Data: None                                                                                                    |
| Severity: Warning                                                                                                    |
| Log: LOG_ELS                                                                                                    |
| Action: None required.                                                                                                    |
| 1302: Invalid speed for this board: Reset link speed to auto: <cfg link="" speed=""></cfg>                                                |
| The driver is reinitializing the link speed to autodetect.                                                                                |
| Data: None                                                                                                    |
| Severity: Warning                                                                                                    |
| Log: LOG_LINK_EVENT verbose                                                                                                    |
| Action: None required.                                                                                                    |
| 1303: Link Up Event <eventtag> received</eventtag>                                                                                        |
| A link-up event was received. It is possible for multiple link events to be received together.                                            |
| Data: (1) fc_eventTag (2) granted_AL_PA (3) UlnkSpeed (4) alpa_map[0]                                                                     |
| Detail: If link events received, log (1) last event number received, (2) AL_PA granted, (3) Link speed, (4) number of entries in the loop |
| nit LILP AL_PA map. An AL_PA map message is also recorded if LINK_EVENT verbose mode is set. Each AL_PA map message                       |
| contains 16 AL_PAs.                                                                                                    |
| Severity: Error                                                                                                    |
| Log: Always                                                                                                    |
| Action: If numerous link events are occurring, check the physical connections to the FC network.                                          |

| 1304: Link Up Event ALPA map                                                                     |
|--------------------------------------------------------------------------------------------------|
| A link-up event was received.                                                                    |
|                                                                                                  |
| Data: (1) wd1, (2) wd2, (3) wd3, (4) wd4                                                         |
| Severity: Warning                                                                                |
| Log: LOG_LINK_EVENT verbose                                                                      |
| Action: If numerous link events are occurring, check the physical connections to the FC network. |
| 1305: Link Down Event <eventtag> received</eventtag>                                             |
| A link-down event was received.                                                                  |
| Data: (1) fc_eventTag (2) hba_state (3) fc_flag                                                  |
| Severity: Error                                                                                  |
| Log: Always                                                                                      |
| Action: If numerous link events are occurring, check the physical connections to the FC network. |
| 1306: Link Up Event in loop back mode x%x received Data: x%x x%x x%x x%x                         |
| Link-up notification; configured for loopback.                                                   |
| Data: (1) fc_eventTag (2) granted_AL_PA (3) UlnkSpeed (4) alpa_map[0]                            |
| Severity: Error                                                                                  |
| Log: LOG LINK EVENT                                                                              |
| Action: None required.                                                                           |
| 1308: Menlo Maint Mode Link up Event x%x rcvd Data: x%x x%x x%x                                  |
| Link-down notification; configured for loopback.                                                 |
| Data: (1) fc_eventTag (2) port_state (3) vport fc_flag                                           |
| Severity: Error                                                                                  |
| Log: LOG_LINK_EVENT                                                                              |
| Action: None required.                                                                           |
| 1309: Link Up Event npiv not supported in loop topology                                          |
| NPIV is not supported in loop topology.                                                          |
| Data: None                                                                                       |
| Severity: Error                                                                                  |
| Log: LOG_LINK_EVENT                                                                              |
| Action: None required.                                                                           |
| 1310: Menlo Maint Mode Link up Event <eventtag> rcvd</eventtag>                                  |
| The link is up in maintenance mode; only management commands are allowed.                        |
| Data: (1) fc_eventTag (2) port_state (3) vport fc_flag                                           |
| Severity: Error                                                                                  |
|                                                                                                  |
|                                                                                                  |
| Action: None required.                                                                           |
| 1312: Link Down Event <eventtag> received</eventtag>                                             |
| Maintenance mode link-up notification received without entering link-down.                       |
| Data: (1) fc_eventTag (2) port_state (3) vport fc_flag                                           |
| Severity: Error                                                                                  |
| Log: LOG_LINK_EVENT                                                                              |
| Action: None required.                                                                           |

| Table 7: LPFC Error Log Messages and Their Descriptions (Continued) |
|---------------------------------------------------------------------|
| 1400: Failed to initialize sgl list.                                |
| Failed to initialize SGL list during initialization.                |
| Data: None                                                          |
| Severity: Error                                                     |
| Log: LOG_INIT                                                       |
| Action: None required.                                              |
| 1401: Failed to enable pci device.                                  |
| Failed to enable PCI device during initialization.                  |
| Data: None                                                          |
| Severity: Error                                                     |
| Log: LOG_INIT                                                       |
| Action: None required.                                              |
| 1402: Failed to set up pci memory space.                            |
| PCI initialization failed.                                          |
| Data: None                                                          |
| Severity: Error                                                     |
| Log: LOG_INIT                                                       |
| Action: None required.                                              |
| 1403: Failed to set up driver resource.                             |
| Driver resource initialization failed.                              |
| Data: None                                                          |
| Severity: Error                                                     |
| Log: LOG_INIT                                                       |
| Action: None required.                                              |
| 1404: Failed to set up driver resource.                             |
| Driver resource initialization failed.                              |
| Data: None                                                          |
| Severity: Error                                                     |
| Log: LOG_INIT                                                       |
| Action: None required.                                              |
| 1405: Failed to initialize iocb list.                               |
| Driver resource initialization failed.                              |
| Data: None                                                          |
| Severity: Error                                                     |
| Log: LOG_INIT                                                       |
| Action: None required.                                              |
| 1406: Failed to set up driver resource.                             |
| Initialization failed to set up driver resource.                    |
| Data: None                                                          |
| Severity: Error                                                     |
|                                                                     |
| Action: None required.                                              |

| 1407: Failed to create scsi host.                                                             |
|-----------------------------------------------------------------------------------------------|
| Initialization failed to create SCSI host.                                                    |
| Data: None                                                                                    |
| Severity: Error                                                                               |
| Log: LOG_INIT                                                                                 |
| Action: None required.                                                                        |
| 1408: Failure HBA POST Status: sta reg=0x%x, ""perr=x%x, sfi=x%x, nip=x%x, ipc=x%x, xrom=x%x, |
| ""dl=x%x, pstatus=x%x\n", sta_reg.word0, bf_get(lpfc_hst_state_perr, &sta_reg),               |
| The HBA POST failed.                                                                          |
| Data: None                                                                                    |
| Severity: Error                                                                               |
| Log: LOG_INIT                                                                                 |
| Action: None required.                                                                        |
| 1409: Failed to enable pci device.                                                            |
| Failed to enable PCI device during initialization.                                            |
| Data: None                                                                                    |
| Severity: Error                                                                               |
| Log: LOG_INIT                                                                                 |
| Action: None required.                                                                        |
| 1410: Failed to set up pci memory space.                                                      |
| Initialization failed to set up PCI memory space.                                             |
| Data: None                                                                                    |
| Severity: Error                                                                               |
| Log: LOG_INIT                                                                                 |
| Action: None required.                                                                        |
| 1411: Failed to set up driver resource.                                                       |
| Data: None                                                                                    |
| Severity: Error                                                                               |
| Log: LOG_INIT                                                                                 |
| Action: None required.                                                                        |
| 1412: Failed to set up driver resource.                                                       |
| Initialization failed to set up driver resource.                                              |
| Data: None                                                                                    |
| Severity: Error                                                                               |
| Log: LOG_INIT                                                                                 |
| Action: None required.                                                                        |
| 1413: Failed to initialize iocb list.                                                         |
| Initialization failed to initialize the IOCB list.                                            |
| Data: None                                                                                    |
| Severity: Error                                                                               |
| Log: LOG_INIT                                                                                 |
| Action: None required.                                                                        |

| 1414: Failed to set up driver resource.                |
|--------------------------------------------------------|
| Initialization failed to set up driver resource.       |
| Data: None                                             |
| Severity: Error                                        |
| Log: LOG_INIT                                          |
| Action: None required.                                 |
| 1415: Failed to create scsi host.                      |
| Initialization failed to create SCSI host.             |
| Data: None                                             |
| Severity: Error                                        |
| Log: LOG_INIT                                          |
| Action: None required.                                 |
| 1416: Failed to allocate sysfs attr                    |
| Initialization failed to sysfs attribute.              |
| Data: None                                             |
| Severity: Error                                        |
| Log: LOG_INIT                                          |
| Action: None required.                                 |
| 1418: Invalid HBA PCI device group: <dev grp=""></dev> |
| Invalid HBA PCI device group detected.                 |
| Data: None                                             |
| Severity: Error                                        |
| Log: LOG_INIT                                          |
| Action: None required.                                 |
| 1419: Invalid HBA PCI device group: <dev grp=""></dev> |
| Invalid HBA PCI device group detected.                 |
| Data: None                                             |
| Severity: Error                                        |
| Log: LOG_INIT                                          |
| Action: None required.                                 |
| 1420: Invalid HBA PCI device group: <dev grp=""></dev> |
| Invalid HBA PCI device group detected.                 |
| Data: None                                             |
| Severity: Error                                        |
| Log: LOG_INIT                                          |
| Action: None required.                                 |
| 1421: Failed to set up hba                             |
| Initialization failed to set up the HBA.               |
| Data: None                                             |
| Severity: Error                                        |
| Log: LOG_INIT                                          |
| Action: None required.                                 |
|                                                        |

| 1422: HBA Unrecoverable error: uerr_lo_reg= <ue lo="">, uerr_hi_reg=<ue hi="">, online0_reg=<online0>, on-<br/>line1 reg=<online1></online1></online0></ue></ue> |
|----------------------------------------------------------------------------------------------------|
| The HBA notified the driver that it encountered an unrecoverable error.                                                                                          |
| Data: None                                                                                                    |
| Severity: Error                                                                                                    |
|                                                                                                    |
| Log: LOG_INIT                                                                                                    |
| Action: Perform a dump from the Emulex OneCommand Manager application. Then, unload and reload the driver.                                                       |
| 1423: HBA Unrecoverable error: uerr_lo_reg= <ue lo="">, uerr_hi_reg=<ue hi="">, online0_reg=<online0>, on-<br/>line1_reg=<online1></online1></online0></ue></ue> |
| The HBA notified the driver that it encountered an unrecoverable error.                                                                                          |
| Data: None                                                                                                    |
| Severity: Error                                                                                                    |
| Log: LOG_INIT                                                                                                    |
| Action: Perform a dump from the Emulex OneCommand Manager application. Then, unload and reload the driver.                                                       |
| 1424: Invalid PCI device group: <pci_dev_grp></pci_dev_grp>                                                                                                    |
| Invalid HBA PCI device group detected.                                                                                                    |
| Data: None                                                                                                    |
| Severity: Error                                                                                                    |
| Log: LOG_INIT                                                                                                    |
| Action: None required.                                                                                                    |
| 1425: Invalid PCI device group: <pci_dev_grp></pci_dev_grp>                                                                                                    |
| Invalid HBA PCI device group detected.                                                                                                    |
| Data: None                                                                                                    |
| Severity: Error                                                                                                    |
| Log: LOG_INIT                                                                                                    |
| Action: None required.                                                                                                    |
| 1426: Invalid PCI device group: <pci dev="" grp=""></pci>                                                                                                    |
| Invalid HBA PCI device group detected.                                                                                                    |
| Data: None                                                                                                    |
| Severity: Error                                                                                                    |
| Log: LOG INIT                                                                                                    |
| Action: None required.                                                                                                    |
| 1427: Invalid PCI device group: <pci_dev_grp></pci_dev_grp>                                                                                                    |
| Invalid HBA PCI device group detected.                                                                                                    |
| Data: None                                                                                                    |
| Severity: Error                                                                                                    |
| Log: LOG_INIT                                                                                                    |
| Action: None required.                                                                                                    |
| 1428: Invalid PCI device group: <pci_dev_grp></pci_dev_grp>                                                                                                    |
| Invalid HBA PCI device group detected.                                                                                                    |
| Data: None                                                                                                    |
| Severity: Error                                                                                                    |
| Log: LOG_INIT                                                                                                    |
| Action: None required.                                                                                                    |
|                                                                                                    |

| 1429: Invalid PCI device group: <pci_dev_grp></pci_dev_grp>                                                                     |
|----------------------------------------------------------------------------------------------------|
| Invalid HBA PCI device group detected.                                                                                          |
| Data: None                                                                                                    |
| Severity: Error                                                                                                    |
| Log: LOG_INIT                                                                                                    |
| Action: None required.                                                                                                    |
| 1430: Failed to initialize sql list                                                                                             |
| Failed to initialize SQL list.                                                                                                  |
| Data: None                                                                                                    |
| Severity: Error                                                                                                    |
| Log: LOG_INIT                                                                                                    |
| Action: None required.                                                                                                    |
| 1431: Invalid HBA PCI device group: <pci_dev_grp></pci_dev_grp>                                                                 |
| Invalid HBA PCI device group detected.                                                                                          |
| Data: None                                                                                                    |
| Severity: Error                                                                                                    |
| Log: LOG_INIT                                                                                                    |
| Action: None required.                                                                                                    |
| 1432: Failed to initialize rpi headers.                                                                                         |
| Failed to initialize RPI headers.                                                                                               |
| Data: None                                                                                                    |
| Severity: Error                                                                                                    |
| Log: LOG_INIT                                                                                                    |
| Action: None required.                                                                                                    |
| 1476: Failed to allocate sysfs attr                                                                                             |
| Failed to allocate sysfs attributes.                                                                                            |
| Data: None                                                                                                    |
| Severity: Error                                                                                                    |
| Log: LOG_INIT                                                                                                    |
| Action: None required.                                                                                                    |
| 1477: Failed to set up hba                                                                                                    |
| Failed to set up the HBA.                                                                                                    |
| Data: None                                                                                                    |
| Severity: Error                                                                                                    |
| Log: LOG_INIT                                                                                                    |
| Action: None required.                                                                                                    |
| 1603: Loopback test did not receive expected data length. actual length <len>expected length <full<br>size&gt;.</full<br></len> |
| The loopback test did not receive the same amount of data that it transmitted.                                                  |
| Data: None                                                                                                    |
| Severity: Error                                                                                                    |
| Log: LOG_LIBDFC                                                                                                    |
| Action: None required.                                                                                                    |
|                                                                                                    |

| 1800: Could not issue unreg_vpi                                                                                                    |
|----------------------------------------------------------------------------------------------------|
| Driver attempt to unregister VPI failed.                                                                                                    |
| Data: None                                                                                                    |
| Severity: Error                                                                                                    |
| Log: LOG_VPORT verbose                                                                                                    |
| Action: Software driver error. If this issue persists, report these errors to Broadcom Technical Support.                                                                                                    |
| 1801: Create vport work array FAILED: cannot do scsi_host_get                                                                                                    |
| The driver was unable to get a reference to a SCSI host.                                                                                                    |
| Data: None                                                                                                    |
| Severity: Warning                                                                                                    |
| Log: LOG_VPORT verbose                                                                                                    |
| Action: Software driver warning. If this issue persists, report these errors to Broadcom Technical Support.                                                                                                    |
| 1816: FLOGI NPIV supported, response data <port></port>                                                                                                    |
| The fabric reports support for NPIV upon FLOGI.                                                                                                    |
| Data: (1) response_multiple_NPort                                                                                                    |
| Severity: Warning                                                                                                    |
| Log: LOG_VPORT verbose                                                                                                    |
| Action: No action needed, informational.                                                                                                    |
| 1817: Fabric does not support NPIV - configuring single port mode                                                                                                    |
| The fabric reports no support for NPIV upon FLOGI.                                                                                                    |
| Data: None                                                                                                    |
| Severity: Warning                                                                                                    |
| Log: LOG_VPORT verbose                                                                                                    |
| Action: No action needed, informational.                                                                                                    |
| 1818: VPort failed init, mbxCmd <mailbox command=""> READ_SPARM mbxStatus <mailbox status=""> , rc = <sta-< td=""></sta-<></mailbox></mailbox>                                                                                                    |
| tus><br>A pending mailbox command that was issued to initialize the port failed.                                                                                                    |
|                                                                                                    |
| Data: (1) mbxCommand (2) mbxStatus (3) rc                                                                                                    |
|                                                                                                    |
| Log: LOG_VPORT verbose<br>Action: Software driver error. If this issue persists, report these errors to Broadcom Technical Support.                                                                                                    |
|                                                                                                    |
| 1819: Unrecognized lpfc_sli_mode parameter: <mode></mode>                                                                                                    |
| An attempt was made to set the SLI mode to an invalid value. The valid values for the SLI mode are 0, 2, and 3.                                                                                                    |
| Data: (1) lpfc_sli_mode                                                                                                    |
|                                                                                                    |
| Log: LOG_VPORT verbose                                                                                                    |
| Action: Correct the lpfc_sli_mode driver parameter setting. Valid values are 0, 2, and 3.                                                                                                    |
| 1820: Unable to select SLI-3. Not supported by adapter.                                                                                                    |
| The HBA is incapable of operating in a given mode.                                                                                                    |
| Data: None                                                                                                    |
| Severity: Error                                                                                                    |
| Log: LOG_VPORT verbose                                                                                                    |
| Action: SLI-3 mode is only available on some HBAs. Do not attempt to force the SLI mode to 3 on HBAs that do not support SLI-3 mode.<br>This is an informational message. HBAs that do not support SLI-3 will be configured to run in SLI-2 mode, but use the auto setting (0). |

| 1001, Guesta MDODE failed Truckid MEN format                                                                                                    |
|----------------------------------------------------------------------------------------------------|
| 1821: Create VPORT failed. Invalid WWN format                                                                                                    |
| The port could not be created due to an invalid WWNN or WWPN format.                                                                                                    |
| Data: None                                                                                                    |
| Severity: Error                                                                                                    |
| Log: LOG_VPORT verbose                                                                                                    |
| Action: Provide a valid WWN when creating Vports.                                                                                                    |
| 1822: Invalid <name>: <xx: xx="" xx:=""></xx:></name>                                                                                                    |
| An invalid WWN was used when creating a vPort.                                                                                                    |
| Data: (1) type_name (2) wwn[1] (3) wwn[3] (3) wwn[5] (4) wwn[7]                                                                                                    |
| Severity: Error                                                                                                    |
| Log: LOG_VPORT verbose                                                                                                    |
| Action: When creating a vPort, you must furnish a valid WWN.                                                                                                    |
| 1823: Create VPORT failed. Duplicate WWN on HBA.                                                                                                    |
| The port could not be created because it would duplicate an existing WWN HBA address. The resources for the port were discarded.                                                                                                    |
| Data: None                                                                                                    |
| Severity: Error                                                                                                    |
| Log: LOG_VPORT verbose                                                                                                    |
| Action: Provide a unique WWN.                                                                                                    |
| 1824: NPIV enabled: Override lpfc_sli_mode parameter ( <mode>) to auto(0)</mode>                                                                                                    |
| The lpfc_enable_npiv and lpfc_sli_mode driver parameter settings conflict. The HBA must be configured for SLI-3 mode to                                                                                                    |
| support NPIV.                                                                                                    |
| Data: (1) lpfc_sli_mode                                                                                                    |
| Severity: Error                                                                                                    |
| Log: LOG_VPORT verbose                                                                                                    |
| Action: This is an informational message that indicates that the lpfc_enable_npiv and lpfc_sli_mode parameter settings are not compatible. Resolve the parameter conflict by setting the SLI mode to 0 or 3 or, if SLI-2 mode is required, disable NPIV. |
| 1825: Vport Created.                                                                                                    |
| This message indicates that a port was created in the system. It is displayed at this level to ensure that it always appears at all log levels.                                                                                                    |
| Data: None                                                                                                    |
| Severity: Error                                                                                                    |
| Log: LOG_VPORT verbose                                                                                                    |
| Action: No action, informational.                                                                                                    |
| 1826: Vport Disabled.                                                                                                    |
| The port had to be disabled in the system.                                                                                                    |
| Data: None                                                                                                    |
| Severity: Error                                                                                                    |
| Log: LOG_VPORT verbose                                                                                                    |
| Action: No action, informational.                                                                                                    |
| 1827: Vport Enabled                                                                                                    |
| The port was enabled after possible recovery from some errors.                                                                                                    |
|                                                                                                    |
| Data: None                                                                                                    |
|                                                                                                    |
| Log: LOG_VPORT verbose                                                                                                    |
| Action: No action, informational.                                                                                                    |

| 1020. Whent Deleted                                                                                                    |
|----------------------------------------------------------------------------------------------------|
| 1828: Vport Deleted                                                                                                    |
| A Vport was deleted.                                                                                                    |
| Data: None                                                                                                    |
| Severity: Error                                                                                                    |
|                                                                                                    |
| Action: No action, informational.                                                                                                    |
| 1829: CT command failed to delete objects on fabric.                                                                                                  |
| A command issued to the fabric to delete an associated resource for an object, such as for a port, failed.                                            |
| Data: None                                                                                                    |
| Severity: Error                                                                                                    |
| Log: LOG_VPORT verbose                                                                                                    |
| Action: Software driver error. If this issue persists, report these errors to Broadcom Technical Support.                                             |
| 1830: Signal aborted mbxCmd <command/>                                                                                                    |
| A pending mailbox command was aborted because the thread received a signal.                                                                           |
| Data: None                                                                                                    |
| Severity: Error                                                                                                    |
| Log: LOG_VPORT verbose                                                                                                    |
| Action: Retry the attempted command.                                                                                                    |
| 1831: Create VPORT Interrupted                                                                                                    |
| The port creation process was unexpectedly interrupted at a critical time, and the operation was unsuccessful.                                        |
| Data: None                                                                                                    |
| Severity: Error                                                                                                    |
| Log: LOG_VPORT verbose                                                                                                    |
| Action: The process was interrupted while creating a vPort. Retry the command.                                                                        |
| 1832: No pending MBOX command to handle                                                                                                    |
| Data: None                                                                                                    |
| Severity: Error                                                                                                    |
| Log: LOG_MBOX                                                                                                    |
| Action: None required.                                                                                                    |
| 1835: Vport discovery quiesce failed: state <port_state> fc_flags <fc_flag> wait msecs <jiffies_to_m-< td=""></jiffies_to_m-<></fc_flag></port_state> |
| secs(jiffies - start_time)>                                                                                                    |
| Could not pause discovery on this vPort.                                                                                                    |
| Data: None                                                                                                    |
|                                                                                                    |
|                                                                                                    |
| Action: None required.                                                                                                    |
| 1836: Could not issue unreg_login(all_rpis) status <rc></rc>                                                                                          |
| The unreg_login cannot be issued.                                                                                                    |
| Data: None                                                                                                    |
| Severity: Error                                                                                                    |
| Log: LOG_MBOX, LOG_VPORT                                                                                                    |
| Action: None required.                                                                                                    |

| 1837: Vport_delete failed: Cannot delete static vport                                                                      |
|----------------------------------------------------------------------------------------------------|
| Static vPorts cannot be deleted.                                                                                           |
| Data: None                                                                                                    |
| Severity: Error                                                                                                    |
| Log: LOG_VPORT                                                                                                    |
| Action: None required.                                                                                                    |
| 1838: Failed to INIT_VPI on vpi <vpi> status <rc></rc></vpi>                                                               |
| Failed to INIT_VPI.                                                                                                    |
| Data: None                                                                                                    |
| Severity: Error                                                                                                    |
| Log: LOG_VPORT                                                                                                    |
| Action: None required.                                                                                                    |
| 2000: Failed to allocate mbox for read FCF cmd                                                                             |
| Failed to allocate mailbox for READ_FCF command.                                                                           |
| Data: None                                                                                                    |
| Severity: Error                                                                                                    |
| Log: LOG_INIT                                                                                                    |
| Action: None required.                                                                                                    |
| 2001: Unable to allocate memory for issuing SLI CONFIG SPECIAL mailbox command                                             |
| Unable to allocate memory for issuing the SLI_CONFIG_SPECIAL mailbox command.                                              |
| Data: None                                                                                                    |
| Severity: Error                                                                                                    |
| Log: LOG_SLI                                                                                                    |
| Action: None required.                                                                                                    |
| 2002: Error Could not grow rpi count                                                                                       |
| An error occurred because the RPI count could not be increased.                                                            |
| Data: None                                                                                                    |
| Severity: Error                                                                                                    |
| Log: LOG_SLI                                                                                                    |
| Action: None required.                                                                                                    |
| 2004: Failed to allocate XRI.last XRITAG is <xri> Max XRI is <max_xri>, Used XRI is <used_xri>.</used_xri></max_xri></xri> |
| All XRIs are in use.                                                                                                    |
| Data: None                                                                                                    |
| Severity: Warning                                                                                                    |
| Log: LOG_SLI                                                                                                    |
| Action: None required.                                                                                                    |
| 2005: Unable to deregister pages from HBA: <rc></rc>                                                                       |
| The SGL pages could not be unregistered from the firmware.                                                                 |
| Data: None                                                                                                    |
| Severity: Error                                                                                                    |
| Log: LOG_SLI                                                                                                    |
| Action: None required.                                                                                                    |
|                                                                                                    |

| 2007: Only Limited Edition cmd Format supported <iocb.ulpcommand></iocb.ulpcommand>            |
|------------------------------------------------------------------------------------------------|
| The SGL pages could not be unregistered from the firmware.                                     |
| Data: None                                                                                     |
| Severity: Error                                                                                |
| Log: LOG_SLI                                                                                   |
| Action: None required.                                                                         |
| 2008: Error <rc> posting all rpi headers</rc>                                                  |
| The RPI headers could not be posted to the firmware.                                           |
| Data: None                                                                                     |
| Severity: Error                                                                                |
| Log: LOG_SLI                                                                                   |
| Action: None required.                                                                         |
| 2009: Failed to allocate mbox for ADD_FCF cmd                                                  |
| Failed to allocate mailbox for ADD_FCF command.                                                |
| Data: None                                                                                     |
| Severity: Error                                                                                |
| Log: LOG_INIT                                                                                  |
| Action: None required.                                                                         |
|                                                                                                |
| 2010: Resume RPI Mailbox failed status <status>, mbxStatus <mbx status=""></mbx></status>      |
| Data: None                                                                                     |
| Severity: Error                                                                                |
| Log: LOG_SLI                                                                                   |
| Action: None required.                                                                         |
| 2011: Unable to allocate memory for issuing SLI_CONFIG_SPECIAL mailbox command                 |
| Data: None                                                                                     |
| Severity: Error                                                                                |
|                                                                                                |
| Action: None required.                                                                         |
| 2012: Mailbox failed , mbxCmd <mbx_cmd> READ_CONFIG, mbxStatus <mbx status=""></mbx></mbx_cmd> |
| The READ_CONFIG mailbox command failed.                                                        |
| Data: None                                                                                     |
| Severity: Error                                                                                |
| Log: LOG_SLI                                                                                   |
| Action: None required.                                                                         |
| 2013: Could not manually add FCF record 0, status <rc></rc>                                    |
| Could not add an FCF record to the FCF list.                                                   |
| Data: None                                                                                     |
| Severity: Error                                                                                |
| Log: LOG_MBOX, LOG_SLI                                                                         |
| Action: None required.                                                                         |
| 2014: Invalid command <iocb.ulpcommand></iocb.ulpcommand>                                      |
| The IOCB command is invalid.                                                                   |
| Data: None                                                                                     |
| Severity: Error                                                                                |
| Log: LOG_SLI                                                                                   |
| Action: None required.                                                                         |
|                                                                                                |

| 2015: Invalid CT %x command <iocb.ulpcommand></iocb.ulpcommand>                                                                   |
|----------------------------------------------------------------------------------------------------|
| Invalid command type in the IOCB is not supported.                                                                                |
| Data: None                                                                                                    |
|                                                                                                    |
| Severity: Error                                                                                                    |
| Log: LOG_SLI                                                                                                    |
| Action: None required.                                                                                                    |
| 2017: REG_FCFI mbxStatus error <mbx status=""> HBA state <port_state></port_state></mbx>                                          |
| The REG_FCFI mailbox command failed.                                                                                              |
| Data: None                                                                                                    |
| Severity: Error                                                                                                    |
| Log: LOG_MBOX                                                                                                    |
| Action: None required.                                                                                                    |
| 2018: REG_VFI mbxStatus error <mbx status=""> HBA state <port_state></port_state></mbx>                                           |
| The REG_VFI mailbox command failed.                                                                                               |
| Data: None                                                                                                    |
| Severity: Error                                                                                                    |
| Log: LOG_MBOX                                                                                                    |
| Action: None required.                                                                                                    |
| 2020: Failed to allocate mbox for ADD_FCF cmd                                                                                     |
| Failed to allocate mailbox for ADD_FCF command.                                                                                   |
| Data: None                                                                                                    |
| Severity: Error                                                                                                    |
| Log: LOG_INIT                                                                                                    |
| Action: None required.                                                                                                    |
| 2022: VPI Mailbox failed status <status>, mbxStatus <mbxstatus></mbxstatus></status>                                              |
| The INIT-VPI mailbox command failed.                                                                                              |
| Data: None                                                                                                    |
| Severity: Error                                                                                                    |
| Log: LOG_SLI                                                                                                    |
| Action: None required.                                                                                                    |
| 2401: Failed to allocate memory for ELS XRI management array of size <els cnt="" xri="">.</els>                                   |
| Initialization failed to allocate memory for the ELS XRI management array.                                                        |
| Data: None                                                                                                    |
| Severity: Error                                                                                                    |
| Log: LOG_SLI                                                                                                    |
| Action: None required.                                                                                                    |
| 2500: EQ_CREATE mailbox failed with status <shdr_status> add_status <shdr_add_status>, mbx status</shdr_add_status></shdr_status> |
| <pre></pre>                                                                                                    |
| The mailbox command sent to create the event queue failed.                                                                        |
| Data: None                                                                                                    |
| Severity: Error                                                                                                    |
| Log: LOG_INIT                                                                                                    |
| Action: None required.                                                                                                    |
|                                                                                                    |

| 2501: CQ_CREATE mailbox failed with status <shdr_status> add_status <shdr_add_status>, mbx status <rc></rc></shdr_add_status></shdr_status>  |
|----------------------------------------------------------------------------------------------------|
| The mailbox command sent to create the completion queue failed.<br>Data: None                                                                |
| Severity: Error                                                                                                    |
| Log: LOG_INIT                                                                                                    |
| Action: None required.                                                                                                    |
| 2502: MQ_CREATE mailbox failed with status <shdr_status> add_status <shdr_add_status>, mbx status <rc></rc></shdr_add_status></shdr_status>  |
| The mailbox command sent to create the mailbox queue failed.                                                                                 |
| Data: None                                                                                                    |
| Severity: Error                                                                                                    |
| Log: LOG_INIT                                                                                                    |
| Action: None required.                                                                                                    |
| 2503: WWQ_CREATE mailbox failed with status <shdr_status> add_status <shdr_add_status>, mbx status <rc></rc></shdr_add_status></shdr_status> |
| The mailbox command sent to create the work queue failed.                                                                                    |
| Data: None                                                                                                    |
| Severity: Error                                                                                                    |
| Log: LOG_INIT                                                                                                    |
| Action: None required.                                                                                                    |
| 2504: RQ_CREATE mailbox failed with status <shdr_status> add_status <shdr_add_status>, mbx status <rc></rc></shdr_add_status></shdr_status>  |
| The mailbox command sent to create the RQ failed.                                                                                            |
| Data: None                                                                                                    |
| Severity: Error                                                                                                    |
| Log: LOG_INIT                                                                                                    |
| Action: None required.                                                                                                    |
| 2505: EQ_DESTROY mailbox failed with status <shdr_status> add_status <shdr_add_status>, mbx status <rc></rc></shdr_add_status></shdr_status> |
| The mailbox command sent to delete the event queue failed.                                                                                   |
| Data: None                                                                                                    |
| Severity: Error                                                                                                    |
| Log: LOG_INIT                                                                                                    |
| Action: None required.                                                                                                    |
| 2506: CQ_DESTROY mailbox failed with status <shdr_status> add_status <shdr_add_status>, mbx status <rc></rc></shdr_add_status></shdr_status> |
| The mailbox command sent to delete the completion queue failed.                                                                              |
| Data: None                                                                                                    |
| Severity: Error                                                                                                    |
| Log: LOG_INIT                                                                                                    |
| Action: None required.                                                                                                    |
|                                                                                                    |

| 2507: MQ_DESTROY mailbox failed with status <shdr_status> add_status <shdr_add_status>, mbx status <rc></rc></shdr_add_status></shdr_status>               |
|----------------------------------------------------------------------------------------------------|
| The mailbox command sent to delete the mailbox queue failed.                                                                                               |
| Data: None                                                                                                    |
| Severity: Error                                                                                                    |
| Log: LOG_INIT                                                                                                    |
| Action: None required.                                                                                                    |
| 2508: WQ_DESTROY mailbox failed with status <shdr_status> add_status <shdr_add_status>, mbx status <rc></rc></shdr_add_status></shdr_status>               |
| The mailbox command sent to delete the work queue failed.                                                                                                  |
| Data: None                                                                                                    |
| Severity: Error                                                                                                    |
| Log: LOG_INIT                                                                                                    |
| Action: None required.                                                                                                    |
| 2509: RQ_DESTROY mailbox failed with status <shdr_status> add_status <shdr_add_status>, mbx status <rc></rc></shdr_add_status></shdr_status>               |
| The mailbox command sent to delete the work queue failed.                                                                                                  |
| Data: None                                                                                                    |
| Severity: Error                                                                                                    |
| Log: LOG_INIT                                                                                                    |
| Action: None required.                                                                                                    |
| 2510: RQ_DESTROY mailbox failed with status <shdr_status> add_status <shdr_add_status>, mbx status <rc></rc></shdr_add_status></shdr_status>               |
| The mailbox command sent to delete the work queue failed.                                                                                                  |
| Data: None                                                                                                    |
| Severity: Error                                                                                                    |
| Log: LOG_INIT                                                                                                    |
| Action: None required.                                                                                                    |
| 2511: POST_SGL mailbox failed with status <shdr_status> add_status <shdr_add_status>, mbx status</shdr_add_status></shdr_status>                           |
| <rc>n</rc>                                                                                                    |
| The mailbox command sent to post the SGL pages to the firmware failed.                                                                                     |
| Data: None                                                                                                    |
| Severity: Error                                                                                                    |
| Log: LOG_INIT                                                                                                    |
| Action: None required.                                                                                                    |
| 2512: REMOVE_ALL_SGL_PAGES mailbox failed with status <shdr_status> add_status <shdr_add_status>,<br/>mbx status <rc></rc></shdr_add_status></shdr_status> |
| The mailbox command sent to delete the SGL pages from the firmware failed.                                                                                 |
| Data: None                                                                                                    |
| Severity: Error                                                                                                    |
| Log: LOG_INIT                                                                                                    |
| Action: None required.                                                                                                    |
|                                                                                                    |

### Table 7: LPFC Error Log Messages and Their Descriptions (Continued) 2513: POST SGL BLOCK mailbox command failed status <shdr status> add status <shdr add status> mbx status <rc> The mailbox command sent to post the SGL pages to the firmware failed. Data: None Severity: Error Log: LOG INIT Action: None required. 2514: POST RPI HDR mailbox failed with status <shdr status> add status <shdr add status>, mbx status <rc> The mailbox command sent to post the RPI header pages to the firmware failed. Data: None Severity: Error Log: LOG INIT Action: None required. 2515: ADD FCF RECORD mailbox failed with status <rc> The mailbox command to add the FCF record failed. Data: None Severity: Error Log: LOG INIT Action: None required. 2516: DEL FCF of default FCF Index failed mbx status <rc>, status <shdr\_status> add\_status<shdr\_add status> The mailbox command to delete the FCF record failed. Data: None Severity: Error Log: LOG SLI Action: None required. 2517: Unregister FCFI command failed status %d, mbxStatus x%x", rc, bf get(lpfc mge status, &mbox->u.mge) The driver was unable to unregister the FCFI from the firmware. Data: None Severity: Error Log: LOG SLI Action: None required. 2518: Requested to send 0 NOP mailbox cmd Data: None Severity: Warning Log: LOG INIT Action: None required. 2519: Unable to allocate memory for NOP mailbox command Memory allocation for this mailbox command failed. Data: None Severity: Error Log: LOG INIT Action: None required.

| 2520: NOP mailbox command failed status x%x add_status x%x mbx status x%x, shdr_status, shdr_add_sta-<br>tus, rc.                                                                                                    |
|----------------------------------------------------------------------------------------------------|
| The NOP mailbox command failed.                                                                                                    |
| Data: None                                                                                                    |
| Severity: Warning                                                                                                    |
| Log: LOG_INIT                                                                                                    |
| Action: None required.                                                                                                    |
|                                                                                                    |
| 2521: READ_FCF_RECORD mailbox failed with status <shdr_status> add_status <shdr_add_status>, mbx<br/>The READ FCF RECORD mailbox command failed.</shdr_add_status></shdr_status>                                         |
| Data: None                                                                                                    |
| Severity: Error                                                                                                    |
| Log: LOG_INIT                                                                                                    |
| Action: None required.                                                                                                    |
|                                                                                                    |
| 2523: Allocated DMA memory size ( <alloc_len>) is less than the requested DMA memory size (<req_len>) The ADD FCF RECORD mailbox command failed to retrieve the length required from the firmware.</req_len></alloc_len> |
| Data: None                                                                                                    |
|                                                                                                    |
| Severity: Error                                                                                                    |
| Log: LOG_INIT                                                                                                    |
| Action: None required.                                                                                                    |
| 2524: Failed to get the non-embedded SGE virtual address                                                                                                    |
| The READ_FCF_RECORD mailbox command could not retrieve the SGE that was requested.                                                                                                    |
| Data: None                                                                                                    |
| Severity: Error                                                                                                    |
| Log: LOG_MBOX                                                                                                    |
| Action: None required.                                                                                                    |
| 2527: Failed to allocate non-embedded SGE array.                                                                                                    |
| Failed to allocate the nonembedded SGE array.                                                                                                    |
| Data: None                                                                                                    |
| Severity: Error                                                                                                    |
| Log: LOG_MBOX                                                                                                    |
| Action: None required.                                                                                                    |
| 2528: Mailbox command <vpi> cannot issue</vpi>                                                                                                    |
| The mailbox command could not be issued because the mailbox interrupt is disabled.                                                                                                    |
| Data: (1) mbxCommand (2) sli_flag (3) flag                                                                                                    |
| Severity: Error                                                                                                    |
| Log: LOG_MBOX, LOG_SLI                                                                                                    |
| Action: None required.                                                                                                    |
| 2529: Mailbox command <vpi> cannot issue</vpi>                                                                                                    |
| Data: (1) mbxCommand (2) sli_flag (3) flag                                                                                                    |
| Severity: Error                                                                                                    |
| Log: LOG_MBOX, LOG_SLI                                                                                                    |
| Action: None required.                                                                                                    |

| Table 7: LPFC Error Log Messages and Their Descriptions (Continued)                                              |
|----------------------------------------------------------------------------------------------------|
| 2530: Mailbox command <vpi> cannot issue</vpi>                                                                   |
| The SLI layer in the driver is inactive.                                                                         |
| Data: (1) mb.mbxCommand (2) sli_flag (3) flag                                                                    |
| Severity: Error                                                                                                  |
| Log: LOG_MBOX, LOG_SLI                                                                                           |
| Action: None required.                                                                                           |
| 2531: Mailbox command <cpi> cannot issue</cpi>                                                                   |
| Data: (1) mb.mbxCommand (2) sli_flag (3) flag                                                                    |
| Severity: Error                                                                                                  |
| Log: LOG_MBOX, LOG_SLI                                                                                           |
| Action: None required.                                                                                           |
| 2532: Mailbox command <vpi> (<mbxcommand>) cannot issue</mbxcommand></vpi>                                       |
| The mailbox bootstrap code detected that the SLI layer is active.                                                |
| Data: (1) sli4_mbox_opcode (2) sli_flag,(3) MBX_POLL                                                             |
| Severity: Error                                                                                                  |
| Log: LOG_MBOX, LOG_SLI                                                                                           |
| Action: None required.                                                                                           |
| 2533: Mailbox command <vpi> (<mbxcommand>) cannot issue</mbxcommand></vpi>                                       |
| Data: (1) sli4_mbox_opcode (2) sli_flag (3) MBX_NOWAIT                                                           |
| Severity: Error                                                                                                  |
| Log: LOG_MBOX, LOG_SLI<br>Action: None required.                                                                 |
|                                                                                                    |
| 2535: Unsupported RQ count. ( <entry_count>)<br/>The RQ ring can only be 512, 1024, 2048, or 4096.</entry_count> |
| Data: None                                                                                                    |
| Severity: Error                                                                                                  |
| Log: LOG_SLI                                                                                                    |
| Action: None required.                                                                                           |
| 2536: Unsupported RQ count. ( <entry count="">)</entry>                                                          |
| The RQ ring can only be 512, 1024, 2048, or 4096.                                                                |
| Data: None                                                                                                    |
| Severity: Error                                                                                                  |
| Log: LOG_SLI                                                                                                    |
| Action: None required.                                                                                           |
| 2537: Receive Frame Truncated!                                                                                   |
| The receive unsolicited handler detected a truncated frame.                                                      |
| Data: None                                                                                                    |
| Severity: Error                                                                                                  |
| Log: LOG_SLI                                                                                                    |
| Action: None required.                                                                                           |
| 2539: Dropped frame rctl:%s type:%s\n                                                                            |
| An unsupported frame was received by the port and dropped.                                                       |
| Data: (1) rctl_names[fc_hdr->fh_r_ctl], (2) type_names[fc_hdr->fh_type]                                          |
| Severity: Error                                                                                                  |
| Log: Always                                                                                                    |
| Action: No action needed, informational.                                                                         |

| <pre>2540: Ring <ring #=""> handler: unexpected Rctl <fh_rctl> Type <fh_type> The received frame has an unsupported RCTL or FH_TYPE. Data: None Severity: Warning Log: LOG_SLI Action: None required. 2541: Mailbox command <vpi> (<mbxcommand>) cannot issue Data: (1) sli_mbox_opcode (2) sli_flag (3) flag</mbxcommand></vpi></fh_type></fh_rctl></ring></pre> |
|----------------------------------------------------------------------------------------------------|
| Severity: Warning<br>Log: LOG_SLI<br>Action: None required.<br>2541: Mailbox command <vpi> (<mbxcommand>) cannot issue</mbxcommand></vpi>                                                                                                    |
| Log: LOG_SLI<br>Action: None required.<br>2541: Mailbox command <vpi> (<mbxcommand>) cannot issue</mbxcommand></vpi>                                                                                                    |
| Action: None required.<br>2541: Mailbox command <vpi> (<mbxcommand>) cannot issue</mbxcommand></vpi>                                                                                                    |
| 2541: Mailbox command <vpi> (<mbxcommand>) cannot issue</mbxcommand></vpi>                                                                                                    |
|                                                                                                    |
| Data. (1) sil_inbox_opcode (2) sil_inag (5) inag                                                                                                    |
| Source the Error                                                                                                    |
| Severity: Error                                                                                                    |
| Log: LOG_MBOX, LOG_SLI                                                                                                    |
| Action: None required.                                                                                                    |
| 2542: Try to issue mailbox command <vpi> (<mbxcommand>) synchronously ahead of async mailbox command queue</mbxcommand></vpi>                                                                                                    |
| Attempting to send a synchronous mailbox command ahead of the asynchronous mailbox commands.                                                                                                    |
| Data: (1) sli4_mbx_opcode or sli_mbox_opcode, (2) sli_flag, (3) flag                                                                                                    |
| Severity: Warning                                                                                                    |
| Log: LOG_MBOX, LOG_SLI                                                                                                    |
| Action: None required.                                                                                                    |
| 2543: Mailbox command <vpi> (<mbxcommand>) cannot issue</mbxcommand></vpi>                                                                                                    |
| The mailbox command does not have all of the fields set correctly.                                                                                                    |
| Data: (1) sli_mbox_opcode (2) sli_flag (3) flag                                                                                                    |
| Severity: Error                                                                                                    |
| Log: LOG_MBOX, LOG_SLI                                                                                                    |
| Action: None required.                                                                                                    |
| 2544: Mailbox command <vpi> (<mbxcommand>) cannot issue</mbxcommand></vpi>                                                                                                    |
| The HBA cannot be accessed on the PCI bus.                                                                                                    |
| Data: (1) sli_mbox_opcode (2) sli_flag (3) flag                                                                                                    |
| Severity: Error                                                                                                    |
| Log: LOG_MBOX, LOG_SLI                                                                                                    |
| Action: None required.                                                                                                    |
| 2546: New FCF found index <index> tag <event_tag></event_tag></index>                                                                                                    |
| A new FCF is found.                                                                                                    |
| Data: None                                                                                                    |
|                                                                                                    |
| Severity: Error                                                                                                    |
| Log: LOG_DISCOVERY                                                                                                    |
|                                                                                                    |
| Log: LOG_DISCOVERY                                                                                                    |
| Log: LOG_DISCOVERY<br>Action: None required.                                                                                                    |
| Log: LOG_DISCOVERY<br>Action: None required.<br>2547: Read FCF record failed<br>Could not read the FCF record from the firmware.<br>Data: None                                                                                                    |
| Log: LOG_DISCOVERY<br>Action: None required.<br>2547: Read FCF record failed<br>Could not read the FCF record from the firmware.<br>Data: None<br>Severity: Error                                                                                                    |
| Log: LOG_DISCOVERY<br>Action: None required.<br>2547: Read FCF record failed<br>Could not read the FCF record from the firmware.<br>Data: None                                                                                                    |

| 2548: FCF Table full count <count> tag <event_tag></event_tag></count>                                  |
|----------------------------------------------------------------------------------------------------|
| The FCF table is full.                                                                                  |
| Data: None                                                                                              |
| Severity: Error                                                                                         |
| Log: LOG_SLI                                                                                            |
| Action: None required.                                                                                  |
| 2549: FCF disconnected from network index <index> tag <event_tag></event_tag></index>                   |
| The FCF disconnected from the network.                                                                  |
| Data: None                                                                                              |
| Severity: Error                                                                                         |
| Log: LOG_DISCOVERY                                                                                      |
| Action: None required.                                                                                  |
| 2550: UNREG_FCFI mbxStatus error <u.mb.mbxstatus> HBA state <port_state>.</port_state></u.mb.mbxstatus> |
| The UNREG_FCFI mailbox command failed.                                                                  |
| Data: None                                                                                              |
| Severity: Error                                                                                         |
| Log: LOG DISCOVERY. LOG MBOX                                                                            |
| Action: None required.                                                                                  |
| 2551: UNREG_FCFI mbox allocation failed HBA state <port_state></port_state>                             |
| The allocation for the UNREG FCFI mailbox command failed.                                               |
| Data: None                                                                                              |
| Severity: Error                                                                                         |
| Log: LOG_DISCOVERY, LOG_MBOX                                                                            |
| Action: None required.                                                                                  |
|                                                                                                    |
| 2552: UNREG_FCFI issue mbox failed rc <rc> HBA state <port_state>.</port_state></rc>                    |
| The UNREG_FCFI mailbox command failed.                                                                  |
| Data: None                                                                                              |
| Severity: Error                                                                                         |
|                                                                                                    |
| Action: None required.                                                                                  |
| 2553: lpfc_unregister_unused_fcf failed to read FCF record HBA state.                                   |
| Data: None                                                                                              |
| Severity: Error                                                                                         |
| Log: LOG_DISCOVERY, LOG_MBOX                                                                            |
| Action: None required.                                                                                  |
| 2554: Could not allocate memory for fcf record                                                          |
| Data: None                                                                                              |
| Severity: Error                                                                                         |
| Log: LOG_MBOX, LOG_SLI                                                                                  |
| Action: None required.                                                                                  |
| 2555: UNREG_VFI mbxStatus error <u.mb.mbxstatus> HBA state <port_state></port_state></u.mb.mbxstatus>   |
| The UNREG_VFI mailbox command failed.                                                                   |
| Data: None                                                                                              |
| Severity: Error                                                                                         |
| Log: LOG_DISCOVERY, LOG_MBOX                                                                            |
|                                                                                                    |
| Action: None required.                                                                                  |

| 2556: UNREG_VFI mbox allocation failed HBA state <pre>port_state&gt;</pre>                                                                                                  |
|----------------------------------------------------------------------------------------------------|
| Could not allocate memory for UNREG_VFI mailbox command.                                                                                                    |
| Data: None                                                                                                    |
| Severity: Error                                                                                                    |
| Log: LOG_DISCOVERY, LOG_MBOX                                                                                                    |
| Action: None required.                                                                                                    |
| 2557: UNREG_VFI issue mbox failed rc <rc> HBA state <port_state></port_state></rc>                                                                                          |
| Could not issue the UNREG_VFI mailbox command.                                                                                                    |
| Data: None                                                                                                    |
| Severity: Error                                                                                                    |
| Log: LOG_DISCOVERY, LOG_MBOX                                                                                                    |
| Action: None required.                                                                                                    |
| 2558: ADD_FCF_RECORD mailbox failed with status <shdr_status> add_status <shdr_add_status></shdr_add_status></shdr_status>                                                  |
| The ADD_FCF_RECORD mailbox command failed.                                                                                                    |
| Data: None                                                                                                    |
| Severity: Error                                                                                                    |
| Log: LOG_INIT                                                                                                    |
| Action: None required.                                                                                                    |
| 2559: Block sgl registration required DMA size <reqlen> great than a page.</reqlen>                                                                                         |
| Attempting to register more SGEs with the firmware than can fit in a page.                                                                                                  |
| Data: None                                                                                                    |
| Severity: Warning                                                                                                    |
| Log: LOG_INIT                                                                                                    |
| Action: None required.                                                                                                    |
| 2560: Failed to allocate mbox cmd memory\n                                                                                                    |
| Failed to allocate mailbox command memory.                                                                                                    |
| Data: None                                                                                                    |
| Severity: Error                                                                                                    |
| Log: LOG_INIT                                                                                                    |
| Action: None required.                                                                                                    |
| 2561: Allocated DMA memory size ( <alloclen>) is less than the requested DMA memory size (<reqlen>)</reqlen></alloclen>                                                     |
| Could not get the memory required for the number of XRIs that are attempting to be posted.                                                                                  |
| Data: None                                                                                                    |
| Severity: Error                                                                                                    |
| Log: LOG_INIT                                                                                                    |
| Action: None required.                                                                                                    |
|                                                                                                    |
| <pre>2562: No room left for SCSI XRI allocation max_xri=<sli4_hba.max_cfg_param.max_xri>, els_xri=<els_x-<br>ri_cnt&gt;n</els_x-<br></sli4_hba.max_cfg_param.max_xri></pre> |
| The number of allocated XRIs reached the max xri value.                                                                                                    |
| Data: None                                                                                                    |
| Severity: Error                                                                                                    |
| Log: LOG SLI                                                                                                    |
| • _                                                                                                    |
| Action: None required.                                                                                                    |

| 2563: Failed to allocate memory for SCSI XRI management array of size <sli4_hba.scsi_xri_max>.</sli4_hba.scsi_xri_max>                             |
|----------------------------------------------------------------------------------------------------|
| Initialization could not allocate memory to hold the XRIs.                                                                                         |
| Data: None                                                                                                    |
| Severity: Error                                                                                                    |
| Log: LOG_SLI                                                                                                    |
| Action: None required.                                                                                                    |
| 2564: POST_SGL_BLOCK mailbox command failed status <shdr_status> add_status <shdr_add_status> mbx status <rc></rc></shdr_add_status></shdr_status> |
| The list of XRI SGEs failed to be registered with the firmware.                                                                                    |
| Data: None                                                                                                    |
| Severity: Error                                                                                                    |
| Log: LOG_SLI                                                                                                    |
| Action: None required.                                                                                                    |
| 2566: Failed to allocate table entry                                                                                                    |
| Failed to allocate connection table entry.                                                                                                    |
| Data: None                                                                                                    |
| Severity: Error                                                                                                    |
| Log: LOG_INIT                                                                                                    |
| Action: None required.                                                                                                    |
| 2567: Config region 23 has bad signature                                                                                                    |
| The driver was unable to read Config Region 23 because it has an invalid signature.                                                                |
| Data: None                                                                                                    |
| Severity: Error                                                                                                    |
| Log: LOG_INIT                                                                                                    |
| Action: None required.                                                                                                    |
| 2568: Config region 23 has bad version                                                                                                    |
| The driver was unable to read Config Region 23 because it is an invalid version.                                                                   |
| Data: None                                                                                                    |
| Severity: Error                                                                                                    |
| Log: LOG_INIT                                                                                                    |
| Action: None required.                                                                                                    |
| 2572: Failed allocate memory for fast-path per-EQ handle array                                                                                     |
| Failed to allocate memory for the fast-path per-EQ handle array.                                                                                   |
| Data: None                                                                                                    |
| Severity: Error                                                                                                    |
| Log: LOG_INIT                                                                                                    |
| Action: None required.                                                                                                    |
| 2573: Failed allocate memory for msi-x interrupt vector entries                                                                                    |
| The driver was unable to allocate memory during initialization of the MSI-X interrupt array.                                                       |
| Data: None                                                                                                    |
| Severity: Error                                                                                                    |
| Log: LOG_INIT                                                                                                    |
| Action: None required.                                                                                                    |

| 2574: Not enough EQs ( <sli4_hba.max_cfg_param.max_eq>) from the pci function for supporting FCP EQs (<cfg_fcp_eq_count>)</cfg_fcp_eq_count></sli4_hba.max_cfg_param.max_eq>                           |
|----------------------------------------------------------------------------------------------------|
| Failed to create the minimum fast-path event queues.                                                                                                    |
| Data: None                                                                                                    |
| Severity: Error                                                                                                    |
| Log: LOG_INIT                                                                                                    |
| Action: None required.                                                                                                    |
| 2575: Not enough EQs ( <max_eq>) from the pci function for supporting the requested FCP EQs (<cfg_f-<br>cp eq count&gt;), the actual FCP EQs can be supported: <eq count=""></eq></cfg_f-<br></max_eq> |
| The driver was not configured with enough fast-path event queues.                                                                                                    |
| Data: None                                                                                                    |
| Severity: Warning                                                                                                    |
| Log: LOG_INIT                                                                                                    |
| Action: None required.                                                                                                    |
| 2576: Failed allocate memory for fast-path EQ record array                                                                                                    |
| Failed to allocate memory for the fast-path EQ record array.                                                                                                    |
| Data: None                                                                                                    |
| Severity: Error                                                                                                    |
| Log: LOG_INIT                                                                                                    |
| Action: None required.                                                                                                    |
| 2577: Failed allocate memory for fast-path CQ record array                                                                                                    |
| Failed to allocate memory for the fast-path EQ record array.                                                                                                    |
| Data: None                                                                                                    |
| Severity: Error                                                                                                    |
| Log: LOG_INIT                                                                                                    |
| Action: None required.                                                                                                    |
| 2578: Failed allocate memory for fast-path WQ record array                                                                                                    |
| Failed to allocate memory for the fast-path EQ record array.                                                                                                    |
| Data: None                                                                                                    |
| Severity: Error                                                                                                    |
| Log: LOG_INIT                                                                                                    |
| Action: None required.                                                                                                    |
| 2579: Slow-path wqe consume event carries miss-matched qid: wcqe-qid= <wcqe quid="">, sp-qid=<sp quid=""></sp></wcqe>                                                                                  |
| The consumed entry does not have the gueuelD of the slow-path.                                                                                                    |
| Data: None                                                                                                    |
| Severity: Warning                                                                                                    |
| Log: LOG_SLI                                                                                                    |
| Action: None required.                                                                                                    |
| 2580: Fast-path wqe consume event carries miss-matched qid: wcqe-qid= <fcp wqid="">.</fcp>                                                                                                    |
| The consumed entry does not have the queuelD of the fast path.                                                                                                    |
| Data: None                                                                                                    |
| Severity: Warning                                                                                                    |
| Log: LOG_SLI                                                                                                    |
| Action: None required.                                                                                                    |
|                                                                                                    |

| 2581: Not enough WQs ( <sli4 cfg="" hba.max="" param.max="" wq="">) from the pci function for supporting FCP WQs</sli4>                                                                                                    |
|----------------------------------------------------------------------------------------------------|
| ( <cfg count="" fcp="" wq="">)</cfg>                                                                                                    |
| The driver was not configured with the minimum number of fast-path work queues.                                                                                                    |
| Data: None                                                                                                    |
| Severity: Error                                                                                                    |
| Log: LOG_INIT                                                                                                    |
| Action: None required.                                                                                                    |
| 2582: Not enough WQs ( <max_wq>) from the pci function for supporting the requested FCP WQs (<cf-<br>g_wq_count&gt;), the actual FCP WQs can be supported: <wq_count></wq_count></cf-<br></max_wq>                           |
| The driver was not configured with enough fast-path work queues.                                                                                                    |
| Data: None                                                                                                    |
| Severity: Warning                                                                                                    |
| Log: LOG_INIT                                                                                                    |
| Action: None required.                                                                                                    |
| <pre>2593: The FCP EQ count(<cfg_fcp_eq_count>) cannot be greater than the FCP WQ count(<cfg_f-<br>cp_wq_count&gt;), limiting the FCP EQ count to <cfg_fcp_wq_count></cfg_fcp_wq_count></cfg_f-<br></cfg_fcp_eq_count></pre> |
| The fast-path event queue cannot be greater than the fast-path work queue count.                                                                                                    |
| Data: None                                                                                                    |
| Severity: Warning                                                                                                    |
| Log: LOG_INIT                                                                                                    |
| Action: None required.                                                                                                    |
| 2597: Mailbox command <vpi> (<mbxcommand>) cannot issue Synchronou(2) sli_flag (3) flag</mbxcommand></vpi>                                                                                                    |
| Data: None                                                                                                    |
| Severity: Error                                                                                                    |
| Log: LOG_MBOX, LOG_SLI                                                                                                    |
| Action: None required.                                                                                                    |
| 2598: Adapter Link is disabled.                                                                                                    |
| The adapter link is disabled.                                                                                                    |
| Data: None                                                                                                    |
| Severity: Error                                                                                                    |
| Log: LOG_INIT                                                                                                    |
| Action: None required.                                                                                                    |
| 2599: Adapter failed to issue DOWN_LINK mbox command rc <rc></rc>                                                                                                    |
| The driver was unable to issue the DOWN_LINK mailbox command.                                                                                                    |
| Data: None                                                                                                    |
| Severity: Error                                                                                                    |
| Log: LOG_INIT                                                                                                    |
| Action: None required.                                                                                                    |
| 2600: lpfc sli read serdes param failed to allocate mailbox memory                                                                                                    |
| Failed to allocate mailbox memory.                                                                                                    |
| Data: None                                                                                                    |
| Severity: Error                                                                                                    |
| Log: LOG_INIT                                                                                                    |
| Action: None required.                                                                                                    |
|                                                                                                    |

| 2005, lafe dump static meants mercus allocation failed                                       |
|----------------------------------------------------------------------------------------------|
| 2605: lpfc_dump_static_vport: memory allocation failed<br>Failed to allocate mailbox memory. |
| Data: None                                                                                   |
|                                                                                              |
| Severity: Error                                                                              |
| Log: LOG_MBOX                                                                                |
| Action: None required.                                                                       |
| 2606: No NPIV Fabric support                                                                 |
| No NPIV Fabric support.                                                                      |
| Data: None                                                                                   |
| Severity: Error                                                                              |
| Log: LOG_ELS                                                                                 |
| Action: None required.                                                                       |
| 2607: Failed to allocate init_vpi mailbox                                                    |
| Failed to allocate the INIT_VPI mailbox command.                                             |
| Data: None                                                                                   |
| Severity: Error                                                                              |
| Log: LOG_MBOX                                                                                |
| Action: None required.                                                                       |
| 2608: Failed to issue Init VPI mailbox                                                       |
| The driver was unable to send an INIT_VPI mailbox command.                                   |
| Data: None                                                                                   |
| Severity: Error                                                                              |
| Log: LOG_MBOX                                                                                |
| Action: None required.                                                                       |
| 2609: Init VPI mailbox failed <u.mb.mbxstatus></u.mb.mbxstatus>                              |
| The INIT VPI mailbox command failed.                                                         |
| Data: None                                                                                   |
| Severity: Error                                                                              |
| Log: LOG_MBOX                                                                                |
| Action: None required.                                                                       |
| 2610: UNREG FCFI mbox allocation failed                                                      |
| Failed to allocate mailbox memory.                                                           |
| Data: None                                                                                   |
| Severity: Error                                                                              |
| Log: LOG_DISCOVERY, LOG_MBOX                                                                 |
| Action: None required.                                                                       |
| 2611: UNREG FCFI issue mbox failed                                                           |
| Could not issue the UNREG FCFI mailbox command.                                              |
| Data: None                                                                                   |
| Severity: Error                                                                              |
| Log: LOG_DISCOVERY, LOG_MBOX                                                                 |
| Action: None required.                                                                       |
|                                                                                              |

| able 7: LPFC Error Log Messages and Their Descriptions (Continued)                                                                         |
|----------------------------------------------------------------------------------------------------|
| 2619: Config region 23 has bad signature                                                                                                   |
| Configuration region 23 has an invalid signature.                                                                                          |
| Data: None                                                                                                    |
| Severity: Error                                                                                                    |
| Log: LOG_INIT                                                                                                    |
| Action: None required.                                                                                                    |
| 2620: Config region 23 has bad version                                                                                                    |
| Configuration region 23 has an invalid version.                                                                                            |
| Data: None                                                                                                    |
| Severity: Error                                                                                                    |
| Log: LOG_INIT                                                                                                    |
| Action: None required.                                                                                                    |
| 2621: Failed to allocate mbox for query firmware config cmd                                                                                |
| Failed to allocate mailbox memory.                                                                                                    |
| Data: None                                                                                                    |
| Severity: Error                                                                                                    |
| Log: LOG INIT                                                                                                    |
| Action: None required.                                                                                                    |
| 2622: Query Firmware Config failed mbx status <rc>, status <shdr_status> add_status <shdr_add_status></shdr_add_status></shdr_status></rc> |
| Could not read the firmware configuration.                                                                                                 |
| Data: None                                                                                                    |
| Severity: Error                                                                                                    |
| Log: LOG_SLI                                                                                                    |
| Action: None required.                                                                                                    |
| 2707: Ring <ring#> handler: Failed to allocate iocb Rctl <fh rctl=""> Type <fh type=""> received</fh></fh></ring#>                         |
| The driver was unable to allocate memory to send a query config mailbox command.                                                           |
| Data: None                                                                                                    |
| Severity: Error                                                                                                    |
| Log: LOG SLI                                                                                                    |
| Action: None required.                                                                                                    |
| 2717: CT context array entry [ <index>] over-run: oxid:<fh id="" ox="">, sid:<fh sid=""></fh></fh></index>                                 |
| All of the array slots to hold buffers that are passed to the application are in use.                                                      |
| Data: None                                                                                                    |
| Severity: Warning                                                                                                    |
|                                                                                                    |
| Log: LOG_ELS                                                                                                    |
| Action: None required.                                                                                                    |
| 2718: Clear Virtual Link Received for VPI <index> tag <event_tag></event_tag></index>                                                      |
| A Clear virtual link was received from the fabric for this VPI.                                                                            |
| Data: None                                                                                                    |
| Severity: Error                                                                                                    |
|                                                                                                    |
| Action: None required.                                                                                                    |

| 2719: Invalid response length: tgt <tgt_id> lun <lun> cmnd <cmd> rsplen <rsplen></rsplen></cmd></lun></tgt_id>                        |
|----------------------------------------------------------------------------------------------------|
| The response length for this FCP command is not supported.                                                                            |
| Data: None                                                                                                    |
| Severity: Error                                                                                                    |
| Log: LOG_FCP                                                                                                    |
| Action: None required.                                                                                                    |
| 2721: ndlp null for oxid %x SID %x\n, icmd->ulpContext, dfchba->ct_ctx[tag].SID);                                                     |
| The node value for this SID is not in the node list.                                                                                  |
| Data: None                                                                                                    |
| Severity: Warning                                                                                                    |
| Log: LOG_ELS                                                                                                    |
| Action: None required.                                                                                                    |
| 2726: READ_FCF_RECORD Indicates empty FCF table                                                                                       |
| The driver requested the firmware provide a list of FCF entries to connect to and the firmware responded that the FCF table is empty. |
| Data: None                                                                                                    |
| Severity: Error                                                                                                    |
| Log: LOG_INIT                                                                                                    |
| Action: None required.                                                                                                    |

# **Appendix A: Ipfc Driver BlockGuard Functionality**

This appendix describes how to enable BlockGuard and set lpfc driver module parameters.

### A.1 Overview

The BlockGuard feature checks the integrity of data read from and written to the host to the disk and back through the SAN. This check is implemented through the DIF defined in the ANSI T10 standard.

The Emulex lpfc driver supports T10 DIF Type 1. In the Type 1 implementation, the 8-byte DIF consists of a Ref Tag (or LBA), an App Tag, and a Guard Tag (or CRC). A Type 1 DIF is defined as a having a 2-byte Guard Tag, a 2-byte App tag, and a 4-byte Ref tag, which consists of the lower 32 bits of the logical block address.

The following figure shows a data block (with a 512-byte sector) with the 8-byte footer attached to the end. The contents of the 8-byte footer are shown with the fields that make up the Type 1 DIF: the Guard Tag, the App Tag, and the Ref Tag. The App Tag is not used by the lpfc driver.

#### Figure 1: Data Block Showing Type 1 DIF

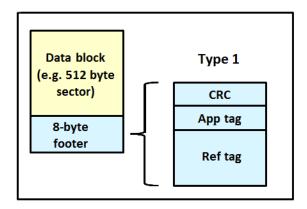

When data is written, the DIF is generated by the host, or by the adapter, based on the block data and the LBA. The DIF field is added to the end of each data block, and the data is sent through the SAN to the storage target. The storage target validates the CRC and Ref tag and, if correct, stores both the data block and DIF on the physical media. If the CRC does not match the data, the data was corrupted during the write. A Check Condition is returned back to the host with the appropriate error code. The host records the error and retransmits the data to the target. In this way, data corruption is detected immediately on a write and never committed to the physical media. On a read, the DIF is returned along with the data block to the host, which validates the CRC and Ref tags. Because this validation is done by the hardware, it adds a very small amount of latency to the I/O.

The format of the Guard Tag can optionally be an IP Checksum instead of the CRC mandated by T10 DIF. This setting can be beneficial because the initiator host uses less CPU overhead to generate an IP Checksum than it does with a CRC. The IP Checksum is typically passed as the Guard Tag between the initiator host and the adapter. The adapter hardware translates the IP Checksum into a CRC, or visa versa, on data being sent to and received from on the wire. The CRC is called a DIF protection type, and the IP Checksum is referred to as DIX protection type.

## A.2 Enabling BlockGuard

BlockGuard is disabled by default. To enable it, the lpfc\_enable\_bg parameter must be passed to the driver as follows: insmod lpfc.ko lpfc\_enable\_bg=1

For a permanent configuration that will persist across system reboots, create the /etc/modprobe.d/elx-lpfc.conf file, and place the following line into it:

options lpfc lpfc\_enable\_bg=1

Additional module parameters can be added to this line, separated by spaces.

## A.3 SCSI Command Support – SCSI Operation Codes

When there are both READ and WRITE requests, the CDB passed to the adapter from the Initiator Host has a read protect/ write protect (RDPROTECT/WRPROTECT) field that indicates to the target whether to perform data integrity verification. It also indicates whether to transfer protection data between initiator and target. The adapter does not know if a target supports protection information or with which type of protection it is formatted. The Initiator Host, which has this knowledge, will always prepare a CDB with the appropriate RDPROTECT/WRPROTECT information, depending on target format and capabilities. The request will also include information about the protection type with which the target has been formatted.

In addition, the Initiator Host will also provide the adapter with an operation code that tells the controller how to place the protection data for the type of I/O to perform. Each I/O is logically a two-step process. The data is transferred between the Initiator Host and the adapter (over the PCI bus) and between the adapter and the target (over the SAN) as shown in the following figure. The type of operation defines whether the data transfer has protection data.

#### Figure 2: Data Transfer between the Initiator Host and the Adapter

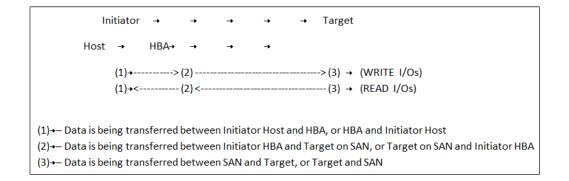

The initiator operations are listed in the following table.

#### **Table 8: Initiator Operations**

| Initiator Operation | Initiator Host <-> Adapter | Adapter <-> Target | Comment                                                                                                    |
|---------------------|----------------------------|--------------------|----------------------------------------------------------------------------------------------------|
| NORMAL              | Unprotected                | Unprotected        | Used for unprotected I/O.                                                                                                    |
| READ_INSERT         | Protected                  | Unprotected        | Reads the data from the target. The adapter<br>then generates the protection data and transfers<br>both data and protection data to the Initiator<br>Host. No protection data is sent on the SAN.<br>The adapter can insert the protection data guard<br>tag as CRC or IP CSUM.         |
| READ_PASS           | Protected                  | Protected          | Reads the data and protection data from the target on the SAN. The adapter will verify data integrity and transfer both data and protection data to the Initiator Host. The adapter can convert the protection data guard tag from CRC to IP CSUM.                                      |
| READ_STRIP          | Unprotected                | Protected          | Reads data and protection data from the target.<br>The adapter will verify data integrity, discard<br>protection data, and only transfers the data to<br>the Initiator Host. It does not send the protection<br>data to the Initiator Host. Protection data is only<br>sent on the SAN. |
| WRITE_INSERT        | Unprotected                | Protected          | Transfers the data from the Initiator Host. The adapter will then generate protection data and write both the data and protection data to the target. Protection data is only sent on the SAN.                                                                                          |
| WRITE_PASS          | Protected                  | Protected          | Transfers the data and protection data from the<br>Initiator Host to the adapter. The adapter will<br>verify protection data and write both data and<br>protection data to the target on the SAN. The<br>adapter can convert the protection data guard<br>tag from IP CSUM to CRC.      |
| WRITE_STRIP         | Protected                  | Unprotected        | Transfers data and protection data from the<br>Initiator Host. The adapter will verify data<br>integrity, discard protection data, and writes only<br>the data to the target. No protection data is sent<br>on the SAN.                                                                 |

## A.4 Ipfc Driver Module Parameters

The lpfc driver has two module parameters: lpfc\_prot\_mask and lpfc\_prot\_guard. Using these parameters, you can control which DIF capabilities the lpfc driver registers with the Linux SCSI subsystem. This, in turn, controls which initiator operations (BlockGuard profiles) are used during I/O operations. These parameters are set up when the driver loads and cannot be changed while the driver is running.

### A.4.1 lpfc\_prot\_mask

This parameter controls the DIF operations that the driver registers with the operating system. The operating system selects an operation to use for each I/O command that matches the adapter DIF capability. The driver indicates its capabilities by the operations it registers with the operating system.

If the parameter is not passed to the driver, the default DIX\_TYPE0 is used.

The SCSI layer will typically use the bit masks listed in the following table to determine how to place the protection data associated with I/Os to the SCSI host. The default value for lpfc prot mask is to allow all of the options.

Table 9: lpfc\_prot\_mask Protection Types

| Flag                       | Value | Indicates                       | Description                         |
|----------------------------|-------|---------------------------------|-------------------------------------|
| SHOST_DIF_TYPE1_PROTECTION | 1     | Adapter supports T10 DIF Type 1 | Adapter to target Type 1 protection |
| SHOST_DIX_TYPE0_PROTECTION | 8     | Adapter supports DIX Type 0     | Host to adapter protection only     |
| SHOST_DIX_TYPE1_PROTECTION | 16    | Adapter supports DIX Type 1     | Host to adapter Type 1 protection   |

The following table shows how protection data gets placed for each supported profile.

#### Table 10: Protection Data Placement for Supported Profiles

| Flag                                                     | Value | BlockGuard Profile | Operation                 |
|----------------------------------------------------------|-------|--------------------|---------------------------|
| SHOST_DIF_TYPE1_PROTECTION                               | 1     | A1                 | READ_STRIP/WRITE_INSERT   |
| SHOST_DIX_TYPE0_PROTECTION                               | 8     | AST2               | READ_INSERT / WRITE_STRIP |
| SHOST_DIX_TYPE1_PROTECTION<br>SHOST_DIF_TYPE1_PROTECTION | 17    | AST1 / C1          | READ_PASS / WRITE_PASS    |

### A.4.2 lpfc\_prot\_guard

This lpfc\_prot\_guard parameter correlates to the SCSI\_host\_guard\_type of the Linux kernel. This parameter specifies the type of CRC the Linux operating system will pass to the lpfc driver. The following table shows the two guard types: CRC and IP-CSUM, with values of 0x1 and 0x2, respectively.

Table 11: lpfc\_prot\_guard Guard Types

| Flag                | Value | Indicates                                     |
|---------------------|-------|-----------------------------------------------|
| SHOST_DIX_GUARD_CRC | 0x1   | Adapter supports T10 DIF CRC                  |
| SHOST_DIX_GUARD_IP  | 0x2   | Adapter supports both T10 DIF CRC and IP-CSUM |

The default value for lpfc\_prot\_guard is SHOST\_DIX\_GUARD\_IP. This value defines the format for the guard tag when the data is transferred between the host and the adapter. When data is transferred on the wire, the protection data guard tag is always translated into a T10 DIF CRC. To override the default, you can pass a module parameter value with either insmod or modprobe.

The SCSI layer typically uses an IP-CSUM as the method for computing the protection data guard tag because it uses less CPU overhead.

# Appendix B: Configuring NVMe over FC on a Target

NOTE:

- Before configuring NVMe over FC on a target using native NVMe CLI commands, ensure that you have installed the latest Emulex firmware for the LPe31000-series, LPe32000-series, and LPe35000-series adapters.
- At this time, NVMe over FC on target devices is supported on SLES 12 SP3 and SLES 12 SP4 only.
- The NVMe target drivers are meant for evaluation and testing during development only. They are not intended for production use.

## **B.1 Configuring the elx-lpfc.conf File**

To configure the  ${\tt elx-lpfc.conf}$  file, perform the following steps:

 Find the WWPNs of HBAs that are available to be used as NVMe target ports by typing the following command: cat /sys/class/fc\_host/host\*/port\_name Information similar to the following is displayed (the low number is usually port 0 of the adapter): 0x10000090fa931110 0x10000090fa931111

Record the WWPNs of the adapters you want to use as target ports; you will need this information in Step 5.

2. Find the WWNNs of the HBAs in Step 1 by typing the following command:

cat /sys/class/fc\_host/host\*/node\_name
Information similar to the following is displayed:
0x20000090fa931110
0x20000090fa931111

Record the WWNNs of theadapters you want to use as target ports; you will need this information in Step 5.

3. NVMe subsystems and namespaces are created from the storage block devices on the target. An existing storage block device on the target can be used by NVMe namespaces as their storage media. Display the available storage block devices to share over the NVMe fabric by typing the following command: lsblk

All block devices found by the target are displayed, for example:

| MAJ:MIN | RM                                                                            | SIZE                                                                                              | RO                                                                                                    | TYPE                                                                                                    | MOUNTPOINT                                                                                                    |
|---------|-------------------------------------------------------------------------------|---------------------------------------------------------------------------------------------------|----------------------------------------------------------------------------------------------------|----------------------------------------------------------------------------------------------------|----------------------------------------------------------------------------------------------------|
| 8:0     | 0                                                                             | 136.7G                                                                                            | 0                                                                                                    | disk                                                                                                    |                                                                                                    |
| 8:1     | 0                                                                             | 2G                                                                                                | 0                                                                                                    | part                                                                                                    |                                                                                                    |
| 8:2     | 0                                                                             | 40G                                                                                               | 0                                                                                                    | part                                                                                                    |                                                                                                    |
| 8:3     | 0                                                                             | 94.7G                                                                                             | 0                                                                                                    | part                                                                                                    |                                                                                                    |
| 254:0   | 0                                                                             | 136.7G                                                                                            | 0                                                                                                    | mpath                                                                                                    |                                                                                                    |
| 254:1   | 0                                                                             | 2G                                                                                                | 0                                                                                                    | part                                                                                                    | [SWAP]                                                                                                    |
| 254:2   | 0                                                                             | 40G                                                                                               | 0                                                                                                    | part                                                                                                    | /var/opt                                                                                                    |
| 254:3   | 0                                                                             | 94.7G                                                                                             | 0                                                                                                    | part                                                                                                    | /home                                                                                                    |
| 8:16    | 0                                                                             | 3G                                                                                                | 0                                                                                                    | disk                                                                                                    |                                                                                                    |
| 254:4   | 0                                                                             | 3G                                                                                                | 0                                                                                                    | mpath                                                                                                    |                                                                                                    |
| 8:32    | 0                                                                             | 3G                                                                                                | 0                                                                                                    | disk                                                                                                    |                                                                                                    |
|         | 8:0<br>8:1<br>8:2<br>8:3<br>254:0<br>254:1<br>254:2<br>254:3<br>8:16<br>254:4 | 8:0 0<br>8:1 0<br>8:2 0<br>8:3 0<br>254:0 0<br>254:1 0<br>254:2 0<br>254:3 0<br>8:16 0<br>254:4 0 | 8:0       0       136.7G         8:1       0       2G         8:2       0       40G         8:3       0       94.7G         254:0       0       136.7G         254:1       0       2G         254:2       0       40G         254:3       0       94.7G         254:4       0       3G | 8:0       0       136.7G       0         8:1       0       2G       0         8:2       0       40G       0         8:3       0       94.7G       0         254:0       0       136.7G       0         254:1       0       2G       0         254:2       0       40G       0         254:3       0       94.7G       0         8:16       0       3G       0         254:4       0       3G       0 | 8:0       0       136.7G       0       disk         8:1       0       2G       0       part         8:2       0       40G       0       part         8:3       0       94.7G       0       part         254:0       0       136.7G       0       mpath         254:1       0       2G       0       part         254:2       0       40G       0       part         254:3       0       94.7G       0       part         254:3       0       3G       0       disk         254:4       0       3G       0       mpath |

| L_3600000e00d2a000002a017300350000  | 254:5 | 0 | 3G | 0 | mpath |
|-------------------------------------|-------|---|----|---|-------|
| sdd                                 | 8:48  | 0 | 3G | 0 | disk  |
| L_3600000e00d2a0000002a017300360000 | 254:6 | 0 | 3G | 0 | mpath |
| sde                                 | 8:64  | 0 | 3G | 0 | disk  |
| L3600000e00d2a000002a017300370000   | 254:7 | 0 | 3G | 0 | mpath |
| sdf                                 | 8:80  | 0 | 3G | 0 | disk  |
| L_3600000e00d2a000002a017300380000  | 254:8 | 0 | 3G | 0 | mpath |

Record the block devices you want to use, for example /dev/sde, /dev/sdf, or /dev/nvme0n1.

NOTE: Block devices are located in the /dev directory.

- 4. Navigate to the /etc/modprobe.d subdirectory, and create a file with the driver name elx-lpfc.conf.
- 5. Insert the following line in the elx-lpfc.conf file: options lpfc lpfc\_enable\_nvmet=<WWPN1, WWPN2> lpfc\_enable\_fc4\_type=3 where <WWPN1, WWPN2> are the WWPNs from Step 1.
- **NOTE:** Bydefault the SCSI and NVMe over FC protocols are enabled on the portand the port is an initiator for the SCSI protocol. The WWPNs that are listed indicate FC ports that are exclusively NVMe over FC targets; the SCSI protocol is not used on these ports.
- 6. Save the elx-lpfc.conf file.
- 7. Regenerate the ramdisk for the server by typing the following command: #dracut --force
- 8. Reboot the system.

After the system is rebooted, the configured protocols are enacted on the FC ports, and the ports identified by the WWPNs in Step 5 are now running as target ports.

### **B.2 Configuring Subsystems, Namespaces, and Ports**

This procedure creates target subsystems, namespaces, and ports and is for example purposes only. Refer to any operating system or community-provided NVMe CLI documentation on how to use nvmetcli to create NVMe target subsystems with all the potential features. For example, although newer NVMe CLI implementations support ANA attributes, the procedure that follows does not attempt to manage ANA group defaults or assignments for the subsystems or ports. If ANA is desired, refer to the operating system or community documentation for the necessary steps.

Use the NVMe CLI for target systems to create the target subsystems, namespaces, and ports, and save them to a .json file by performing the following procedure:

1. Start the NVMe CLI for target systems by typing the following command: nvmetcli

NOTE: A warning message might appear the first time you run this command. Ignore the message.

A separate utility screen appears. Step 2 though Step 13 are performed in this screen.

2. Navigate to the /subsystems directory, and create a subsystem, such as fctest1, by typing the following command: create fctest1

3. Navigate to the /subsystems/fctest1 subdirectory, and set the allow\_any\_host parameter to 1, by typing the following command:

set attr allow\_any\_host=1

4. Navigate to the /subsystems/fctest1/namespaces subdirectory, and create namespace 1 by typing the following command:

create 1

5. Navigate to the /subsystems/fctest1/namespaces/1 subdirectory, and set the device path to the backing storage device you recorded previously in Step 3 in Section B.1, Configuring the elx-lpfc.conf File, by typing the following command:

set device path=/dev/<blockdevice>

<blockdevice> can be a SCSI disk or an NVMe disk.

For example:

set device path=/dev/sde Information similar to the following is displayed:

Parameter path is now '/dev/sde'.

- **NOTE:** This step causes the namespace to use the specified backing storage device, which already exists, as its storage media.
- 6. Enable namespace 1 by typing the following command:

enable

Information similar to the following is displayed:

The Namespace has been enabled.

The target NVMe over FC subsystems and namespaces have been created. You can create and enable additional namespaces by repeating Step 4 through Step 6 in this section, incrementing the namespace number each time.

- 7. After you have created all of the namespaces, navigate to the /ports directory and create a link to the desired port; in this case, Port 1, by typing the following command: create 1
- 8. Navigate to the /ports/1 subdirectory, and set the NVMe type (the trtype and adrfram parameters) to fc:
  - a. Type the following command:

```
set addr trtype=fc
```

Information similar to the following is displayed:

Parameter trtype is now `fc'.

b. Type the following command:

set addr adrfam=fc

Information similar to the following is displayed:

Parameter adrfam is now 'fc'.

9. Set the network address (the traddr parameter) to the WWNN and WWPN of the target HBA obtained in Step 1 and Step 2 in Section B.1, Configuring the elx-lpfc.conf File by typing the following command:

set addr traddr=nn-<WWNN1>:pn-<WWPN1>

For example:

set addr traddr=nn-0x20000090fa931110:pn-0x10000090fa931110

Information similar to the following is displayed:

Parameter traddr is now 'nn-0x20000090fa931110:pn-0x10000090fa931110'

10. Set the transport service ID (the trsvcid parameter) to none by typing the following command:

set addr trsvcid=none

Information similar to the following is displayed:

Parameter trsvcid is now 'none'.

The port connection has been created. You can create additional port connections by repeating Step 7 through Step 10, incrementing the port number each time.

11. Link the port to the subsystem by navigating to the /ports/1/subsystems directory and typing the following command:

create <*subsystem*>

where <*subsystem*> is the same name as the subsystem you created in Step 2.

For example:

create fctest1

- 12. Save the .json file by typing the following command: saveconfig <filename>.json
- **NOTE:** If you want the configuration to be restored automatically after rebooting, this file must be named config.json, and it must be saved under the path /etc/nvmet/. Otherwise, <filename> can be any valid file name.
- 13. Exit the NVMe CLI for target systems utility screen by typing the following command:

exit

The target configuration is now stored in the *<filename>.json* file in the directory that was current before you started the NVMeT CLI, or in the */etc/nvmet/* directory.

Unless you want to change the subsystems, namespaces, or port configurations, you perform Step 1 through Step 13 only the first time you set the configuration.

After configuring the target, you can run the nvme\_info command to verify that your configuration is working by typing the following command on the target:

cat /sys/class/scsi\_host/host<X>/nvme\_info

where <*x*> is the host number.

#### Information similar to the following appears:

NVME Target Enabled State REGISTERED NVME Target: lpfc0 WWPN x10000090fa942779 WWNN x20000090fa942779 DID x011400

NVME Target: Statistics LS: Rcv 00000004 Drop 0000000 Abort 0000000 LS: Xmt 0000004 Drop 0000000 Cmpl 0000004 Err 0000000 FCP: Rcv 00000002 Defer 00000000 Release 0000002 Drop 00000000 FCP Rsp: RD 00000000 rsp 00000000 WR 00000002 rsp 00000002 drop 00000000 FCP Rsp Cmpl: 00000004 err 00000000 drop 00000000 ABORT: Xmt 00000000 Cmpl 0000000 ABORT: Sol 00000000 Usol 0000000 Err 00000000 Cmpl 0000000 IO\_CTX: 00001706 WAIT: cur 00000000 tot 0000000 CTX Outstanding 00000000

The NVMe over FC target configuration is now complete. You must now configure NVMe over FC on an initiator. The block devices configured can be discovered by the NVMe initiator system as nvme devices (for example: /dev/nvme0n1).

If you reboot the system, or if you need to restore the NVMe target, type the following command: nvmetcli restore <filename>.conf

**NOTE:** If a situation arises in which the initiator system boots before the target system, you must use the Linux issue\_lip command after the target system is up. This command allows the initiator to discover the targets. On the initiator system, type the following command:

```
echo 1 > /sys/class/fc_host/host<X>/issue_lip
where host<X> represents the host number.
```

If you want to clear the active configuration, perform the following steps:

- 1. Disable the initiator links.
- 2. Reboot the initiator.
- 3. Clear the active configuration by typing the following command at the target end: nvmetcli clear
- 4. Reconfigure the target by following the instructions in Step 1 through Step 13.
- 5. Enable the initiator links.

You can set the saved configuration to be restored automatically after a reboot by using systemctl to enable the nvmet.service. Type the following command: systemctl enable nvmet.service

**NOTE:** The service requires that the .json file must be named config.json, and it must be saved under the path /etc/nvmet/, for it to be loaded automatically at boot time.

To disable the nvmet.service using systemctl, type the following command: systemctl disable nvmet.service

# **Appendix C: Native NVME Multipathing**

Two multipathing options can be used with NVMe storage: Device Mapper (DM) and Native NVMe Multipathing.

DM is a general block-device multipathing framework that can work with devices of any protocol. DM supports the addition of hardware-specific handlers to help manage the storage device and its path management. DM has been used extensively with SCSI storage. DM can be used in its generic form with NVMe storage. However, DM currently does not support advanced NVMe features, such as ANA support. Refer to the operating system release documentation for the level of DM and NVMe storage integration supported.

Native NVMe Multipathing is a kernel-level feature that may be enabled to add an NVMe-specific multipath module to the kernel, which automatically detects subsystems and manages paths to the subsystems. The NVMe-specific module supports the NVMe ANA feature. Inclusion and enablement of Native NVMe Multipath module is operating system-specific. Refer to the operating system release documentation for the level of Native NVMe Multipathing supported.

Native NVMe Multipathing is included, but is not enabled by default, in SLES12 SP4 and SLES15.

To enable NVMe Multipathing on SLES12 SP4 and SLES15 and later initiators, add nvme-core.multipath=Y in the kernel command line, either in the grub boot loader or during bootup.

To verify if NVMe Multipathing is enabled, run the following command:

- # cat /sys/module/nvme\_core/parameters/multipath
- If NVMe Multipathing is enabled, the output displayed is Y.

If NVMe Multipathing is not enabled, the output displayed is  $\ensuremath{\mathbb{N}}.$ 

When enabled, Native NVMe Multipathing changes the manner in which NVMe devices are presented and related in /sys/class/nvme, especially in cases where multiple paths to target namespaces exist. These changes significantly affect the views generated by the kernel and system utilities, such as nvme-cli. This appendix describes these new views.

When Native NVMe Multipathing is not enabled, if an NVMe device is connected to a subsystem, a controller element is created. If the subsystem is connected using multiple paths, multiple controller elements are created. Each controller element is considered a unique and separate storage entity, even though the subsystem and namespaces the controller could access might be the same.

When Native NVMe Multipathing is enabled, controller elements are still created for each connection to a subsystem. However, when a controller is created, the subsystem is compared to the list of subsystems that have already been found in the system, and one of the following actions occurs:

- If the subsystem is not found, a new subsystem element is created and added to the system list, with the controller linked to it as a path.
- If the subsystem is found, the controller is linked to the subsystem as an additional path.

Namespaces are elements of the NVMe subsystem, and not the NVMe controller. A controller acts as a communication port to a subsystem. If a subsystem contains two controllers (communication ports), and namespace 1 is changed by controller A, controller B sees this change as an action on namespace 1, because the namespace is a singular component of the subsystem.

When Native NVMe Multipathing is not enabled, because each controller is seen as unique, namespaces for the subsystem are created for every controller on which the namespace is found. Processing of I/O requests by the device name are handled only by the controller, and they are blindly passed on to the storage device. If concurrent actions occur on namespaces on different controllers connected to the same subsystem, the application or administrator must realize that the namespace is a single entity behind the controllers, and the application or administrator must access the two controllers accordingly, so as to provide data coherency and to avoid data corruption.

When Native NVMe Multipathing is enabled, namespace device names are created when the device initially connects to the subsystem, and the controller is the first path to the subsystem. The device name reflects the subsystem of which the controller is a part. If multiple controllers connect to the same subsystem, no additional namespace device names are created, because the controllers are simply paths that provide access to the same storage device. To maintain compatibility with utilities that are operating on NVMe devices on which Native NVMe Multipathing is not enabled, the name format used for the namespace device name has been kept the same. This can present some confusion, because the namespace device name (for example, /dev/nvme0n1) contains an nvme<x> prefix that, when Native NVMe Multipathing is not enabled, was the controller name, but on systems on which Native NVMe Multipathing is enabled, is a prefix for the subsystem instance. In addition, for compatibility with management of NVMe controllers, the device name used for NVMe controllers (for example, /dev/nvme2) was left the same in systems which have Native NVMe Multipathing enabled. So, when Native NVMe Multipathing is enabled, you might see both a /dev/nvme3 controller name and a /dev/nvme3n1 namespace name, but no correlation exists between the nvme3 portion of both names. In summary, when Native NVMe Multipathing is enabled, the name /dev/nvme<A> means *controller instance* <A>. The only way the two names correlate is if controller instance <A> actually connects to subsystem instance <A>.

Beyond the device name difference, the other place this change in behavior is seen is in system utilities, such as nvme-cli. For example, the nvme list command lists all NVMe namespace devices.

**NOTE:** Two similar commands can be used to list all NVMe namespace devices:

- nvme list (with a space) is a native NVMe CLI command.
- nvme-list-linux (with a hyphen) is an Emulex OneCommand Manager CLI command.

This appendix refers to the nume list command.

Thus, if two controllers are connected to a single subsystem with a single namespace, information similar to the following is displayed when Native NVMe Multipathing is not enabled:

| Node         | SN                                      | Model | Namespace | Usage                 | Format      | FW Rev   |
|--------------|-----------------------------------------|-------|-----------|-----------------------|-------------|----------|
| /dev/nvme0n1 | 000000000000000000000000000000000000000 | Linux | 1         | 268.44 GB / 268.44 GB | 512 B + 0 B | 4.4.131- |
| /dev/nvme1n1 | 000000000000000000000000000000000000000 | Linux | 1         | 268.44 GB / 268.44 GB | 512 B + 0 B | 4.4.131- |

#### On the other hand, information similar to the following is displayed in when Native NVMe Multipathing is enabled:

| Node         | SN                                      | Model | Namespace | Usage                 | Format      | FW Rev   |
|--------------|-----------------------------------------|-------|-----------|-----------------------|-------------|----------|
| /dev/nvme0n1 | 000000000000000000000000000000000000000 | Linux | 1         | 268.44 GB / 268.44 GB | 512 B + 0 B | 4.4.131- |

When Native NVMe Multipathing is enabled, you can display the list of subsystems that have been detected by the system using the new nvme list-subsys command. For example:

```
nvme list-subsys
nvme-subsys0 - NQN=nqn.2014-08.org.nvmexpress:NVMf:uuid:19d48a6d-3644-4f65-8046-80bd88fe45a6
/
+- nvme0 fc traddr=nn-0x20000090fa942e16:pn-0x10000090fa942e16 host traddr=nn-0x200000109b346f1f:pn-
0x100000109b346f1f
+- nvme3 fc traddr=nn-0x20000090fa942e16:pn-0x10000090fa942e16 host traddr=nn-0x200000109b346f20:pn-
0x100000109b346f20
nvme-subsys1 - NQN=nqn.2014-08.org.nvmexpress:NVMf:uuid:2c6d862f-b77e-43b1-b345-7f990125088e
+- nvme1 fc traddr=nn-0x20000090fa942e16:pn-0x10000090fa942e16 host traddr=nn-0x200000109b346f1f:pn-
0x100000109b346f1f
+- nvme6 fc traddr=nn-0x20000090fa942e16:pn-0x10000090fa942e16 host traddr=nn-0x200000109b346f20:pn-
0x100000109b346f20
nvme-subsys2 - NQN=nqn.2014-08.org.nvmexpress:NVMf:uuid:4bbbd877-6de2-4a67-ad56-e0333e2437b5
+- nvme2 fc traddr=nn-0x20000090fa942e16:pn-0x10000090fa942e16 host traddr=nn-0x200000109b346f1f:pn-
0x100000109b346f1f
+- nvme7 fc traddr=nn-0x20000090fa942e16:pn-0x10000090fa942e16 host traddr=nn-0x200000109b346f20:pn-
0x100000109b346f20
nvme-subsys3 - NQN=nqn.2014-08.org.nvmexpress:NVMf:uuid:c8da7263-fefe-4563-a14c-a9f0362dcb03
+- nvme5 fc traddr=nn-0x20000090fa942e16:pn-0x10000090fa942e16 host traddr=nn-0x200000109b346f1f:pn-
0x100000109b346f1f
+- nvme9 fc traddr=nn-0x20000090fa942e16:pn-0x10000090fa942e16 host traddr=nn-0x200000109b346f20:pn-
0x100000109b346f20
nvme-subsys4 - NQN=nqn.2014-08.org.nvmexpress:NVMf:uuid:5f1d7788-fab1-45cf-af9c-d30dc9a9ce89
+- nvme4 fc traddr=nn-0x20000090fa942e16:pn-0x10000090fa942e16 host traddr=nn-0x200000109b346f1f:pn-
0x100000109b346f1f
+- nvme8 fc traddr=nn-0x20000090fa942e16:pn-0x10000090fa942e16 host traddr=nn-0x200000109b346f20:pn-
0x100000109b346f20
```

In the previous example, five subsystems are displayed. Each subsystem contains multiple controllers representing multiple paths. Note that the nvme-subsys numbering is disassociated from the component controller identification, as demonstrated by nvme-subsys3, and controllers nvme5 and nvme9.

In the preceding example configuration, each of the five subsystems contain four namespaces. The nvme list-subsys view shows two controllers. When Native NVMe Multipathing is not enabled, each namespace and path is uniquely presented to the operating system. When Native NVMe Multipathing is enabled, each namespace is displayed once.

| Node         | SN                                      | Model | Namespace | Usage                 | Format      | FW Rev   |
|--------------|-----------------------------------------|-------|-----------|-----------------------|-------------|----------|
| /dev/nvme0n1 | 000000000000000000000000000000000000000 | Linux | 1         | 268.44 GB / 268.44 GB | 512 B + 0 B | 4.4.131- |
| /dev/nvme0n2 | 000000000000000000000000000000000000000 | Linux | 1         | 268.44 GB / 268.44 GB | 512 B + 0 B | 4.4.131- |
| /dev/nvme0n3 | 000000000000000000000000000000000000000 | Linux | 1         | 268.44 GB / 268.44 GB | 512 B + 0 B | 4.4.131- |
| /dev/nvme0n4 | 000000000000000000000000000000000000000 | Linux | 1         | 268.44 GB / 268.44 GB | 512 B + 0 B | 4.4.131- |
| /dev/nvmeln1 | 000000000000000000000000000000000000000 | Linux | 1         | 268.44 GB / 268.44 GB | 512 B + 0 B | 4.4.131- |
| /dev/nvme1n2 | 000000000000000000000000000000000000000 | Linux | 1         | 268.44 GB / 268.44 GB | 512 B + 0 B | 4.4.131- |
| /dev/nvme1n3 | 000000000000000000000000000000000000000 | Linux | 1         | 268.44 GB / 268.44 GB | 512 B + 0 B | 4.4.131- |
| /dev/nvme1n4 | 000000000000000000000000000000000000000 | Linux | 1         | 268.44 GB / 268.44 GB | 512 B + 0 B | 4.4.131- |
|              |                                         |       |           |                       |             |          |

|              | <b>C</b> 14                             |       |           |                       | -           |          |
|--------------|-----------------------------------------|-------|-----------|-----------------------|-------------|----------|
| Node         | SN                                      | Model | Namespace | Usage                 | Format      | FW Rev   |
| /dev/nvme2n1 | 000000000000000000000000000000000000000 | Linux | 1         | 268.44 GB / 268.44 GB | 512 B + 0 B | 4.4.131- |
| /dev/nvme2n2 | 000000000000000000000000000000000000000 | Linux | 1         | 268.44 GB / 268.44 GB | 512 B + 0 B | 4.4.131- |
| /dev/nvme2n3 | 000000000000000000000000000000000000000 | Linux | 1         | 268.44 GB / 268.44 GB | 512 B + 0 B | 4.4.131- |
| /dev/nvme2n4 | 000000000000000000000000000000000000000 | Linux | 1         | 268.44 GB / 268.44 GB | 512 B + 0 B | 4.4.131- |
| /dev/nvme3n1 | 000000000000000000000000000000000000000 | Linux | 1         | 268.44 GB / 268.44 GB | 512 B + 0 B | 4.4.131- |
| /dev/nvme3n2 | 000000000000000000000000000000000000000 | Linux | 1         | 268.44 GB / 268.44 GB | 512 B + 0 B | 4.4.131- |
| /dev/nvme3n3 | 000000000000000000000000000000000000000 | Linux | 1         | 268.44 GB / 268.44 GB | 512 B + 0 B | 4.4.131- |
| /dev/nvme3n4 | 000000000000000000000000000000000000000 | Linux | 1         | 268.44 GB / 268.44 GB | 512 B + 0 B | 4.4.131- |
| /dev/nvme4n1 | 000000000000000000000000000000000000000 | Linux | 1         | 268.44 GB / 268.44 GB | 512 B + 0 B | 4.4.131- |
| /dev/nvme4n2 | 000000000000000000000000000000000000000 | Linux | 1         | 268.44 GB / 268.44 GB | 512 B + 0 B | 4.4.131- |
| /dev/nvme4n3 | 000000000000000000000000000000000000000 | Linux | 1         | 268.44 GB / 268.44 GB | 512 B + 0 B | 4.4.131- |
| /dev/nvme4n4 | 000000000000000000000000000000000000000 | Linux | 1         | 268.44 GB / 268.44 GB | 512 B + 0 B | 4.4.131- |
| /dev/nvme5n1 | 000000000000000000000000000000000000000 | Linux | 1         | 268.44 GB / 268.44 GB | 512 B + 0 B | 4.4.131- |
| /dev/nvme5n2 | 000000000000000000000000000000000000000 | Linux | 1         | 268.44 GB / 268.44 GB | 512 B + 0 B | 4.4.131- |
| /dev/nvme5n3 | 000000000000000000000000000000000000000 | Linux | 1         | 268.44 GB / 268.44 GB | 512 B + 0 B | 4.4.131- |
| /dev/nvme5n4 | 000000000000000000000000000000000000000 | Linux | 1         | 268.44 GB / 268.44 GB | 512 B + 0 B | 4.4.131- |
|              |                                         |       |           |                       |             |          |

### Note that the naming includes the subsystem and namespace numbering in the form

/dev/nvme{subsystem instance}n{namespace}. The controller (or path) is not shown.

#### You can also view the device nodes using the $\ensuremath{\texttt{ls}}$ command:

| 1: | s -l /dev/r | nvr | ne*  |      |      |     |     |    |       |                   |
|----|-------------|-----|------|------|------|-----|-----|----|-------|-------------------|
| 0  | crw         | 1   | root | root | 10,  | 57  | Jun | 10 | 16:02 | /dev/nvme-fabrics |
| 0  | crw         | 1   | root | root | 246, | 0   | Jun | 10 | 16:02 | /dev/nvme0        |
| 0  | brw-rw      | 1   | root | disk | 259, | 231 | Jun | 10 | 16:02 | /dev/nvme0n1      |
| 0  | brw-rw      | 1   | root | disk | 259, | 271 | Jun | 10 | 16:02 | /dev/nvme0n2      |
| 0  | brw-rw      | 1   | root | disk | 259, | 303 | Jun | 10 | 16:02 | /dev/nvme0n3      |
| 0  | brw-rw      | 1   | root | disk | 259, | 311 | Jun | 10 | 16:02 | /dev/nvme0n4      |
| 0  | crw         | 1   | root | root | 246, | 1   | Jun | 10 | 16:02 | /dev/nvme1        |
| 0  | brw-rw      | 1   | root | disk | 259, | 323 | Jun | 10 | 16:02 | /dev/nvme1n1      |
| 0  | brw-rw      | 1   | root | disk | 259, | 343 | Jun | 10 | 16:02 | /dev/nvme1n2      |
| 0  | brw-rw      | 1   | root | disk | 259, | 347 | Jun | 10 | 16:02 | /dev/nvme1n3      |
| 0  | brw-rw      | 1   | root | disk | 259, | 351 | Jun | 10 | 16:02 | /dev/nvme1n4      |
| 0  | crw         | 1   | root | root | 246, | 2   | Jun | 10 | 16:02 | /dev/nvme2        |
| 0  | brw-rw      | 1   | root | disk | 259, | 359 | Jun | 10 | 16:02 | /dev/nvme2n1      |
| 0  | brw-rw      | 1   | root | disk | 259, | 363 | Jun | 10 | 16:02 | /dev/nvme2n2      |
| 0  | brw-rw      | 1   | root | disk | 259, | 381 | Jun | 10 | 16:02 | /dev/nvme2n3      |
| 0  | brw-rw      | 1   | root | disk | 259, | 383 | Jun | 10 | 16:02 | /dev/nvme2n4      |
| 0  | crw         | 1   | root | root | 246, | 3   | Jun | 10 | 16:02 | /dev/nvme3        |
| 0  | brw-rw      | 1   | root | disk | 259, | 397 | Jun | 10 | 16:02 | /dev/nvme3n1      |
| 0  | brw-rw      | 1   | root | disk | 259, | 399 | Jun | 10 | 16:02 | /dev/nvme3n2      |
| 0  | brw-rw      | 1   | root | disk | 259, | 401 | Jun | 10 | 16:02 | /dev/nvme3n3      |
| 0  | brw-rw      | 1   | root | disk | 259, | 403 | Jun | 10 | 16:02 | /dev/nvme3n4      |
| 0  | crw         | 1   | root | root | 246, | 4   | Jun | 10 | 16:02 | /dev/nvme4        |
| 0  | brw-rw      | 1   | root | disk | 259, | 385 | Jun | 10 | 16:02 | /dev/nvme4n1      |
| 0  | brw-rw      | 1   | root | disk | 259, | 387 | Jun | 10 | 16:02 | /dev/nvme4n2      |
| 0  | brw-rw      | 1   | root | disk | 259, | 389 | Jun | 10 | 16:02 | /dev/nvme4n3      |
| 0  | brw-rw      | 1   | root | disk | 259, | 391 | Jun | 10 | 16:02 | /dev/nvme4n4      |
| 0  | crw         | 1   | root | root | 246, | 5   | Jun | 10 | 16:02 | /dev/nvme5        |
| 0  | crw         | 1   | root | root | 246, | 6   | Jun | 10 | 16:02 | /dev/nvme6        |
|    |             |     |      |      |      |     |     |    |       |                   |

0 crw----- 1 root root 246, 7 Jun 10 16:02 /dev/nvme7 0 crw----- 1 root root 246, 8 Jun 10 16:02 /dev/nvme8 0 crw----- 1 root root 246, 9 Jun 10 16:02 /dev/nvme9

This example demonstrates that one device node is created per namespace, with the form /dev/nvme{subsystem instance}n{namespace}.

Additionally, nodes are created for the controller instances /dev/nvme{controller instance}, but it is important to note that the subsystem instance and the controller instance are not correlated, as demonstrated by the previous nvme list-subsys example.

You can also list all of the block devices that are NVMe devices using the ls command. The file names are displayed as symbolic links to the actual block devices.

| symbolic links to the actual block devices.                                                                     |
|----------------------------------------------------------------------------------------------------|
| ls -l /sys/block/nvme*                                                                                          |
| <pre>lrwxrwxrwx 1 root root 0 Jun 11 09:56 /sys/block/nvme0c222n1 -&gt;/devices/virtual/nvme-fabrics/ctl/</pre> |
| nvme0/nvme0c222n1                                                                                               |
| <pre>lrwxrwxrwx 1 root root 0 Jun 11 09:56 /sys/block/nvme0c222n2 -&gt;/devices/virtual/nvme-fabrics/ctl/</pre> |
| nvme0/nvme0c222n2                                                                                               |
| <pre>lrwxrwxrwx 1 root root 0 Jun 11 09:56 /sys/block/nvme0c222n3 -&gt;/devices/virtual/nvme-fabrics/ctl/</pre> |
| nvme0/nvme0c222n3                                                                                               |
| <pre>lrwxrwxrwx 1 root root 0 Jun 11 09:56 /sys/block/nvme0c222n4 -&gt;/devices/virtual/nvme-fabrics/ctl/</pre> |
| nvme0/nvme0c222n4                                                                                               |
| <pre>lrwxrwxrwx 1 root root 0 Jun 11 09:56 /sys/block/nvme0c227n1 -&gt;/devices/virtual/nvme-fabrics/ctl/</pre> |
| nvme3/nvme0c227n1                                                                                               |
| <pre>lrwxrwxrwx 1 root root 0 Jun 11 09:56 /sys/block/nvme0c227n2 -&gt;/devices/virtual/nvme-fabrics/ctl/</pre> |
| nvme3/nvme0c227n2                                                                                               |
| <pre>lrwxrwxrwx 1 root root 0 Jun 11 09:56 /sys/block/nvme0c227n3 -&gt;/devices/virtual/nvme-fabrics/ctl/</pre> |
| nvme3/nvme0c227n3                                                                                               |
| <pre>lrwxrwxrwx 1 root root 0 Jun 11 09:56 /sys/block/nvme0c227n4 -&gt;/devices/virtual/nvme-fabrics/ctl/</pre> |
| nvme3/nvme0c227n4                                                                                               |
| lrwxrwxrwx 1 root root 0 Jun 11 09:56 /sys/block/nvme0n1 ->/devices/virtual/nvme-subsystem/nvme-                |
| subsys0/nvme0n1                                                                                                 |
| lrwxrwxrwx 1 root root 0 Jun 11 09:56 /sys/block/nvme0n2 ->/devices/virtual/nvme-subsystem/nvme-                |
| subsys0/nvme0n2                                                                                                 |
| lrwxrwxrwx 1 root root 0 Jun 11 09:56 /sys/block/nvme0n3 ->/devices/virtual/nvme-subsystem/nvme-                |
| subsys0/nvme0n3                                                                                                 |
| lrwxrwxrwx 1 root root 0 Jun 11 09:56 /sys/block/nvme0n4 ->/devices/virtual/nvme-subsystem/nvme-                |
| subsys0/nvme0n4                                                                                                 |
| <pre>lrwxrwxrwx 1 root root 0 Jun 11 09:56 /sys/block/nvme1c223n1 -&gt;/devices/virtual/nvme-fabrics/ctl/</pre> |
| nvme1/nvme1c223n1                                                                                               |
| <pre>lrwxrwxrwx 1 root root 0 Jun 11 09:56 /sys/block/nvme1c223n2 -&gt;/devices/virtual/nvme-fabrics/ctl/</pre> |
| nvme1/nvme1c223n2                                                                                               |
| <pre>lrwxrwxrwx 1 root root 0 Jun 11 09:56 /sys/block/nvme1c223n3 -&gt;/devices/virtual/nvme-fabrics/ctl/</pre> |
| nvme1/nvme1c223n3                                                                                               |
| <pre>lrwxrwxrwx 1 root root 0 Jun 11 09:56 /sys/block/nvme1c223n4 -&gt;/devices/virtual/nvme-fabrics/ctl/</pre> |
| nvme1/nvme1c223n4                                                                                               |
| <pre>lrwxrwxrwx 1 root root 0 Jun 11 09:56 /sys/block/nvme1c229n1 -&gt;/devices/virtual/nvme-fabrics/ctl/</pre> |
| nvme6/nvme1c229n1                                                                                               |
| <pre>lrwxrwxrwx 1 root root 0 Jun 11 09:56 /sys/block/nvme1c229n2 -&gt;/devices/virtual/nvme-fabrics/ctl/</pre> |
| nvme6/nvme1c229n2                                                                                               |
| <pre>lrwxrwxrwx 1 root root 0 Jun 11 09:56 /sys/block/nvme1c229n3 -&gt;/devices/virtual/nvme-fabrics/ctl/</pre> |
| nvme6/nvme1c229n3                                                                                               |
| <pre>lrwxrwxrwx 1 root root 0 Jun 11 09:56 /sys/block/nvme1c229n4 -&gt;/devices/virtual/nvme-fabrics/ctl/</pre> |
| nvme6/nvme1c229n4                                                                                               |
| lrwxrwxrwx 1 root root 0 Jun 11 09:56 /sys/block/nvme1n1 ->/devices/virtual/nvme-subsystem/nvme-                |
| subsys1/nvme1n1                                                                                                 |
|                                                                                                    |

|                   | root   | 0      | Jun      | 11         | 09:56         | /sys/block/nvme1n2 ->/devices/virtual/nvme-subsystem/nvme-                                                                                                    |
|-------------------|--------|--------|----------|------------|---------------|----------------------------------------------------------------------------------------------------|
| subsys1/nvme1n2   |        |        |          |            |               |                                                                                                    |
|                   | root   | 0      | Jun      | 11         | 09:56         | <pre>/sys/block/nvme1n3 -&gt;/devices/virtual/nvme-subsystem/nvme-</pre>                                                                                                    |
| subsys1/nvme1n3   |        | 0      |          | 1 1        | 00.50         |                                                                                                    |
| subsys1/nvme1n4   | root   | 0      | Jun      | ΤŢ         | 09:56         | <pre>/sys/block/nvme1n4 -&gt;/devices/virtual/nvme-subsystem/nvme-</pre>                                                                                                    |
| -                 | root   | 0      | Tun      | 11         | 09.56         | /sys/block/nvme2c224n1 ->/devices/virtual/nvme-fabrics/ctl/                                                                                                    |
| nvme2/nvme2c224n1 | 1000   | 0      | oun      | ΤT         | 09.50         | /Sys/block/numezczz4ni >/devices/viicdai/nume tablics/cci/                                                                                                    |
|                   | root.  | 0      | Jun      | 11         | 09:56         | /sys/block/nvme2c224n2 ->/devices/virtual/nvme-fabrics/ctl/                                                                                                    |
| nvme2/nvme2c224n2 |        | -      |          |            |               | ,,,,,,,,,,,,,,,,,,,,,,,,,,,,,,,,,,,,,,,,,,,,,,,,,,,,,,,,,,,,,,,,,,,,,,,,,,,,,,,,,,,,,,,,,,,,,,,,,,,,,,,,,,,,,,,,,,,,,,,,,,,,,,,,,,,,,,,,,,,,,,,,,,,,,,,,,,,,,,,,,,,,,,,,,,,,,,,,,,,,,,,,,,,,,,,,,,,,,,,,,,,,,,,,,,,,,,,,,,,,,,,,,,,,,,,,,,,,,,,,,,,,,,,,,,,,,,,,,,,,,,,,,,,,,,,,,,,,,,,,,,,,,,,,,,,,,,,,,,,,,,,,,,,,,,,,,,,,,,,,,,,,,,,,,,,,,,,,,,,,,, |
| lrwxrwxrwx 1 root | root   | 0      | Jun      | 11         | 09:56         | <pre>/sys/block/nvme2c224n3 -&gt;/devices/virtual/nvme-fabrics/ctl/</pre>                                                                                                    |
| nvme2/nvme2c224n3 |        |        |          |            |               |                                                                                                    |
| lrwxrwxrwx 1 root | root   | 0      | Jun      | 11         | 09:56         | <pre>/sys/block/nvme2c224n4 -&gt;/devices/virtual/nvme-fabrics/ctl/</pre>                                                                                                    |
| nvme2/nvme2c224n4 |        |        |          |            |               |                                                                                                    |
|                   | root   | 0      | Jun      | 11         | 09:56         | <pre>/sys/block/nvme2c230n1 -&gt;/devices/virtual/nvme-fabrics/ctl/</pre>                                                                                                    |
| nvme7/nvme2c230n1 |        |        | _        |            |               |                                                                                                    |
|                   | root   | 0      | Jun      | 11         | 09:56         | <pre>/sys/block/nvme2c230n2 -&gt;/devices/virtual/nvme-fabrics/ctl/</pre>                                                                                                    |
| nvme7/nvme2c230n2 | wo o t | 0      | Turn     | 11         | 00.56         | /sys/block/nvme2c230n3 ->/devices/virtual/nvme-fabrics/ctl/                                                                                                    |
| nvme7/nvme2c230n3 | IOOL   | 0      | Jun      | ΤT         | 09:00         | /sys/block/nomezczsons ->/devices/virtual/nome-tabiles/ett/                                                                                                    |
|                   | root   | 0      | Tun      | 11         | 09.56         | <pre>/sys/block/nvme2c230n4 -&gt;/devices/virtual/nvme-fabrics/ctl/</pre>                                                                                                    |
| nvme7/nvme2c230n4 | 1000   | 0      | oun      | ± ±        | 09.00         | / 545/ 5106K/ HVIRC20250H1 // devices/ viredai/ Hvirce Tabrics/ eer/                                                                                                    |
|                   | root   | 0      | Jun      | 11         | 09:56         | /sys/block/nvme2n1 ->/devices/virtual/nvme-subsystem/nvme-                                                                                                    |
| subsys2/nvme2n1   |        |        |          |            |               |                                                                                                    |
| lrwxrwxrwx 1 root | root   | 0      | Jun      | 11         | 09:56         | /sys/block/nvme2n2 ->/devices/virtual/nvme-subsystem/nvme-                                                                                                    |
| subsys2/nvme2n2   |        |        |          |            |               |                                                                                                    |
|                   | root   | 0      | Jun      | 11         | 09:56         | <pre>/sys/block/nvme2n3 -&gt;/devices/virtual/nvme-subsystem/nvme-</pre>                                                                                                    |
| subsys2/nvme2n3   |        | ~      | _        |            | 00 50         |                                                                                                    |
|                   | root   | 0      | Jun      | ΤT         | 09:56         | <pre>/sys/block/nvme2n4 -&gt;/devices/virtual/nvme-subsystem/nvme-</pre>                                                                                                    |
| subsys2/nvme2n4   | wo o t | 0      | Turn     | 11         | 00.56         | /sys/block/nvme3c228n1 ->/devices/virtual/nvme-fabrics/ctl/                                                                                                    |
| nvme5/nvme3c228n1 | IOOL   | 0      | Juli     | ΤT         | 09.00         | /Sys/block/nomesczzoni ->/devices/virtual/nome-tablics/cti/                                                                                                    |
|                   | root   | 0      | Tun      | 11         | 09.56         | /sys/block/nvme3c228n2 ->/devices/virtual/nvme-fabrics/ctl/                                                                                                    |
| nvme5/nvme3c228n2 | 1000   | 0      | oun      |            | 09.00         | , 540, 5100x, none 50220n2 ,, acoreco, vireaar, none rabitoo, eer,                                                                                                    |
| lrwxrwxrwx 1 root | root   | 0      | Jun      | 11         | 09:56         | <pre>/sys/block/nvme3c228n3 -&gt;/devices/virtual/nvme-fabrics/ctl/</pre>                                                                                                    |
| nvme5/nvme3c228n3 |        |        |          |            |               |                                                                                                    |
| lrwxrwxrwx 1 root | root   | 0      | Jun      | 11         | 09:56         | <pre>/sys/block/nvme3c228n4 -&gt;/devices/virtual/nvme-fabrics/ctl/</pre>                                                                                                    |
| nvme5/nvme3c228n4 |        |        |          |            |               |                                                                                                    |
|                   | root   | 0      | Jun      | 11         | 09:56         | <pre>/sys/block/nvme3c232n1 -&gt;/devices/virtual/nvme-fabrics/ctl/</pre>                                                                                                    |
| nvme9/nvme3c232n1 |        | 0      | <b>T</b> | 1 1        | 00.50         |                                                                                                    |
| nvme9/nvme3c232n2 | root   | 0      | Jun      | ΤŢ         | 09:56         | <pre>/sys/block/nvme3c232n2 -&gt;/devices/virtual/nvme-fabrics/ctl/</pre>                                                                                                    |
|                   | root   | $\cap$ | Tun      | 11         | 09.56         | <pre>/sys/block/nvme3c232n3 -&gt;/devices/virtual/nvme-fabrics/ctl/</pre>                                                                                                    |
| nvme9/nvme3c232n3 | 1000   | 0      | oun      | <b>T T</b> | 09.00         | / 545/ 510ek/ HVRe50252H5 // devices/ viredai/ HVRe fabrics/ eei/                                                                                                    |
|                   | root   | 0      | Jun      | 11         | 09:56         | <pre>/sys/block/nvme3c232n4 -&gt;/devices/virtual/nvme-fabrics/ctl/</pre>                                                                                                    |
| nvme9/nvme3c232n4 |        |        |          |            |               |                                                                                                    |
| lrwxrwxrwx 1 root | root   | 0      | Jun      | 11         | 09:56         | /sys/block/nvme3n1 ->/devices/virtual/nvme-subsystem/nvme-                                                                                                    |
| subsys3/nvme3n1   |        |        |          |            |               |                                                                                                    |
|                   | root   | 0      | Jun      | 11         | 09:56         | <pre>/sys/block/nvme3n2 -&gt;/devices/virtual/nvme-subsystem/nvme-</pre>                                                                                                    |
| subsys3/nvme3n2   |        | ~      | _        |            |               |                                                                                                    |
|                   | root   | 0      | Jun      | 11         | 09:56         | <pre>/sys/block/nvme3n3 -&gt;/devices/virtual/nvme-subsystem/nvme-</pre>                                                                                                    |
| subsys3/nvme3n3   | root   | 0      | Tur      | 11         | 09.5 <i>6</i> | /sys/block/nvme3n4 ->/devices/virtual/nvme-subsystem/nvme-                                                                                                    |
| subsys3/nvme3n4   | TOOL   | U      | Juil     | ΤŢ         | 09.00         | / SYS/ DIOCK/ HVMCSH4 // GEVICES/ VII CUAI/ HVMC-SubSyStem/ HVMC-                                                                                                    |
|                   | root   | 0      | Jun      | 11         | 09:56         | <pre>/sys/block/nvme4c226n1 -&gt;/devices/virtual/nvme-fabrics/ctl/</pre>                                                                                                    |
| nvme4/nvme4c226n1 |        | -      |          |            |               | · · · · · · · · · · · · · · · · · · ·                                                                                                    |
| lrwxrwxrwx 1 root | root   | 0      | Jun      | 11         | 09:56         | <pre>/sys/block/nvme4c226n2 -&gt;/devices/virtual/nvme-fabrics/ctl/</pre>                                                                                                    |
| nvme4/nvme4c226n2 |        |        |          |            |               |                                                                                                    |
|                   |        |        |          |            |               |                                                                                                    |

| <pre>lrwxrwxrwx 1 root root 0 Jun 11 09:56 /sys/block/nvme4c226n3 -&gt;/devices/virtual/nvme-fabrics/ctl/<br/>nvme4/nvme4c226n3</pre>                        |
|----------------------------------------------------------------------------------------------------|
| <pre>hvme4/nvme4c226n3 lrwxrwxrwx 1 root root 0 Jun 11 09:56 /sys/block/nvme4c226n4 -&gt;/devices/virtual/nvme-fabrics/ctl/ nvme4/nvme4c226n4</pre>          |
| <pre>hvme4/hvme4c220h4 lrwxrwxrwx 1 root root 0 Jun 11 09:56 /sys/block/nvme4c231n1 -&gt;/devices/virtual/nvme-fabrics/ctl/ nvme8/nvme4c231n1</pre>          |
| <pre>hvmedo/hvmedo25111<br/>lrwxrwxrwx 1 root root 0 Jun 11 09:56 /sys/block/nvme4c231n2 -&gt;/devices/virtual/nvme-fabrics/ctl/<br/>nvme8/nvme4c231n2</pre> |
| <pre>lrwxrwxrwx 1 root root 0 Jun 11 09:56 /sys/block/nvme4c231n3 -&gt;/devices/virtual/nvme-fabrics/ctl/<br/>nvme8/nvme4c231n3</pre>                        |
| <pre>hvmco/hvmc12251n5<br/>lrwxrwxrwx 1 root root 0 Jun 11 09:56 /sys/block/nvme4c231n4 -&gt;/devices/virtual/nvme-fabrics/ctl/<br/>nvme8/nvme4c231n4</pre>  |
| <pre>lrwxrwxrwx 1 root root 0 Jun 11 09:56 /sys/block/nvme4n1 -&gt;/devices/virtual/nvme-subsystem/nvme-<br/>subsys4/nvme4n1</pre>                           |
| <pre>lrwxrwxrwx 1 root root 0 Jun 11 09:56 /sys/block/nvme4n2 -&gt;/devices/virtual/nvme-subsystem/nvme-<br/>subsys4/nvme4n2</pre>                           |
| <pre>lrwxrwxrwx 1 root root 0 Jun 11 09:56 /sys/block/nvme4n3 -&gt;/devices/virtual/nvme-subsystem/nvme-<br/>subsys4/nvme4n3</pre>                           |
| <pre>subsys4/nvme4ns lrwxrwxrwx 1 root root 0 Jun 11 09:56 /sys/block/nvme4n4 -&gt;/devices/virtual/nvme-subsystem/nvme- subsys4/nvme4n4</pre>               |

In the previous example, the symbolic links illustrate that the available namespaces are assigned a virtual controller (or path) number that is uniquely associated with the subsystem.

# **Appendix D: Trunking Support**

Before you configure trunking on the Emulex adapter, follow the Brocade<sup>®</sup> instructions for configuring trunking on the switch.

NOTE:

- Before you enable or disable trunking on the Emulex adapter, follow the instructions from Brocade to enable or disable trunking on the switch.
- Dynamic D\_Port cannot co-exist with the trunking feature (also called FC port aggregation) on LPe35000-series adapters. If trunking is enabled, the firmware automatically disables Dynamic D\_Port.
- FA-PWWN and Dynamic D\_Port cannot co-exist with the trunking feature on LPe35000-series adapters. If trunking is enabled, the firmware automatically disables FA-PWWN and Dynamic D\_Port.
- Trunking is only supported on LPe35000-series adapters.
- Trunking is not supported at 8 Gb/s speeds, and the link will not come up at this speed.

Trunking enables you to combine multiple physical FC links to form a single logical link (aggregated port). The aggregated port's maximum link speed is the sum of the maximum link speeds of the individual physical links comprising the aggregated port. For example, an aggregated port comprised of two physical links running at 32 Gb/s each will have a potential logical (aggregate) link speed of 64 Gb/s. The actual link speed of the aggregated port depends on the states (active/non-active) of the individual physical links comprising the aggregated port.

The physical links comprising an aggregated port are referred to as lanes. Both 2-lane and 4-lane aggregated ports are supported. For LPe35002 adapters, only 2-lane port aggregation is possible. If 2-lane port aggregation is configured on an LPe35002 adapter, the two physical links are combined to form a single 2-lane aggregated port whose aggregate speed is potentially 64 Gb/s, assuming both physical links are active.

LPe35004 adapters support both 2-lane port aggregation and 4-lane port aggregation. If 2-lane port aggregation is configured on an LPe35004 adapter, the four physical links on the adapter will be divided among two separate aggregated ports. The two lowest numbered physical links will form the first aggregated port, and the two highest number physical links will form the second aggregated port. If 4-lane port aggregation is configured on an LPe35004 adapter, all four physical links will be combined to form a single 4-lane trunk whose aggregate speed is potentially 128 Gb/s, assuming all 4 links are active.

There are no driver parameters to enable trunking. Trunking can be configured using the UEFI or x86 BIOS. Trunking is a one-time configuration and the configuration is performed through the Emulex OneCommand Manager application. For more information on configuring trunking, refer to the *Emulex OneCommand Manager Application User Guide*.

When trunking is configured for an adapter, internal loopback and external loopback tests are supported. For more information on running loopback tests, refer to the *Emulex OneCommand Manager Application User Guide*.

You can view the existing trunk links using sysfs.

An example of an LPe35002 adapter, showing 2-lane port aggregation with a single SCSI host follows:

```
# cat /sys/class/scsi_host/host14/link_state
Link Up - Ready
Fabric
Trunk port 0: Link Up
Trunk port 1: Link Up
```

An example of an LPe35004 adapter, showing 2-lane port aggregation with a single SCSI host follows.

# cat /sys/class/scsi\_host/host13/link\_state Link Up - Ready Fabric Trunk port 0: Link Up Trunk port 1: Link Up # cat /sys/class/scsi\_host/host14/link\_state Link Up - Ready Fabric Trunk port 2: Link Up Trunk port 3: Link Up

#### An example of an LPe35004 adapter, showing 4-lane port aggregation with a single SCSI host follows.

# cat /sys/class/scsi\_host/host13/link\_state Link Up - Ready Fabric Trunk port 0: Link Up Trunk port 1: Link Up Trunk port 2: Link Up Trunk port 3: Link Up

# Appendix E: FC-SP-2 Authentication (DHCHAP) Support

#### NOTE:

- DHCHAP is available only for physical ports, not for virtual ports.
- The authentication driver parameters are only available on local hosts and not for any remote hosts.
- Boot from SAN is not supported when DHCHAP authentication is enabled.
- DHCHAP is not supported on FA-PWWN ports.
- DHCHAP is not supported if Dynamic D\_PORT is enabled.

Fibre Channel Security Protocol-2 (FC-SP-2) DHCHAP is a secret based authentication and key management protocol that uses the CHAP algorithm augmented with an optional Diffie-Hellmann algorithm with hash priority (MD5 and SHA1).

You can configure FC-SP-2 DHCHAP authentication between an adapter and a switch.

FC-SP-2 DHCHAP authentication is disabled by default.

For a permanent configuration that will persist across system reboots, create the /etc/modprobe.d/elx-lpfc.conf file, and place the following line into it:

options lpfc lpfc\_enable\_auth=1

**NOTE:** Boot from SAN is not supported when FC-SP-2 authentication is enabled.

After DHCHAP has been activated and configured, you can manually initiate authentication per adapter, you can get, set, update, or delete a password using the Emulex OneCommand Manager application. For more information on manually initiating authentication, refer to the *Emulex OneCommand Manager Application User Guide*.

To enable it, the lpfc\_enable\_auth parameter must be passed to the driver by typing the following command: insmod lpfc.ko lpfc\_enable\_auth=1

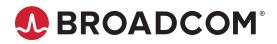